## **Milwich/Ruff**

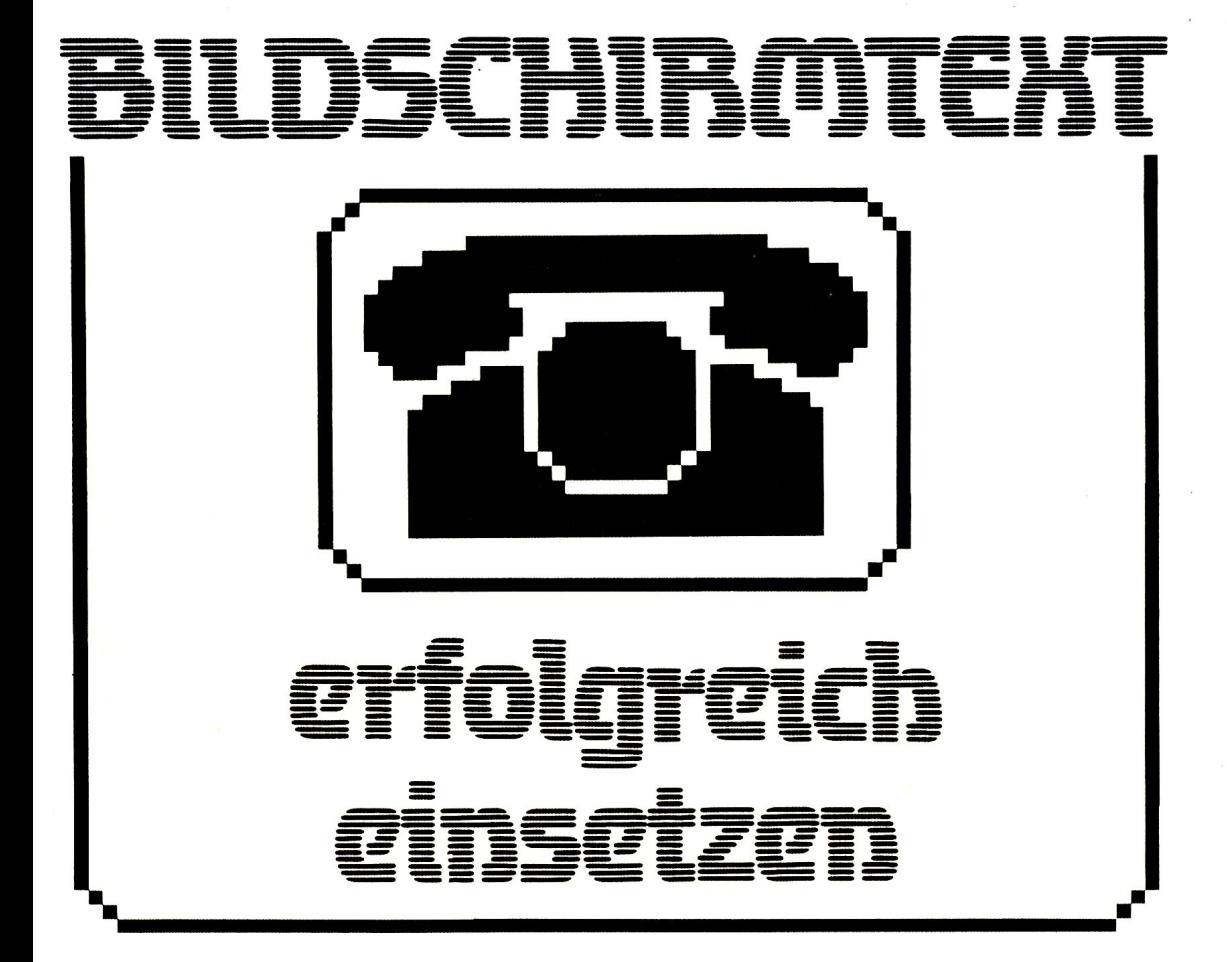

## Einsatzmöglichkeiten **in** Klein-und Mittelbetrieben

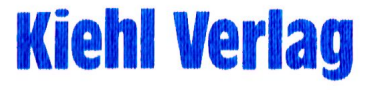

 $\mathcal{L}^{\text{max}}_{\text{max}}$  and  $\mathcal{L}^{\text{max}}_{\text{max}}$  $\mathcal{L}^{\text{max}}_{\text{max}}$  and  $\mathcal{L}^{\text{max}}_{\text{max}}$  $\mathcal{L}^{\mathcal{L}}(\mathcal{L}^{\mathcal{L}})$  and  $\mathcal{L}^{\mathcal{L}}(\mathcal{L}^{\mathcal{L}})$  and  $\mathcal{L}^{\mathcal{L}}(\mathcal{L}^{\mathcal{L}})$  $\mathcal{L}^{(1)}$  $\label{eq:2.1} \frac{1}{\sqrt{2}}\left(\frac{1}{\sqrt{2}}\right)^{2} \left(\frac{1}{\sqrt{2}}\right)^{2} \left(\frac{1}{\sqrt{2}}\right)^{2} \left(\frac{1}{\sqrt{2}}\right)^{2} \left(\frac{1}{\sqrt{2}}\right)^{2} \left(\frac{1}{\sqrt{2}}\right)^{2} \left(\frac{1}{\sqrt{2}}\right)^{2} \left(\frac{1}{\sqrt{2}}\right)^{2} \left(\frac{1}{\sqrt{2}}\right)^{2} \left(\frac{1}{\sqrt{2}}\right)^{2} \left(\frac{1}{\sqrt{2}}\right)^{2} \left(\$  $\label{eq:2.1} \mathcal{L}(\mathcal{L}^{\mathcal{L}}_{\mathcal{L}}(\mathcal{L}^{\mathcal{L}}_{\mathcal{L}})) \leq \mathcal{L}(\mathcal{L}^{\mathcal{L}}_{\mathcal{L}}(\mathcal{L}^{\mathcal{L}}_{\mathcal{L}})) \leq \mathcal{L}(\mathcal{L}^{\mathcal{L}}_{\mathcal{L}}(\mathcal{L}^{\mathcal{L}}_{\mathcal{L}}))$  $\frac{1}{2}$  $\overline{1}$  $\mathcal{L}^{\text{max}}_{\text{max}}$  and  $\mathcal{L}^{\text{max}}_{\text{max}}$  $\ddot{\phantom{0}}$  $\ddot{\phantom{0}}$  $\frac{1}{3}$  $\frac{1}{2}$  $\frac{1}{1}$ 

 $\ddot{\phantom{0}}$ 

 $\frac{1}{2}$ 

Bildschirmtext erfolgreich einsetzen

 $\mathcal{L}^{\text{max}}_{\text{max}}$  and  $\mathcal{L}^{\text{max}}_{\text{max}}$  $\mathcal{L}^{\text{max}}_{\text{max}}$  and  $\mathcal{L}^{\text{max}}_{\text{max}}$  $\mathcal{L}^{\mathcal{L}}(\mathcal{L}^{\mathcal{L}})$  and  $\mathcal{L}^{\mathcal{L}}(\mathcal{L}^{\mathcal{L}})$  and  $\mathcal{L}^{\mathcal{L}}(\mathcal{L}^{\mathcal{L}})$  $\mathcal{L}^{(1)}$  $\label{eq:2.1} \frac{1}{\sqrt{2}}\left(\frac{1}{\sqrt{2}}\right)^{2} \left(\frac{1}{\sqrt{2}}\right)^{2} \left(\frac{1}{\sqrt{2}}\right)^{2} \left(\frac{1}{\sqrt{2}}\right)^{2} \left(\frac{1}{\sqrt{2}}\right)^{2} \left(\frac{1}{\sqrt{2}}\right)^{2} \left(\frac{1}{\sqrt{2}}\right)^{2} \left(\frac{1}{\sqrt{2}}\right)^{2} \left(\frac{1}{\sqrt{2}}\right)^{2} \left(\frac{1}{\sqrt{2}}\right)^{2} \left(\frac{1}{\sqrt{2}}\right)^{2} \left(\$  $\label{eq:2.1} \mathcal{L}(\mathcal{L}^{\mathcal{L}}_{\mathcal{L}}(\mathcal{L}^{\mathcal{L}}_{\mathcal{L}})) \leq \mathcal{L}(\mathcal{L}^{\mathcal{L}}_{\mathcal{L}}(\mathcal{L}^{\mathcal{L}}_{\mathcal{L}})) \leq \mathcal{L}(\mathcal{L}^{\mathcal{L}}_{\mathcal{L}}(\mathcal{L}^{\mathcal{L}}_{\mathcal{L}}))$  $\frac{1}{2}$  $\overline{1}$  $\mathcal{L}^{\text{max}}_{\text{max}}$  and  $\mathcal{L}^{\text{max}}_{\text{max}}$  $\ddot{\phantom{0}}$  $\ddot{\phantom{0}}$  $\frac{1}{3}$  $\frac{1}{2}$  $\frac{1}{1}$ 

 $\ddot{\phantom{0}}$ 

 $\frac{1}{2}$ 

# BILDSCHIRMTEKT erfolgreich einsetzen

## Einsatzmöglichkeiten in Klein-und Mittelbetrieben

**Von** Dipl.- Betriebswirt Martin Milwich Prof. Dr. Albert Ruff

Kiehl Verlag

#### *CIP-Kurztitelaufnahme derDeutschen Bibliothek*

*Milwich, Martin:* **Bildschirmtext erfolgreich einsetzen: Einsatzmöglichkeiten in Klein- u. Mittelbetrieben/von Martin Milwich; Albert Ruff. - Ludwigshafen (Rhein): Kiehl, 1986. ISBN 3-470-56741-3**

**NE: Ruff, Albert:**

**ISBN 3 470 56741 3 © Friedrich Kiehl Verlag GmbH, Ludwigshafen (Rhein) • 1986 Alle Rechte vorbehalten. Ohne Genehmigung des Verlages ist es nicht gestattet, das Buch oder Teile daraus nachzudrucken oder auf fotomechanischem Weg zu vervielfältigen, auch nicht für Unterrichtszwecke. HersteUung: Pfälzische Verlagsanstalt, Landau**

### <span id="page-6-0"></span>**Vorwort**

Nach 3 Jahren des Feldversuchs in den Räumen Düsseldorf und Berlin und einer bundesweiten Übergangslösung ab Herbst 1983 wurde im Juni 1984 der Regeldienst des neuen Mediums Bildschirmtext im Rahmen der ,,telematica"-Messe aufgenommen.

Da es sich in der Test- und Anfangsphase meist nur Großbetriebe leisten konnten, sämtliche Nutzungsmöglichkeiten des Bildschirmtextdienstes mit entsprechenden - damals teuren - Endeinrichtungen auszuprobieren, liegen für die Einsatzmöglichkeiten im Klein- und Mittelbetrieb noch vergleichsweise wenig Erfahrungen vor.

Die Verfasser sind überzeugt, daß für BTX im Klein- und Mittelbetrieb vielfältige Einsatzmöglichkeiten bestehen. Dieses Buch ist der Versuch, grundsätzliche Möglichkeiten aufzuzeigen. Es war dabei nicht die Absicht, einzelne konkrete Einsatzmöglichkeiten ausführlich zu beschreiben. Ziel ist es vielmehr, den Klein und Mittelbetrieb mit dem neuen Medium Bildschirmtext vertraut zu machen, um ihn dadurch in die Lage zu versetzen, dieses Medium bei der Lösung seiner Informations- und Kommunikationsprobleme angemessen zu berücksichtigen.

Die technische Seite von BTX wird dabei nur insoweit behandelt, wie sie für das Verständnis der Einsatzmöglichkeiten notwendig ist. Die Frage ist also weniger "wie funktioniert BTX", sondern vielmehr "wie kann ein Betrieb BTX erfolgreich einsetzen?" Dementsprechend werden auch keine "exotischen" Typen von Gerätekonfigurationen oder BTX-Software behandelt, wie sie etwa für BTX-Agenturen oder Betreiber größerer externer Rechner von Bedeutung sind.

Großer Wert wurde darauf gelegt, die wichtigsten Zusammenhänge durch aussagekräftige und einprägsame Graphiken, Bilder und tabellarische Zusammenstellungen zu verdeutlichen. Diese wurden zum Teil selbst erstellt, aber auch aus den verschiedensten Publikationen zum Thema zusammengetragen. Ihre Urheber sind im Bildverzeichnis (S. 78 ff.) zitiert.

Um Mißverständnissen vorzubeugen, soll gleich am Anfang darauf hingewiesen werden, daß dieses Buch nicht den Anspruch erhebt, den BTX-Bereich bis in den letzten Winkel auszuleuchten. Es soll einen Einstieg in die Einsatzmöglichkeiten von BTX vermitteln. Für spezielle Probleme im Umgang mit dem BTX-System, bei der Bedienung der Hardware oder insgesamt im Anbieterbereich gibt es nach Ansicht der Verfasser sehr gute Unterlagen, welche relativ einfach und billig (z. T. kostenlos) zu erhalten sind. Eine Auswahl hieraus bietet Teil V bzw. das Literaturverzeichnis.

#### **Zum Aufbau des Buchs:**

Die Einführung soll die Problematik von Information und Kommunikation aufzeigen sowie in BTX als die Chance zu deren Bewältigung einführen.

Im Teil I werden die Grundlagen von BTX als neuem Medium der Telekommunikation erläutert. Eine Übersicht über die Netze der Bundespost, deren Dienste sowie sonstige neue Medien sollen die Einordnung von BTX im "System der neuen Medien" ermöglichen, alternative Dienste beschreiben und mögliche zukünftige Entwicklungen darstellen.

Teil II beschäftigt sich dann mehr mit der Technik von BTX. Hier werden Netzstruktur und Funktionsweise des BTX-Systems und die gebräuchlichsten Endeinrichtungen beschrieben.

Die Nutzungsmöglichkeiten als Teilnehmer und Anbieter werden im Teil III dargelegt. Dabei wird sowohl auf systemimmanente Möglichkeiten eingegangen, wie auch auf Möglichkeiten, die sich durch entsprechende Software mit intelligenten Endgeräten ergeben.

Kosten und Gebühren werden im Teil IV angesprochen.

Hilfestellungen für den konkreten Einstieg in BTX sowie Literaturhinweise sind im Teil V aufgeführt.

Der Anhang beinhaltet die wichtigsten Paragraphen des BTX-Staatsvertrages, die Adressen der Fernmeldeämter, Beispiele für verschiedene BTX-Seiten, ein Verzeichnis der wichtigsten Software- und Hardwarehersteller sowie eine Liste der von der Post zugelassenen BTX-Decoder.

Für Kritik und Anregungen sind wir dankbar.

Ludwigshafen, im Sommer 1986 Die Verfasser

## **Inhaltsverzeichnis**

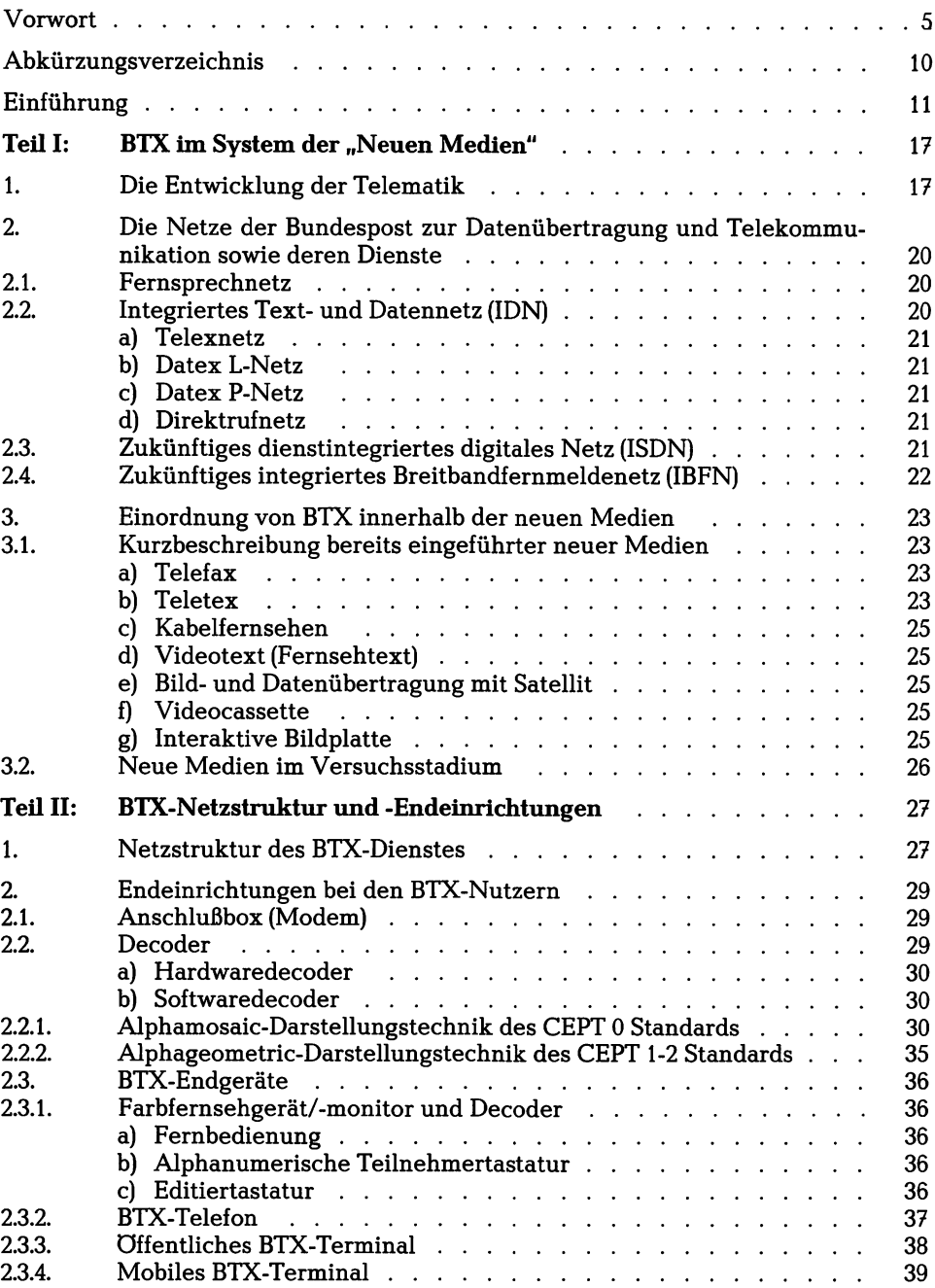

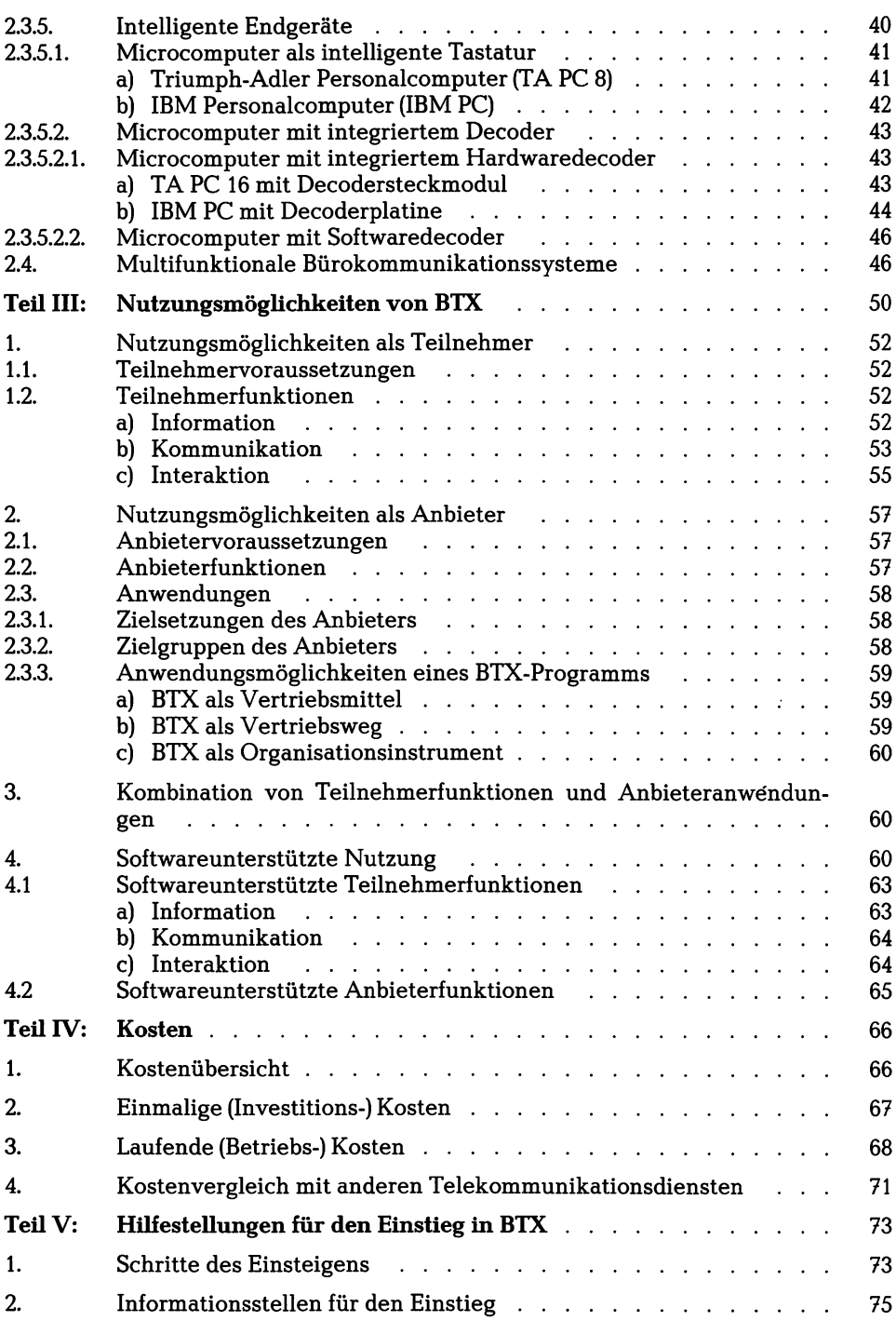

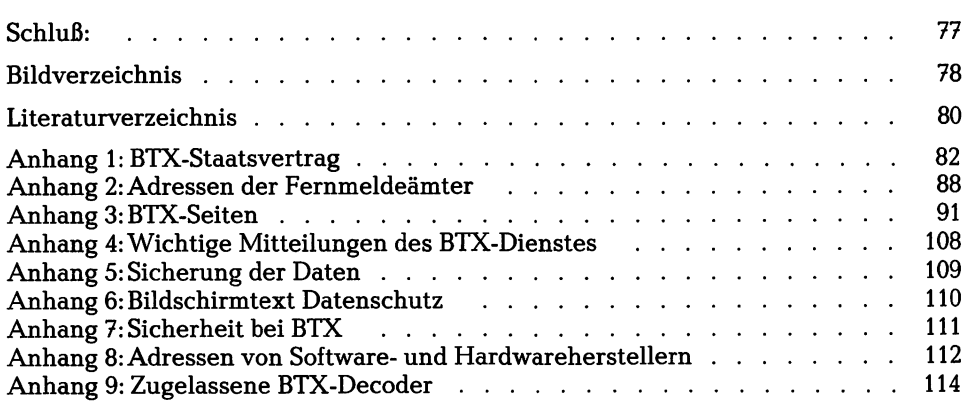

 $\sim$ 

## <span id="page-11-0"></span>**Abkürzungsverzeichnis**

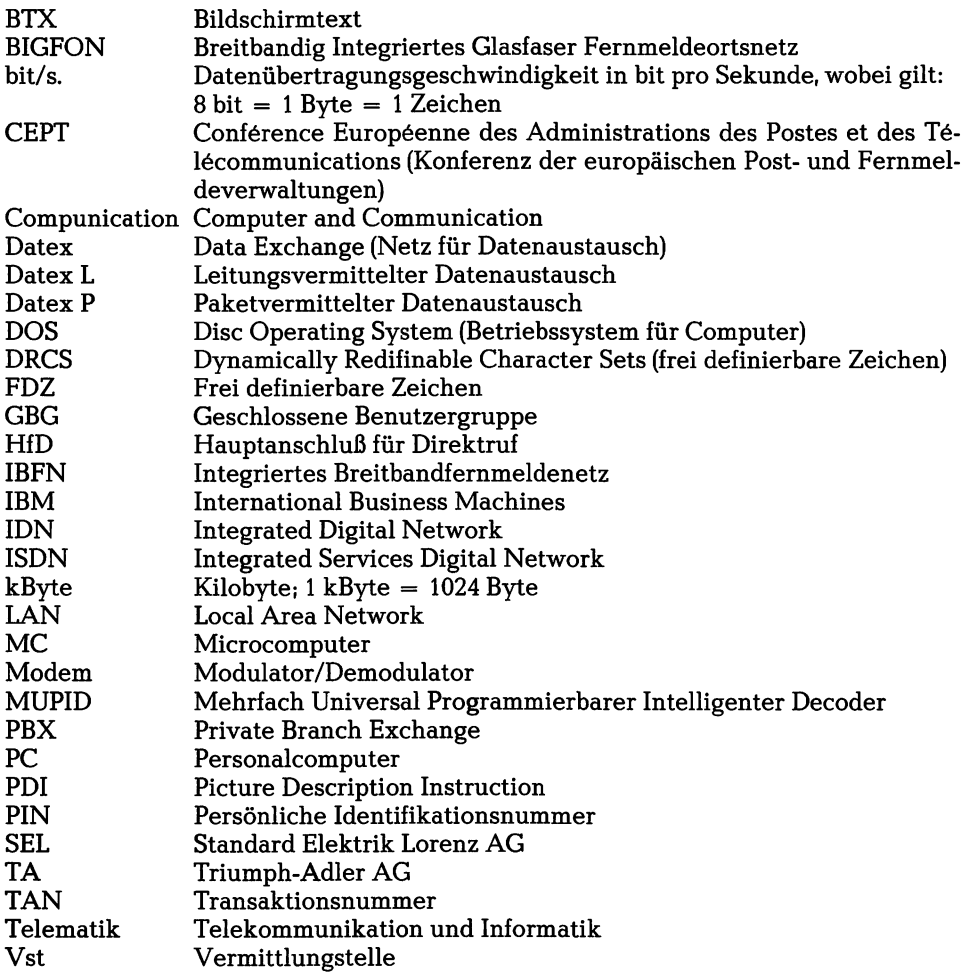

## <span id="page-12-0"></span>**Einführung**

An der Schwelle von der Industrie- zur Dienstleistungs- und Informationsgesellschaft (Bild 1) können im Rahmen neuer Technologien auch neue Telekommunikationsmedien, wie z. B. BTX, helfen, unsere immer komplexer werdende Umwelt (wieder) in den Griff zu bekommen.

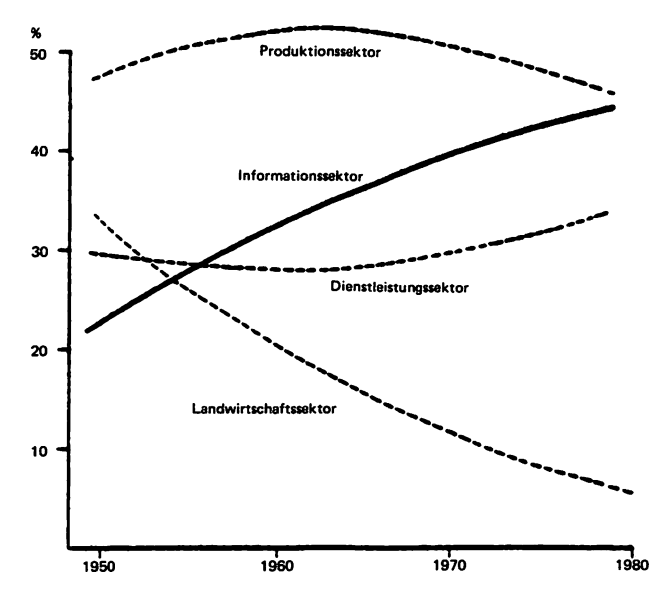

Bild 1: Entwicklung der Wirtschaftssektoren\*) **Quelle: Weber**

Trotz des marktwirtschaftlichen Systems kommt bei uns zuviel Doppelarbeit, Energie- und Rohstoffverschwendung vor. Daran hat auch die bisherige Entwicklung der Computertechnologie nicht viel geändert, da sie bis heute vielfach eine Inseltechnologie darstellt und deshalb kybernetisches bzw. systemorientiertes Denken, Entscheiden und Handeln in Wirtschaft und Gesellschaft behindert.

Zur Zeit verdoppelt sich das Wissen der Menschheit etwa alle zehn Jahre. Diese Informationsflut, die sicher einige Lösungsansätze für die Probleme der Gegenwart und Zukunft beinhaltet, kann nur mit Hilfe von EDV und deren Vernetzung durch weltweite Telekommunikationssysteme erfaßt, systematisiert und ausgewertet werden.

Die Entwicklung der Produktivität in Büro und Verwaltung hat mit der Produktivitätsentwicklung der industriellen Produktion mangels geeigneter, einfacher und kostengünstiger Hilfsmittel der Informationsverarbeitung und Kommunikation nicht Schritt halten können (Bild 2).

**<sup>\*)</sup> Wegen Überschneidungen zwischen den Sektoren ergibt die Summe der Anteile mehr als 100 o/o.**

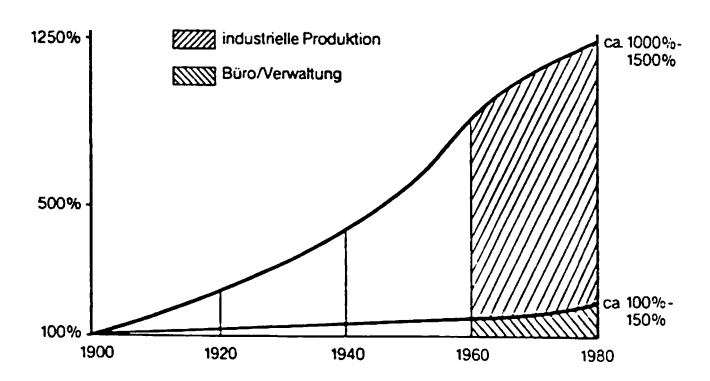

**Bild 2: Entwicklung der Produktivität in Produktion und Verwaltung Quelle: SEL**

Die sog. "Neuen Medien" können zum Teil diese einfachen und kostengünstigen Hilfsmittel sein. Der Ministerpräsident von Baden-Württemberg, Lothar Späth, faßt die Ergebnisse der von ihm einberufenen "Expertenkommission Neue Medien" bezüglich der Vorteile dieser neuen Medien wie folgt zusammen:

- "Besserer und schnellerer Zugang zu Informationen und Datenbanken; damit Erhöhung der Transparenz von Entscheidungsvorgängen;
- Sicherung der Wettbewerbsfähigkeit der mittelständischen Industrie durch Nutzung der neuen Techniken für Zwecke der Automation und Datenverarbeitung (Bürokommunikation);
- Abbau von Strukturnachteilen, Verringerung des Stadt-Land-Gefälles."

Diesen Chancen des Einsatzes neuer Medien kann nach Ansicht der Verfasser in der mittelständischen Wirtschaft sowohl kurz- als auch mittelfristig vor allem Bildschirmtext gerecht werden.

BTX ist ein grundsätzlich für jedermann bestimmtes neues Informations- und Kommunikationsverfahren, welches auf den konventionellen und weitverbreiteten Techniken von Telefon und Farbfernsehgerät aufgebaut ist. Betreiber des BTX-Dienstes ist die Bundespost.

Die von Anbietern in Computern des BTX-Systems oder privaten, sog. externen Rechnern abgespeicherten textorientierten Informationen, Farbgrafiken und sonstigen Dienstleistungen (z. B. Telesoftware, Datenfernübertragung, Datenfernverarbeitung) können über das Fernsprechnetz abgerufen und genutzt werden.

Mit Hilfe der in Bild 3 dargestellten Minimalkonfiguration eines BTX-Teünehmers kann der Dialog mit dem BTX-System geführt werden und abgerufene Informationen als stehende Fernsehbilder, sog. BTX-Seiten, auf dem Bildschirm dargestellt werden.

BTX gestattet den aktiven, bewußten, selektiven, rationellen, zeitlich und räumlich unbegrenzten Zugriff auf Informationen, die vom Anbieter als BTX-Programm (mehrere BTX-Seiten) oder als fernladbare Software (Telesoftware) im BTX-System oder einem externen Rechner abgespeichert worden sind.

Kommunikation ist mit jedem Nutzer über dessen "elektronischen Briefkasten" möglich. Mit Teilnehmern erfolgt die Kommunikation über sog. Mitteilungsseiten; mit Anbietern ggf. auch über Antwortseiten, welche in deren BTX-Programm zur Verfügung gestellt sein können.

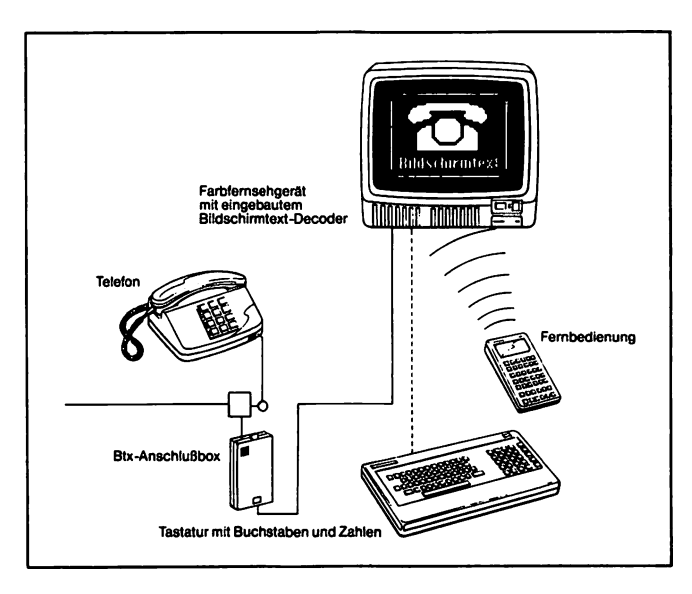

**Bild 3: Minimalkonfiguration eines BTX-Teilnehmers Quelle: Deutsche Bundespost**

Durch die Möglichkeit der Interaktion mit jedem an das BTX-System angeschlossenen externen Rechner läßt sich BTX u. a. als kostengünstiges Medium zur Datenfernübertragung und (evtl, real-time) -verarbeitung nutzen.

Die wesentlichen Eigenschaften von BTX als interaktivem Informations- und Kommunikationsmedium lassen sich aus Bild 4 entnehmen.

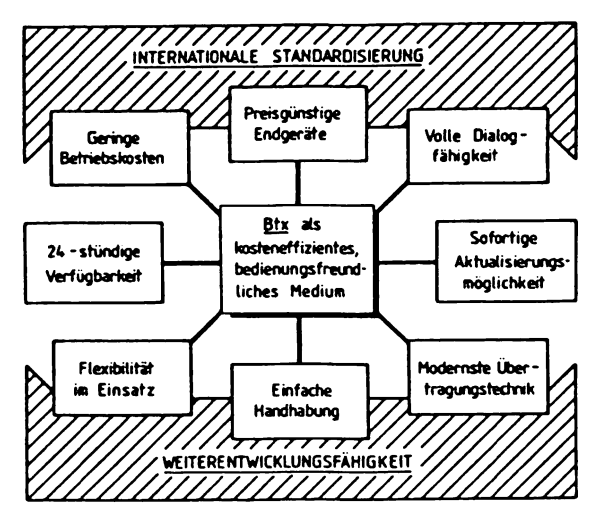

**Bild 4: Wesentliche Eigenschaften von BTX Quelle: Fraunhofer-Institut**

Grundsätzlich kann BTX vor allem dann eingesetzt werden, wenn

- recht häufig
- von sehr vielen Stellen
- auf relativ wenige, aber aktuelle Informationen
- aus einem beliebig großen Datenbestand
- kostengünstig zugegriffen werden soll.

BTX als text- und, in eingeschränktem Maße, auch bildorientiertes Medium ist also eine Ergänzung für die anderen, mehr für schnellen Massendatenaustausch oder schnelle Textübertragung ausgelegten Telekommunikationsdienste der Bundespost. Allerdings kann eine BTX-Seite bei lesefreundlicher Gestaltung nur etwa 1/3 einer Schreibmaschinenseite an Text aufnehmen. Daher ist BTX vorwiegend für wenig komplexe, prägnante, informative und konkret weiterhelfende Informationen geeignet, die pro BTX-Seite eine abgeschlossene Einheit darstellen sollten.

Durch BTX erhält auch die Datenfernverarbeitung eine neue Qualität. Bisher mußten dabei erhebliche Restriktionen bezüglich des Datenzugriffs, der Hardware- und Softwarekompatibilität, der Kosten und der Übertragungsgeschwindigkeit beachtet werden. Mit BTX wird eine Daten-, Text- und Bildübertragung zwischen unterschiedlichsten BTX-fähigen Geräten möglich.

Daß für BTX, nach gewissen Anlaufschwierigkeiten, eine Zukunft erwartet wird, zeigen die in Bild 5 dargestellten Prognosen. Diese Prognosen unterscheiden sich zwar in den absoluten Zahlen, sie gehen aber alle von einer deutlichen Zunahme der Zahl der BTX-Anschlüsse aus.

Derzeit wird BTX vorwiegend kommerziell genutzt. Bis Ende 1988 wird der Anteil der privaten Nutzer auf 50 % geschätzt.

Die aktuelle BTX-Statistik kann aus dem BTX-System als Seite ❖ 10444# abgerufen werden. Der Stand vom 16.2.86 ist nachstehend wiedergegeben.

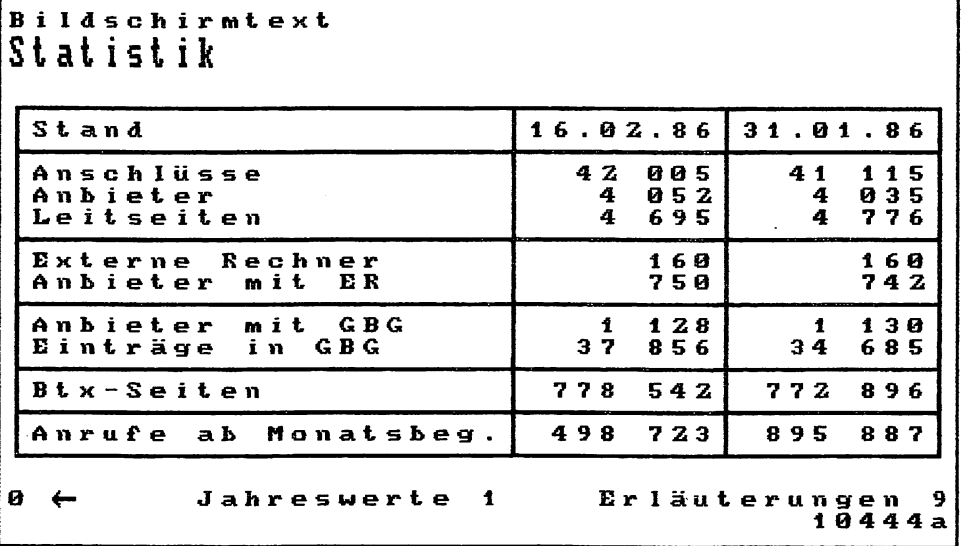

#### Einführung 15

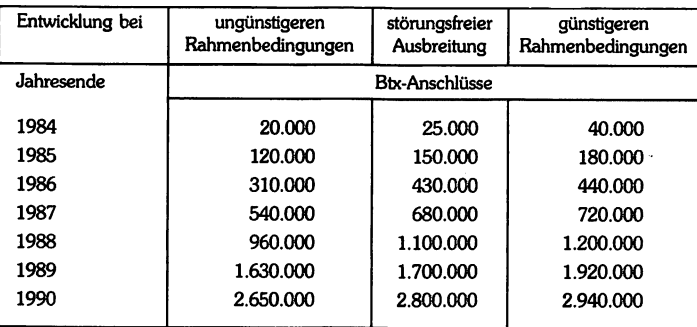

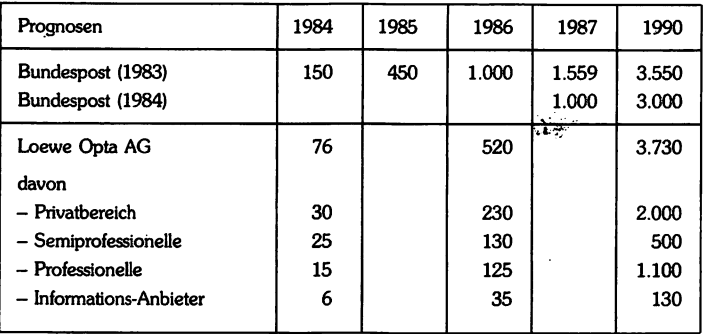

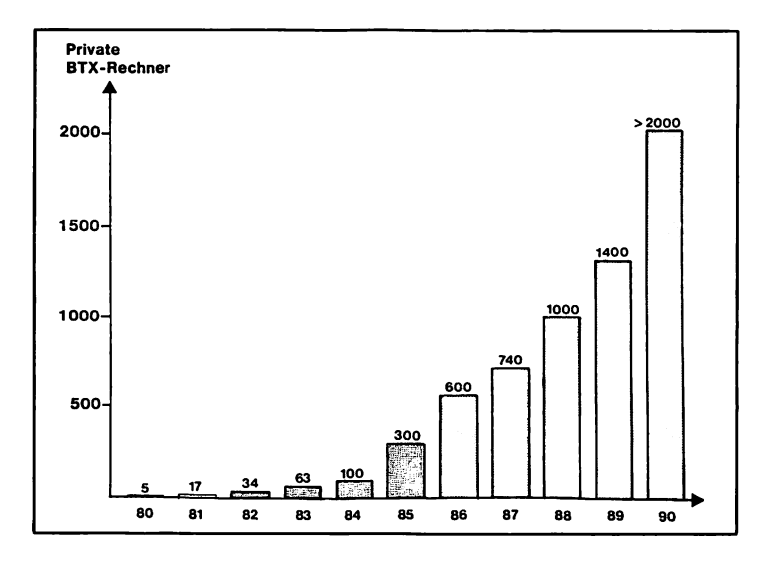

**Bild 5: Prognosen der Zahl der BTX-Anschlüsse (in Tsd), der Informationsanbieter sowie der externen Rechner Quellen: Bundespost, Loewe sowie Diebold**

 $\mathcal{L}^{\text{max}}_{\text{max}}$  and  $\mathcal{L}^{\text{max}}_{\text{max}}$  $\mathcal{L}^{\text{max}}_{\text{max}}$  and  $\mathcal{L}^{\text{max}}_{\text{max}}$ 

### <span id="page-18-0"></span>**Teil I: BTX im System der "Neuen Medien"**

Um BTX in der Medienstruktur nicht isoliert zu betrachten, soll hier im Teil I die Entwicklung der Telematik fTelekommunikation und Informatik) aufgezeigt werden. Außerdem werden die Telekommunikationsnetze der Bundespost sowie die, neben BTX, sonstigen neuen Dienste und die "Neuen Medien" mit ihrer Bedeutung insbesondere für den Klein- und Mittelbetrieb kurz erläutert. Für ausführliche Erläuterungen wird auf die entsprechenden (meist kostenlosen) Schriften der Bundespost (vgl. Abschnitt V.2.) verwiesen.

#### <span id="page-18-1"></span>1. Die Entwicklung der Telematik

Die Telekommunikation wird sich vom analogen Fernsprechnetz zum zukünftigen digitalen und integrierten Breitbandfernmeldenetz entwickeln. Die derzeit bestehenden und die geplanten Netze für Telekommunikation und Datenübertragung werden auf S. 19 graphisch dargestellt.

Von besonderer Bedeutung wird in der Zukunft die Entwicklung der Informatik sein. In diesem Buch soll der Begriff der Informatik auf den Microprozessoren- und Microcomputerbereich (Home- u. Personalcomputer) eingeschränkt werden. Personalcomputer werden z. B. immer hard- und softwareergonomischer, d. h. benutzerfreundlicher. Mit Computern der 5. Generation ist Multitasking, Multiprogramming, Multiusing, Bild- und Sprachverarbeitung sowie Vernetzung über lokale Netzwerke (LAN), über digitale Nebenstellenanlagen (PBX) und über weltweite Datennetze möglich geworden.

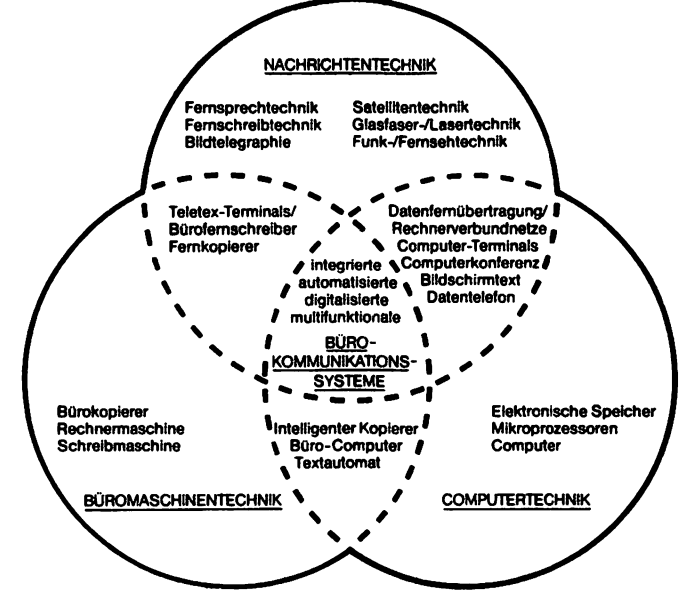

**Bild 6: Das Zusammenwachsen unterschiedlicher Techniken zu multifunktionalen Bürokommunikationssystemen Quelle: SEL**

Im Bürobereich sollte die bisherige organisatorische Dreiteilung in Büromaschinen-, Nachrichten- und Computertechnik aufgegeben und durch ein integriertes Informationsmanagement ersetzt werden. In Bild 6 werden die Zusammenhänge zwischen diesen drei Bereichen dargestellt.

Für die Verbindung von Nachrichten- und Computertechnik wurde im amerikanischen Sprachgebrauch der Begriff Compunication (Computer and Communication) geprägt. Im deutschen Sprachgebrauch hat sich dafür der Begriff Telematik durchgesetzt. Diese Koppelung von Telekommunikation und Informatik ist die Voraussetzung für die schnelle Übertragung und Verarbeitung großer Informationsmengen.

Die weitere Entwicklung wird auch immer mehr die Büromaschinentechnik an die Telematik anbinden. Auf die hierbei entstehenden multifunktionalen Bürokommunikationssysteme wird in Teil II.2.4. näher eingegangen. .

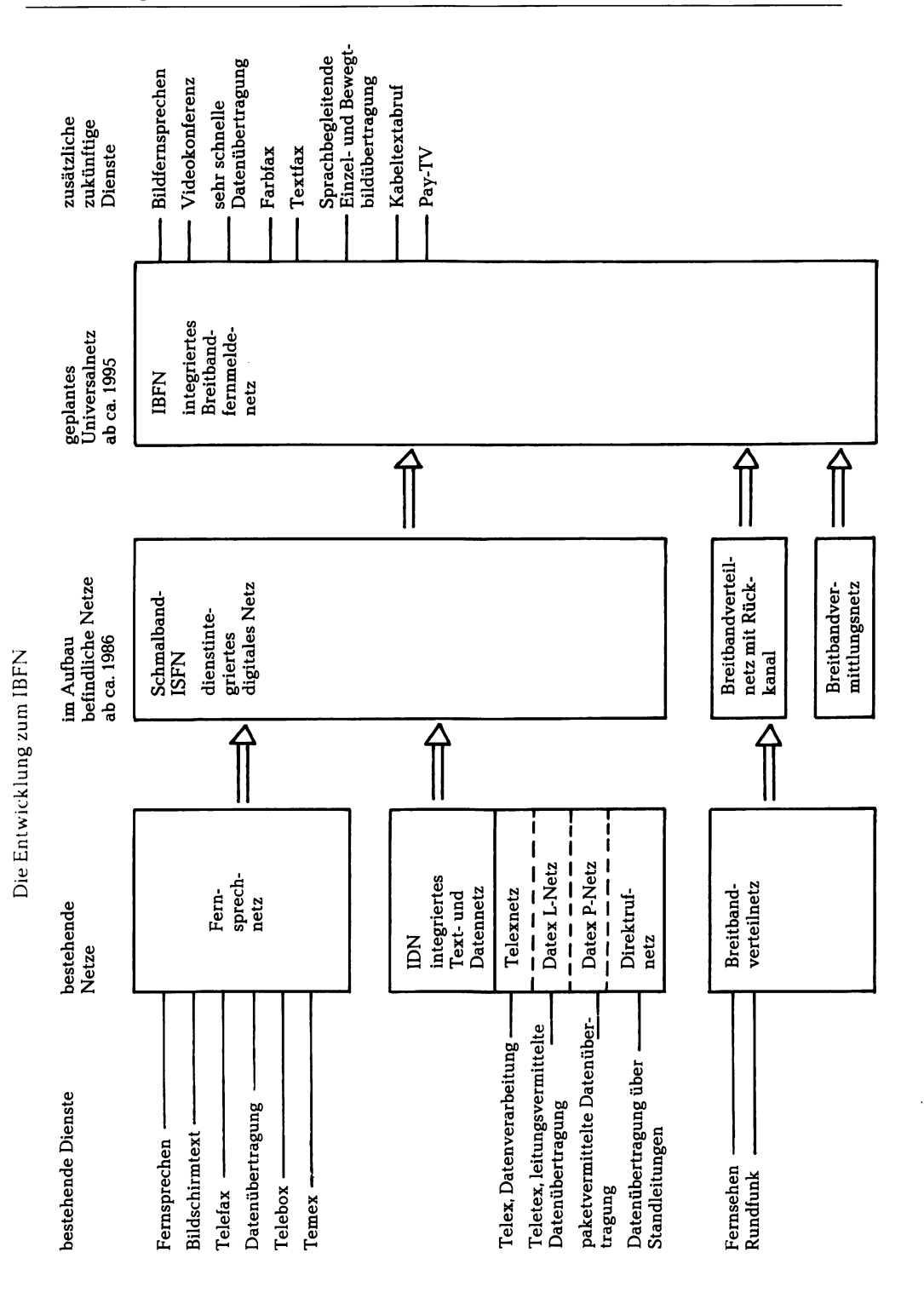

#### <span id="page-21-0"></span>**2. Die Netze der Bundespost zur Datenübertragung und Telekonununikation sowie deren Dienste**

Von besonderer Bedeutung sind die beiden getrennten öffentlichen und flächendekkenden Netze der Individualtelekommunikation,

das analoge Fernsprechnetz und

- das digitale, integrierte Text- und Datennetz (IDN)

(IDN = Integrated Digital Network). Diese Netze sind in herkömmlicher Kupferdoppeladertechnik verlegt. Dadurch lassen sie nur schmalbandige und serielle Datenübertragung mit beschränkter Geschwindigkeit zu.

Im folgenden geschieht eine Zuordnung der verschiedenen Dienste zum Fernsprechnetz und den Teilnetzen des IDN. Die für BTX wichtigen Netze werden kurz erläutert (vgl. auch die Graphik auf S. 19). Die nachstehende Übersicht zeigt nach den Angaben der Bundespost die Anzahl der derzeit realisierten Datenübertragungsanschlüsse an diesen Netzen.

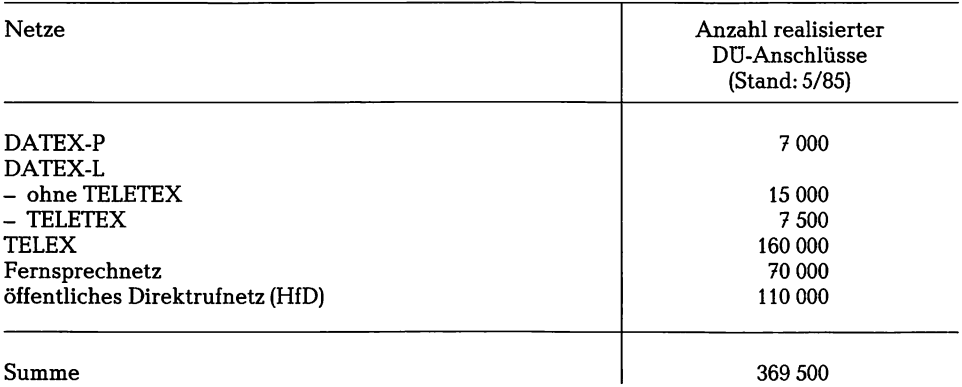

#### 2.1. Fernsprechnetz

über das Fernsprechnetz werden u. a. die nachstehenden Dienste abgewickelt:

- Fernsprechen
- Bildschirmtext
- Telefax (Fernkopieren)
- Datenübertragung mit Hilfe von posteigenen Datenmodems oder privaten Akkustikkopplern mit Ubertragungsraten bis zu 9 600 bit/s. Mit diesen Geräten ist über das Fernsprechnetz auch ein Zugang zu den Teilnetzen des IDN möglich
- im Versuch: Telebox (elektronischer Briefkasten).

#### 2.2. Integriertes Text- und Datennetz (IDN)

Das IDN ist ein schmalbandiges digitales Text- und Datennetz, welches verschiedene Teilnetze mit ihren jeweils zugehörenden Diensten umfaßt. Die Teilnetze haben zwar unabhängige Vermittlungstechniken, benützen jedoch nur unterschiedliche Kanäle im IDN. Die zu den einzelnen Diensten gehörenden Signale werden jeweils an ihren Vermittlungsstellen aus dem Übertragungsnetz herausgeführt.

#### a) Telexnetz

Das Telexnetz vermittelt die Dienste

- Telex (Fernschreiben mit 50 bit/s = ca. 6 Zeichen/s)
- Datenübertragung bis 50 bit/s.

#### b) Datex L-Netz

 $(Datex = data exchange)$ 

Im Datex L-Netz wird ähnlich wie im Fernsprechnetz eine Leitung zwischen zwei Anschlüssen mit kompatiblen Endgeräten durchgeschaltet. Der Verbindungsaufund -abbau erfolgt hierbei sehr schnell. Die Leitung wird während der gesamten Verbindungsdauer ausschließlich für die Daten- bzw. Textübertragung zwischen den beiden Endgeräten genutzt. Das Datex L-Netz vermittelt die Dienste:

- Teletex (Bürofernschreiben mit 2 400 bit/s)

- Datenübertragung mit Ubertragungsraten zwischen 300 und 64 000 bit/s.

Vom Datex L-Netz ist ein Zugang zum Datex P-Netz (vgl. c) möglich. Zukünftig kann über Datex L auch ein Zugang zu Vermittlungsstellen des BTX-Systems erfolgen, wodurch die höhere Datenübertragungsgeschwindigkeit im Datex L-Netz ausgenutzt werden kann.

#### c) Datex P-Netz

Im Datex P-Netz erfolgt eine paketvermittelte Datenübertragung zwischen unterschiedlichen Endgeräten, die nur über genormte Netzzugangsschnittstellen und einheitliche Datenübertragungsprotokolle verfügen müssen.

Die Daten werden je nach Endgerät und dem Zugangsnetz (Fernsprech-, Datex L-, Datex P-Netz anderer Länder) mit unterschiedlicher Übertragungsgeschwindigkeit (300 bis 48 000 bit/s) an den entsprechenden Netzzugangsknoten fVermittlungsstelle) gesendet, dort zwischengespeichert und dann als einzelne Datenpakete mit einer festen maximalen Länge von 128 Zeichen auf dem jeweils zeitschnellsten Leitungsweg (virtuelle Leitung) zum entsprechenden Netzausgangsknoten des Empfängers geschickt. Von dort gelangen die wieder richtig zusammengesetzten Daten im entsprechenden Zugangsnetz mit der entsprechenden Datenübertragungsgeschwindigkeit zum Empfänger.

Das Datex P-Netz wird auch für den Rechnerverbund zwischen Bildschirmtext-Vermittlungsstelle (BTX-Vst) und externen Rechnern genutzt (vgl. Bild 7, S. 26).

#### d) Direktrufnetz(HfD)

#### (HfD = Hauptanschluß für Direktruf)

Im Direktrufetz können gemietete Standleitungen z.B. für eine ständige online-Verbindung des Computers einer Filiale mit dem Rechner der Unternehmenszentrale auf Knopfdruck am Endgerät aktiviert werden. Jederzeitige Verfügbarkeit, hohe Übertragungsqualität und -geschwindigkeit (50 bis 48 000 bit/s) haben dazu geführt, daß dieses Netz mehr als 50 % aller Terminalanschlüsse auf sich vereinigt.

#### 2.3. Zukünftiges dienstintegriertes digitales Netz (ISDN)

Nach Digitalisierung der Ubertragungs- und Vermittlungstechnik des Fernsprechnetzes wird es möglich sein, das Fernsprechnetz und das IDN im sog. SchmalbandISDN zu integrieren, welches mit den bisherigen Kupferdoppeladern arbeitet. Damit wird in Zukunft nur noch ein einheitliches digitales Netz für Sprach-, Bild-, Textund Datenübertragung bestehen. Dieses Schmalband-ISDN wird eine Übertragungsrate bis zu 64 000 bit/s ermöglichen.

Mittelfristig können dann an einem sog. ISDN-Basisanschluß von acht anschließbaren Endgeräten jeweils zwei gleichzeitig betrieben werden.

#### <span id="page-23-0"></span>**2.4. Zukünftiges integriertes Breitbandfemmeldenetz (IBFN)**

Der Einsatz von Lichtwellenleitern, zuerst im Fern-, später auch im Ortsbereich hat das Ziel, alle schon bestehenden sowie die zukünftigen Individual- und Massentelekommunikationsdienste in bisher unerreichter Qualität auf einer Glasfaserleitung zusammenzufassen, um so den Anschluß multifunktionaler Endgeräte für Stereoton-, Bewegtbild- und schnelle Datenübertragung sowie Farb- und Textfaksimile zu ermöglichen. Darüberhinaus ist an eine Koppelung mit dem zur Zeit im Aufbau befindlichen Fernmeldesatellitensystem gedacht.

## <span id="page-24-0"></span>**3. Einordnung von BTX innerhalb der neuen Medien**

Medien zur Speicherung und Übertragung von Informationen haben sich im Lauf der Geschichte von Elitemedien (z. B. Bücher im Mittelalter) über die Massenmedien (z. B. Zeitung, Fernsehen) zu spezialisierten "Neuen Medien" der Individualkommunikation (z. B. BTX) entwickelt.

Die "Neuen Medien" lassen sich in technischer Hinsicht in neue elektronische Print-Medien (Laserdruck) und in die im folgenden Abschnitt 3.1. näher betrachteten elektronischen Non-Print-Medien aufteilen. Aus der graphischen Darstellung auf S. 24 ist ersichtlich, wie BTX innerhalb der schon eingeführten neuen Non-Print-Medien einzuordnen ist.

BTX ist ein Medium der Individualkommunikation mit Massenkommunikationsmöglichkeiten. Individualkommunikation erfolgt in BTX z. B. mit Hilfe des Mitteilungsdienstes über den elektronischen Briefkasten der Nutzer. Der Massenkommunikationscharakter zeigt sich u. a. in öffentlich zugänglichen Abrufinformationen (z. B. Nachrichten).

Hinsichtlich des Aspekts der Individualkommunikation als auch fernmeldetechnisch gehört BTX zum Zuständigkeitsbereich des Bundes.

Bezüglich des Massenkommunikationscharakters fällt BTX unter die Zuständigkeit der Länder. Ein Bildschirmtext-Staatsvertrag zwischen den Bundesländern regelt, ähnlich dem Pressegesetz, gerade für die Wirtschaft sehr bedeutende Angelegenheiten wie Anbieterkennzeichnung, Entgelte, Gegendarstellung, Datenschutz etc. (vgl. Anhang S. 82 ff.).

#### 3.1. Kurzbeschreibung bereits eingeführter neuer Medien

#### a) Telefax

Ein Telefax-Gerät ist ein Fernkopierer, welcher an ein Telefon fest angeschlossen oder auch mobil von jedem Telefon aus zu betreiben ist. Die Vorlage fText, Grafik, Foto) wird punktweise abgetastet, die Abtastwerte als Impulse im Fernsprechnetz übertragen und beim Empfänger als Schwarz-Weiß-Kopie ausgegeben.

#### b) Teletex

Teletex dient der Textkommunikation. Teletex-Endgeräte können kommunikationsfähige Speicherschreibmaschinen, Text- sowie Datenverarbeitungsanlagen sein, soweit sie von der Post für diesen Dienst zugelassen sind. An einem Teletex-Arbeitsplatz können Texte erstellt, redigiert und gespeichert werden. Gleichzeitig können andere Texte gesendet und formatgetreu empfangen werden. Mit Teletex-Geräten ist auch eine Teilnahme am Telex-Dienst möglich.

über eine sog. Kommunikationsbox oder eine Einbauplatine können Microcomputer in Verbindung mit der entsprechenden Software teletex-fähig gemacht werden.

Teletex ist angebracht, wenn dringliches Schriftgut oder Geschäftskorrespondenz, d. h. also viel Text, formgetreu, schnell und weltweit versendet werden soll. Teletex gestattet eine wesentlich schnellere und kostengünstigere Textübertragung als Telex.

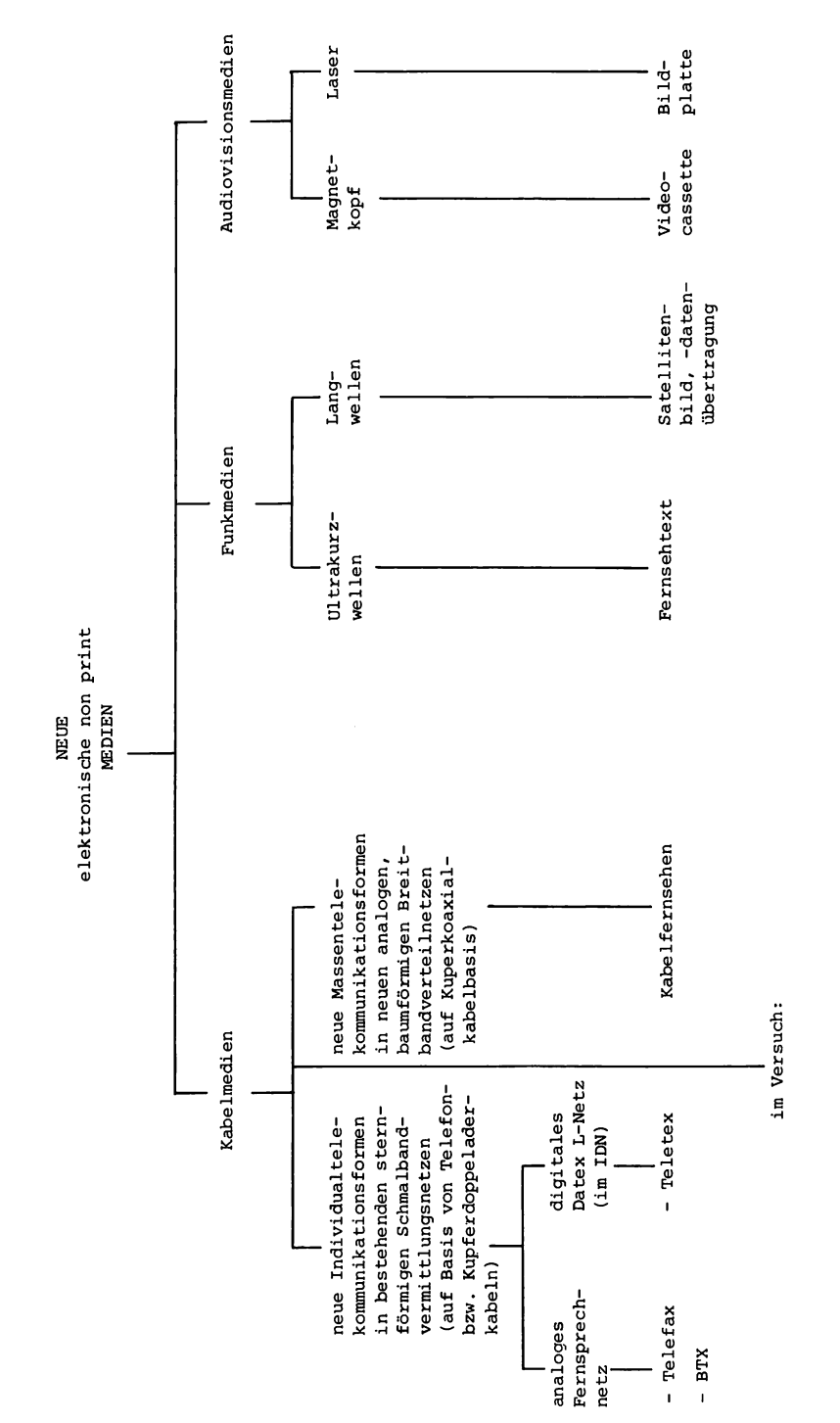

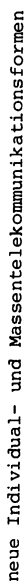

- 
- in Breitbandverteilnetzen mit Rückkanal auf Kupferkoaxialbasis<br>in <u>B</u>reitbandig <u>I</u>ntegrierten <u>G</u>lasfaser Fernmelde Ortsnetzen (BIGFON-Vermittlungsnetz)  $\bar{1}$

In Zukunft wird über Umsetzeinrichtungen des BTX-Systems auch eine Beteiligung am Teletex- und Telex-Dienst möglich sein.

#### c) Kabelfernsehen

Unter Kabelfernsehen versteht man die Übertragung von Bewegtbildern in Breitbandverteilnetzen. Die Fernsehprogramme werden in das Kabel z. B. von Satellitenempfangsstationen eingespeist.

#### d) Videotext (Fernsehtext)

Videotext ist ein Informationsdienst der Fernsehanstalten. Hierbei werden mit dem Fernsehsignal, in der Austastlücke zweier Fernsehbilder, Untertitel oder Texttafeln übertragen, welche mit Hilfe eines Videotextdecoders auf dem Bildschirm dargestellt werden. Bedingt durch das Ubertragungsverfahren ist das Angebot an Tafeln beschränkt.

#### e) Bild- und Datenübertragung mit Satellit

Mittels geostationärer Fernmeldesatelliten als Relaisstationen können Bild- und Datensignale übermittelt werden, welche in einem jeweils begrenzten Bereich auf der Erde mit Parabolantennen zu empfangen sind. Derzeit stehen für den Bereich der Deutschen Bundespost zwei Satellitensysteme, TELECOM 1 und ECS, zur Verfügung.

#### f) Videocassette

Mit der Entwicklung neuer Aufnahmetechniken und leichterer Kamerasysteme wird eine Bildqualität und ein Bedienungskomfort fast wie bei Schmalfilmkameras erreicht. Damit können Videocassetten für vieLfältige Zwecke im Unternehmen (z. B. für Schulung) eingesetzt werden. Bei der Gestaltung von BTX-Seiten kann als Editierhüfe u. U. ein Videobild von Kamera oder Cassette hinterlegt werden, welches dann mit BTX-Graphik ausgefüllt wird.

#### g) Interaktive Bildplatte

Bei der interaktiven Bildplatte lassen sich z. Zt. auf einer Plattenseite ca. 54 000 Bilder in Analogtechnik speichern. Im Gegensatz zur sog. Longplay-Bildplatte sind die Bilder bei der interaktiven Bildplatte einzeln adressiert und abrufbar. Die unlöschbar in die Platte eingeprägten analogen Signale werden opto-elektronisch, und damit berührungs- und abnutzungsfrei, durch einen Laserstrahl abgetastet.

Derzeit sind erste optische Speicherplatten mit digitaler Aufzeichnungstechnik auf dem Markt. Diese lassen sich auch zur Speicherung von Text und Daten einsetzen. Sie haben sowohl im Vergleich zur interaktiven Bildplatte als auch im Vergleich zu Disketten und Magnetplatten eine wesentlich höhere Speicherkapazität.

In der Entwicklung sind löschbare und wiederbeschreibbare optische Speicherplatten.

Die interaktive Bildplatte als audiovisuelles Medium mit hoher Speicherfähigkeit ist die ideale Ergänzung zum mehr textorientierten Bildschirmtext. Dabei kann längerfristig gültige Video-/Audioware der Bildplatte online mit kurzfristig aufdatierbarer Data-/Controlware des BTX-Systems kombiniert werden. Dazu müssen Steuerzeichen, die in BTX-Seiten enthalten sind, durch intelligente Endgeräte

(vgl. II.2.3.5.) ausgewertet und zur Steuerung der Bildplatte verwendet werden. Das Steuerungsprogramm für die Bildplatte und den BTX-Dialog kann auch per Telesoftware oder von Diskette geladen werden.

#### **3.2. Neue Medien im Versuchsstadium**

Die meisten der unten aufgeführten neuen Medien werden derzeit schon in Pilotprojekten erprobt. Für die mittelständische Wirtschaft sind die Ergebnisse dieser Projekte von Bedeutung, wenn hohe langfristige Investitionen im Compunicationsbereich anstehen und sich die für den Betrieb eventuell wichtigen zukünftigen Medien in eine bestehende Konfiguration einfügen sollen. Hierbei sollte unbedingt beachtet werden, daß Hard- und Software auch für zukünftige Entwicklungen vorbereitet sind.

#### **Neue Medien im Fernsprechnetz:**

- Temex: fernmessen, fernwirken
- Telebox: "elektronischer Briefkasten" zum Editieren und Formatieren, Speichern, Verteilen und Empfangen von personenbezogenen Texten und Daten

#### **Neue Medien im IDN:**

**Telebox** 

#### **Neue Medien in Breitbandverteünetzen:**

- Kabeltext: erweiterter Videotext beim Kabelfernsehen
- Kabelbild: Einzelbildabruf
- Pay-TV

#### **Neue Medien über FemmeldesateUitensysteme:**

- Videokonferenz
- Ganzseiten-Zeitungsübertragung (Faksimilie)
- schneller Rechner-Verkehr
- sprachbegleitender Text- und Datenverkehr

#### **Neue Medien in zukünftigen Breitbandverteünetzen mit Rückkanal:**

- Kabeltextabruf: schnelleres und verfeinertes BTX
- Kabelbildabruf: Bildserien
- Kurzfilmabruf

#### **Neue Medien in zukünftigen BreitbandvermitÜungsnetzen**

(Integriertes Breitbandfernmeldenetz, IBFN):

- Bildfernsprechen: dialogorientierte Bewegtbildübertragung
- Videokonferenz

## <span id="page-28-0"></span>**Teil II: BTX-Netzstruktur und -Endeinrichtungen**

## **1. Einrichtungen des BTX-Dienstes**

Eine Übersicht über die Netzstruktur und mögliche Endeinrichtungen liefert die graphische Darstellung auf S. 28.

Der im Juni 1984 angelaufene Bildschirmtext-Regeldienst beruht auf einer hierarchischen Datenbankstruktur, die von der Fa. IBM geliefert wurde. Diese Struktur wird in Bild 7 veranschaulicht. Sie soll durch ein System der kurzen Wege schnelle Antwortzeiten ermöglichen und größtmögliche Ausfallsicherheit garantieren.

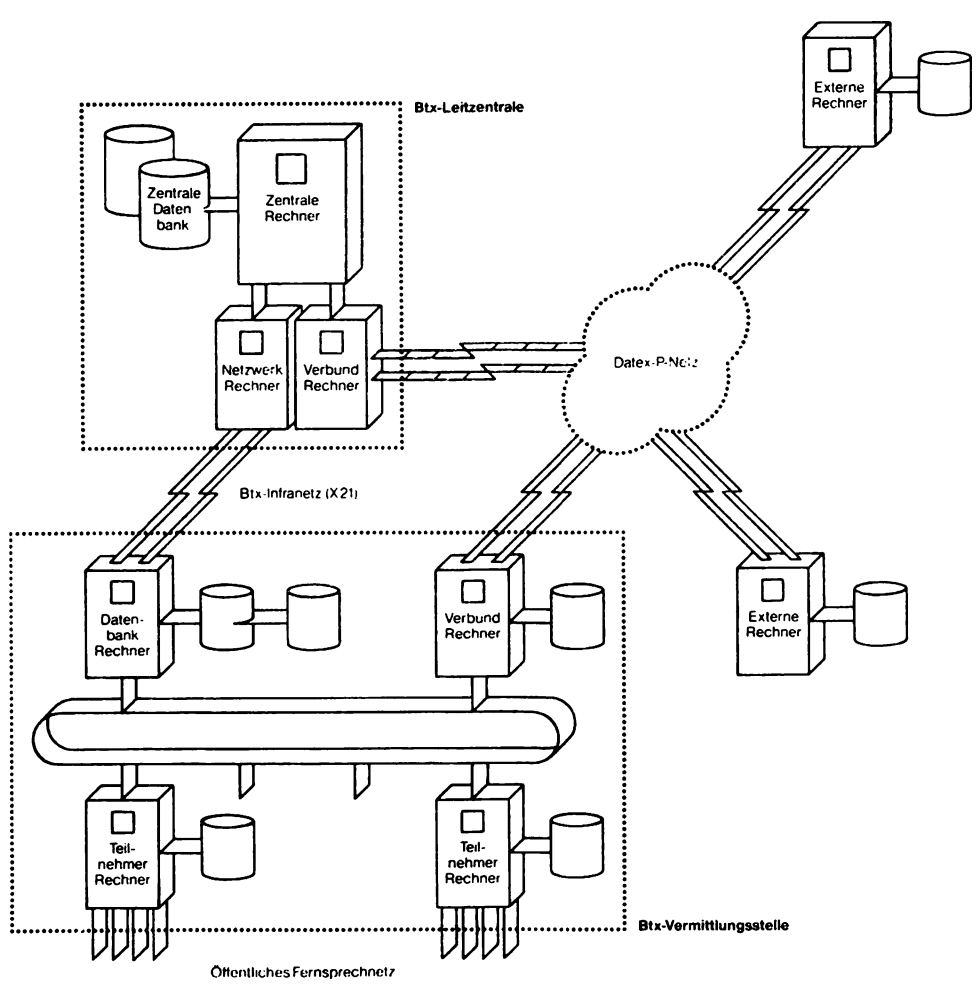

**Bild 7: BTX-Netzwerk Quelle: Hölsken**

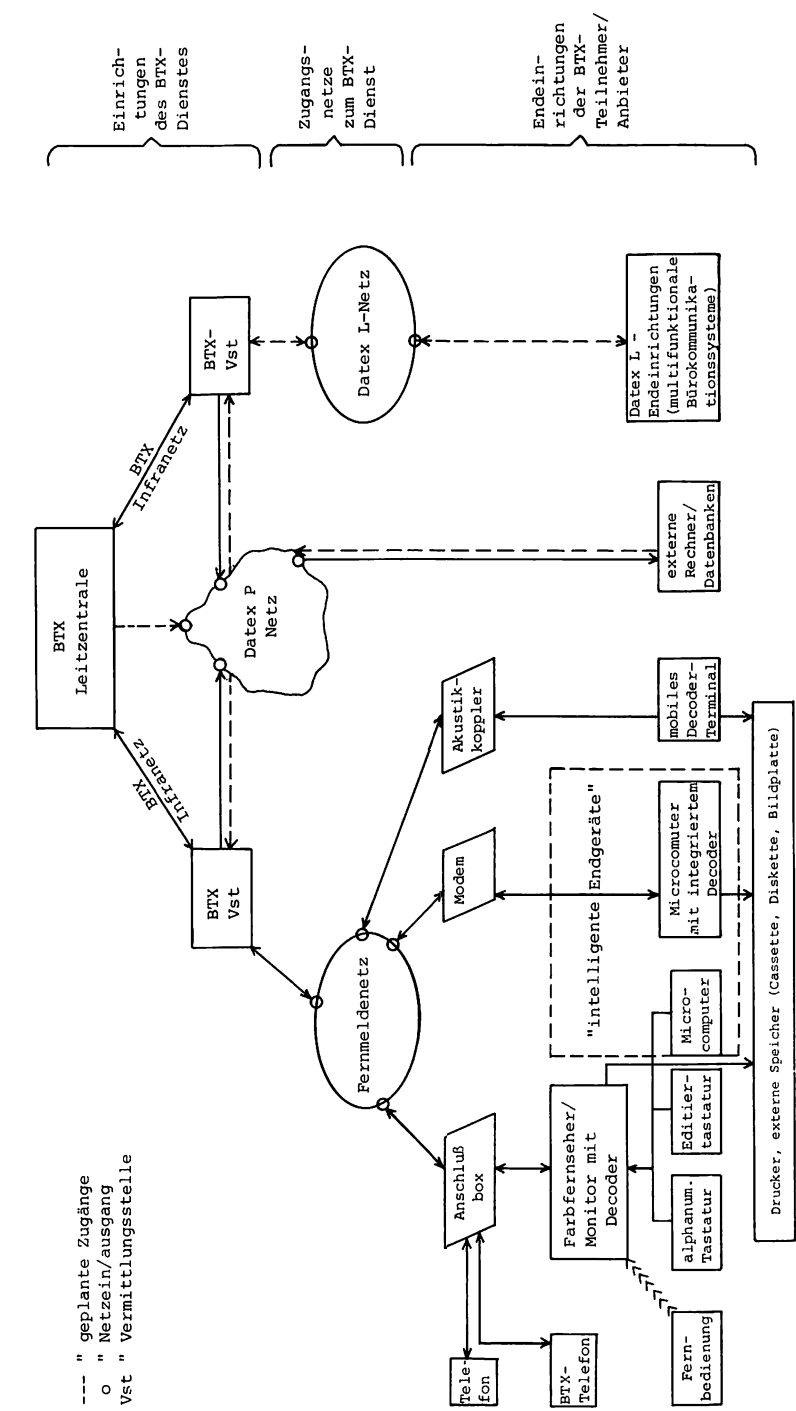

Netzstruktur und Einrichtungen des BIX-Dienstes

Die BTK-Leitzentrale in Ulm steuert und überwacht das gesamte System. Bei ihr werden, auch im Zuge der Datensicherung, alle von den Informationsanbietern in das System eingegebenen Seiten im Orginal gespeichert sowie alle Nutzer fTeilnehmer/Anbieter) und deren Abrechnungsdaten verwaltet.

Die Leitzentrale ist über ein eigenes BTX-Infranetz mit den regionalen BTX-Vermittlungsstellen verbunden. Diese BTX-Vst wirken wie dezentrale Teildatenbanken. Sie haben die Aufgabe, mit Hilfe von Datenbankrechnern, Teilnehmerrechnern sowie Verbundrechnern den schnellen Zugriff auf Informationen zu gewährleisten.

## <span id="page-30-0"></span>**2. Endeinrichtungen bei den BTX-Nutzem**

#### <span id="page-30-1"></span>**2.1 Anschlußbox (Modem)**

(Modem = Modulator/Demodulator) Die in den BTX-Vst digital gespeicherten BTX-Seiten werden durch ein Modem der Vst in akustische Signale zur Übertragung im (analogen) Fernsprechnetz moduliert und beim Teilnehmer durch die BTX-Anschlußbox wieder in digitale Signale demoduliert (und umgekehrt). Diese demodulierten Signale werden dann im Decoder (siehe 2.2.) weiterverarbeitet. Die Anschlußbox (einfaches Modem) sendet zur Vst mit 75 bit/s und empfängt mit 1 200 bit/s. Eine BTX-Seite hat maximal 1 900 Byte, das sind 15 200 bit. Damit dauert der Aufbau einer BTX-Seite maximal etwa 13 Sekunden.

Es gibt Anschlußboxen, welche die Verbindung zur nächsten BTX-Vst automatisch aufbauen, und solche, bei denen eine beliebige BTX-Vst manuell mit dem Telefon angewählt werden kann. Hierbei können aber ggf. Ferngebühren anfallen.

Bei Aufnahme des Dialogs mit der Vst sendet die Anschlußbox automatisch ihre geheime Anschlußkennung (Hardwarekennung), welche zusammen mit dem manuell am BTX-Terminal einzugebenden persönlichen Kennwort die Teilnehmeridentifikation ermöglicht.

über eine Anschlußbox können durch unterschiedliche persönliche Kennwörter mehrere Teilnehmer identifiziert werden. Pro Softwarekennung fallen Gebühren in Höhe von DM 8,- an. In diesen Gebühren ist die Miete der Anschlußbox enthalten.

Neben der Anschlußbox gibt es für Nutzer mit hohem Eingabevolumen (z. B. für sog. bulk-updating) auch schnelle Modems, welche mit 1 200 bit/s senden (Miete: DM 120,- pro Monat).

Die Funktion der Anschlußbox oder eines Modems kann bei Verwendung mobiler BTX-Terminals auch ein spezieller privateigener Akkustikkoppler wahrnehmen.

Für schnelle Modems, für Akkustikkoppler sowie für den Zugang von öffentlichen Terminals aus wird eine besondere, manuell einzugebende, (Anschluß-) Kennung benötigt.

#### <span id="page-30-2"></span>**2.2. Decoder**

Der Decoder entschlüsselt die vom Modem kommenden digitalen Signale und setzt sie in stehende Farbbilder (BTX-Seiten) um.

Eine europaweite Kompatibüität des BTX-Systems und der Decoder wurde 1981 von der Konferenz der europäischen Post- und Fernmeldeverwaltungen (CEPT)

durch die Festlegung eines einheitlichen CEPT-Standards erreicht Er erlaubt als offenes System aufgrund des sog. transparenten Modes mehrere Darstellungstechniken für Text und Grafik auf BTX-Seiten sowie für die Datenübertragung mit Hilfe von BTX-Seiten. Allerdings arbeiten noch nicht alle europäischen Länder mit diesem Standard. Großbritannien benützt noch den PRESTEL-, Frankreich seinen TELE-TEL-Standard.

Die von der Deutschen Bundespost zugelassenen Decoder sind im Anhang S. 114 ff. aufgelistet. Diese Liste ist aus BTX-Seiten der Bundespost zusammengestellt.

Am gebräuchlichsten ist derzeit die Alphamosaic-Darstellungstechnik (vgl. 2.2.1.) im CEPT 0 Standard. Für spezielle (z.B. graphische) Amwendungen wird in geschlossenen Benutzergruppen auch schon die Alphageometric-Darstellungstechnik (vgl. 2.2.2.) im CEPT 1-2 Standard praktiziert. Außerdem kann, entsprechende Decoder vorausgesetzt, Telesoftware mit Hilfe von BTX-Seiten in den Hauptspeicher von intelligenten Endgeräten geladen werden (vgl. 2.3.5.1.a). Nach Verwirklichung des Schmalband-ISDN ist auch eine verfeinerte Alphaphotographic-Darstellungstechnik möglich.

#### a) Hardwaredecoder

Die Decoderfunktion wird in unintelligenten Endgeräten hardwaremäßig mit festprogrammierten elektronischen Bauteilen realisiert. Durch die Zusammenfassung der Funktionen vieler elektronischer Bauteile in hochintegrierten Schaltkreisen eines Microprozessors (z. B. EUROM von Valvo oder LOTUS von Loewe) werden die Decoder immer kleiner und bei fortschreitender Massenproduktion auch immer billiger. Neuere Farbfernsehgeräte oder Farbmonitore (ohne Fernsehempfangsteil) als Beispiel für unintelligente Endgeräte können mit einem Decoder bereits ausgerüstet sein, oder sie sind mit einem Steckmodul nachrüstbar. Ist das Farbfernsehgerät (der Monitor) mit einer SCART-Buchse ausgerüstet oder nachrüstbar, kann auch ein Beistelldecoder angeschlossen werden.

Wegen den schwer zu erfüllenden hohen Datenschutzanforderungen in diesem Bereich wurde bisher auch intelligenten Endgeräten, wie z. B. einem Microcomputer, die Decoderfunktion meist hardwaremäßig "einverleibt"; entweder durch eine Einbauplatine, ein Steckmodul oder eine Zusatzbox, bzw. durch die Koppelung mit einem unintelligenten BTX-Terminal, jeweils ggf. mit entsprechender Unterstützungssoftware. Neuerdings läßt sich der Datenschutz jedoch auch mit reinen Softwaredecodern garantieren.

#### b) Softwaredecoder

In entsprechend leistungsfähigen intelligenten Endgeräten kann die Decoderfunktion auch rein softwaremäßig gelöst sein. Damit kann z.B. ein Personalcomputer auch die nicht dem CEPT-Standard entsprechenden sonstigen nationalen BTX-Standards (engl. PRESTEL, franz. TELETEL) decodieren; auch zukünftige verbesserte Darstellungstechniken oder BTX-Standards außereuropäischer Länder (z. B. amerik. NAPLPS) können durch einfache Softwareänderung genutzt werden.

#### 2.2.1. Alphamosaic-Darstellungstechnik des CEPT 0 Standards

Bei der Alphamosaic-Darstellungstechnik bestimmen die Zeichencodes der BTX-Vst, welches Zeichen wo innerhalb der 960 Zeichenplätze (40  $\times$  24), mit welchen Attributen (z. B. Farbe, Rasterung, Blinkmodi) dargestellt wird (vgl. Bild 8 und 9).

Der feste Zeichensatz der CEPT Decoder ist in Bild 10 abgebildet.

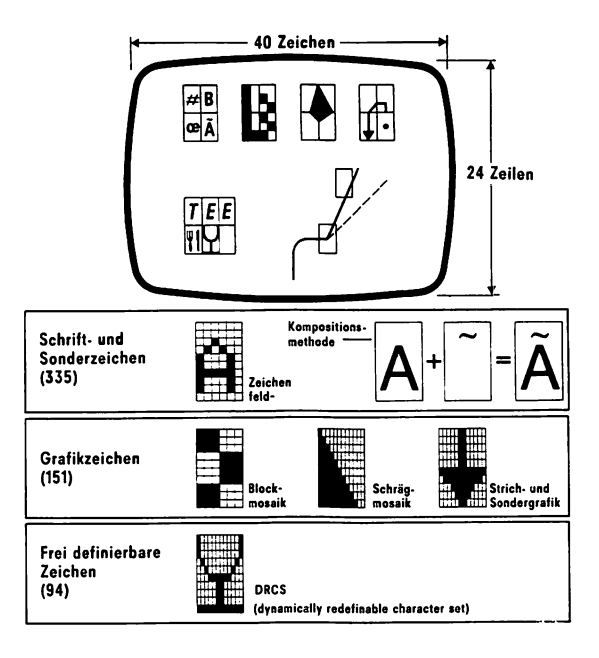

**Bild 8: Alphamosaic-Darstellungstechnik (CEPT 0) Quelle: Gerner/Kalt**

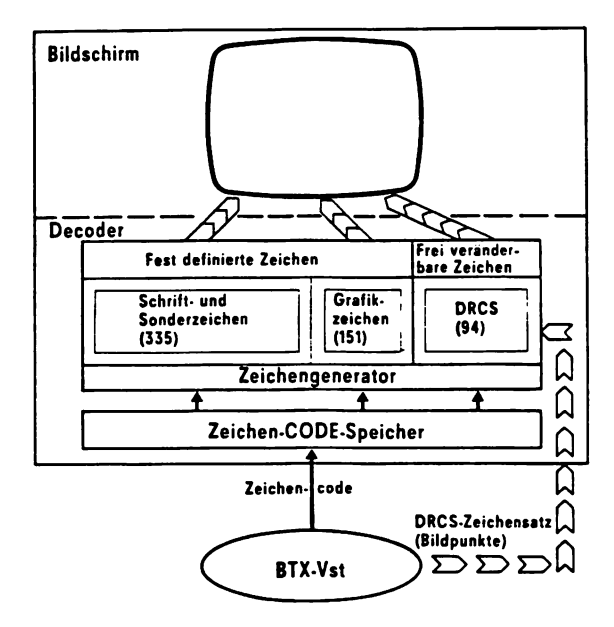

**Bild 9: BTX-Ausgabe im Alphamosaic-Modus Quelle: Gerner/Kalt**

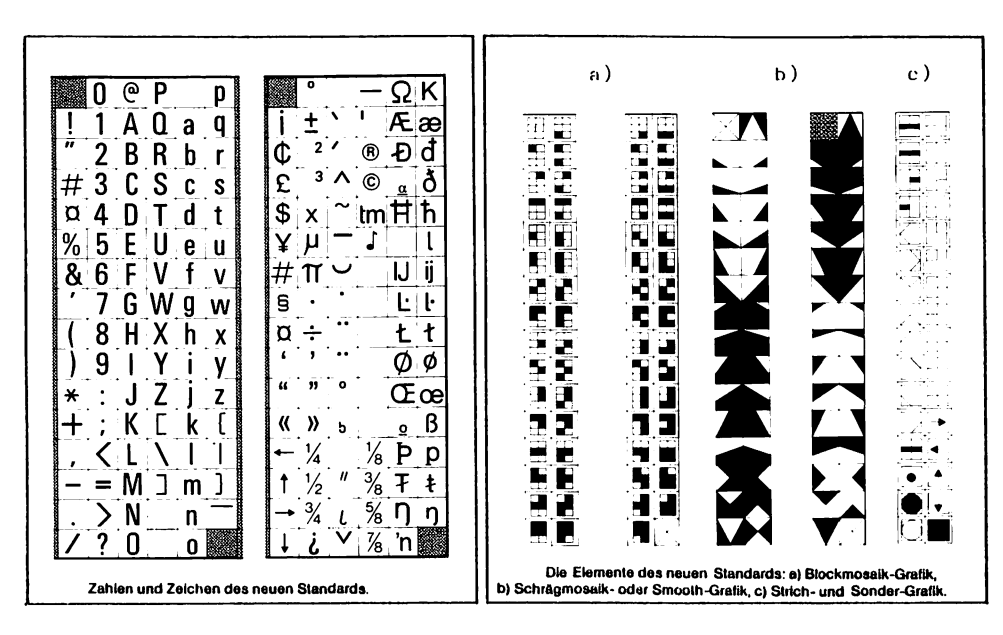

Der Zeichenvorrat des CEPT-Standards

Bild 10: Der Zeichenvorrat des CEPT-Standards Quelle: Dreyer

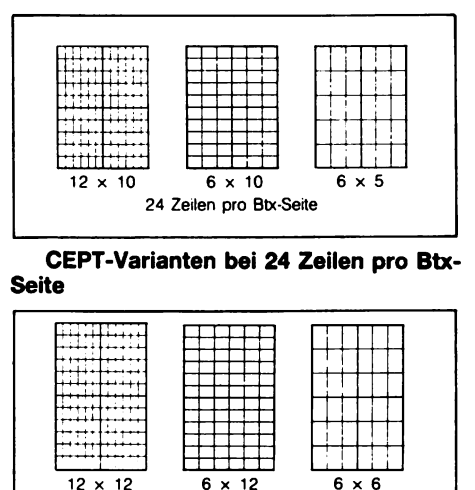

Raster Anzahl Anzahl Bildpunkte Farben Plätze insgesamt  $12 \times 10$  $\mathbf{2}$ 94 11280  $12 \times 10$ 5640  $\boldsymbol{4}$ 47  $\overline{2}$  $6 \times 10$ 5640 94  $6 \times 10$  $\overline{\mathbf{4}}$ 94 5640  $6 \times 10$ 16 47 2820  $6 \times 5$ 94 2820 4  $6 \times 5$ 16 94 2820  $12 \times 12$  $\mathbf{2}$ 94 13536  $12 \times 12$  $\overline{\mathbf{4}}$ 47 6768  $\overline{c}$  $6 \times 12$ 94 6768  $6 \times 12$  $\overline{\mathbf{4}}$ 94 6768  $6 \times 12$ 47 3384 16 94 3384  $6 \times 6$ 4  $6 \times 6$ 16 94 3384

CEPT-Varianten bei 20 Zeilen pro Btx-**Seite** 

20 Zeilen pro Btx-Seite

Bis zu 94 frei definierbare Zeichen (DRCS) ie Btx-Seite stehen dem Anbieter zur Verfügung

Bild 11: Frei definierbare Zeichen (FDZ) Quelle: Markmann

Darüberhinaus ist auf jeder BTX-Seite, abhängig von Farbe und Rasterung, die Verwendung von bis zu 94 individuell gestalteten frei definierbaren Zeichen (FDZ, engl. DRCS: dynamically redefinable charakter sets) möglich (vgl. Bild 11 und 12).

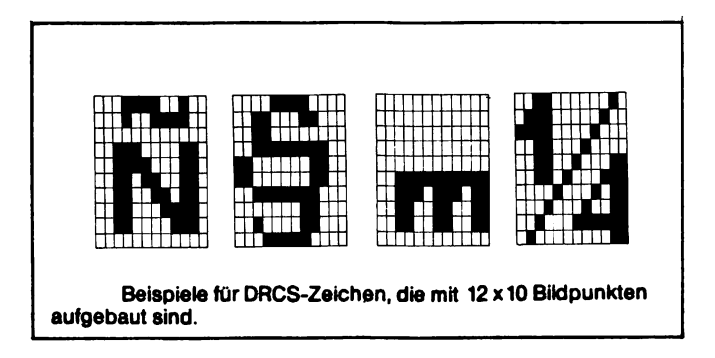

**Bild 12: Beispiele für frei definierbare Zeichen Quelle: Dreyer**

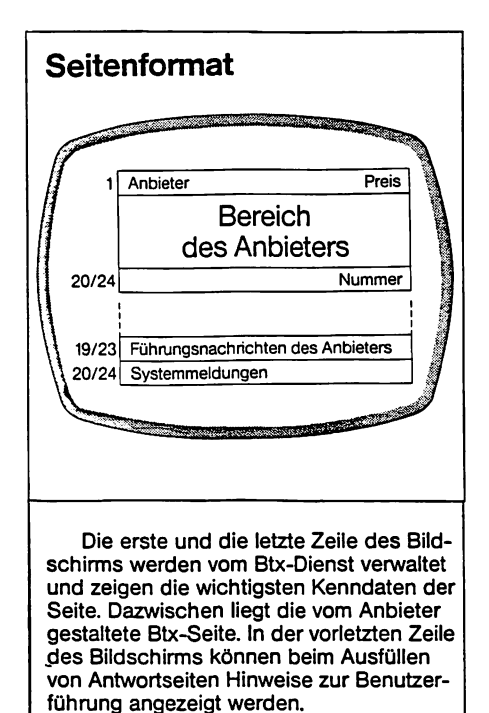

**Bild 13: Seitenformat Quelle: Regenfuß**

Jedes FDZ wird einmal pro Seite punktweise von der Vst übermittelt, was bei Verwendung vieler unterschiedlicher FDZ auf einer Seite zu langen Bildaufbauzeiten führt. Daher werden FDZ typischerweise nur zum "Glätten" von großen Grafiken, die aus dem festen Grafikzeichensatz gebildet werden, eingesetzt. Wenn innerhalb eines Programmteils insgesamt nicht mehr als max. 94 verschiedene FDZ vorkommen, so besteht die Möglichkeit, den für das Teilprogramm benötigten FDZ-Satz einmalig mit einer Basisseite zu laden. Aus dem dann im Decoder gespeicherten FDZ-Satz können für jede Seite die, z. B. zum Aufbau von feingerasterten Kleinflächengrafiken (Logos, Sonderzeichen etc.) benötigten, FDZ direkt abgerufen werden. Der Aufbau einer BTX-Seite, das Seitenformat, ist aus Bild 13 (Seite 33) zu ersehen.

Den von den Berufsgenossenschaften geforderten erhöhten ergonomischen Anforderungen an einen BTX-Arbeitsplatz wurde u. a. durch die Möglichkeit einer nur 20-zeiligen BTX-Seite mit nur 800 Zeichenplätzen entsprochen. Ein größerer Zeilenabstand, höhere Zeichen und eine andere Rasterung der FDZ (vgl. Bild 11, S. 32) ermöglichen dann ein leichteres Lesen der Zeichen.

#### Weitere Merkmale des CEPT 0 Standards sind:

- Jedes Zeichen kann farbig, in doppelter Höhe, Breite, Größe, separiert (abgesetzt) unterstrichen und invertiert dargestellt werden.
- Verdeckte Zeichen auf der BTX-Seite können durch die Taste "Antwortfreigabe" aufgedeckt werden (Schulung).
- Geschützte Bereiche können mit Teilnehmergeräten nicht verändert werden (Kontoauszug).
- Markierte Bereiche können ohne den übrigen Seiteninhalt von intelligenten Endgeräten für die Weiterbearbeitung in Benutzerprogrammen ausgelesen werden.
- Grafiken können durch eine besondere farbliche Editierung mit Hilfe einer Zweifarbenbrille auch räumlich (3D-Technik) gesehen werden (Konstruktionszeichnung).
- Hintergrundeinfärbung ist bildschirmfüllend, zeilenweise oder zeichenplatzweise möglich.
- Begrenzte Bewegungsabläufe können durch sog. dynamische Grafik simuliert werden. Dazu gehören z. B. verschiedene Blinkphasen, zeilenweises Durchrollen von Bildteilen nach oben oder unten (Scrolling), automatisches Uberschreiben einzelner Seitenteile durch nachfolgende, sog. Combined-Seiten, oder die automatische Anzeige verketteter Folgeblätter (b-z) einer BTX-Seite. Außerdem kann vom "normalen" Seitenaufbau, welcher zeilenweise von links oben nach rechts unten verläuft, abgewichen werden.
- In Ausschnitte (Fenster) einer BTX-Seite können Videobilder (z.B. von einer Bildplatte) eingespielt werden. Es kann aber auch eine BTX-Seite ganz oder teilweise mit einem Videobild hinterlegt werden (transparente Darstellung).

Allerdings dürfen die grafischen Möglichkeiten dieses Standards nicht überbewertet werden, da die Erstellung von Grafiken mit den üblichen CEPT 0 Decoder-Editiersystemen kompliziert und sehr zeitaufwendig ist. Zumindest der Klein- und Mittelbetrieb sollte für die graphische Gestaltung eines einheitlichen Erscheinungsbildes (corporate identity) seines BTX-Programms möglichst auf die darauf spezialisierten BTX-Agenturen und deren komfortable und softwareunterstützte Editiersystemkonfigurationen zurückgreifen.
## 2.2.2. Alphageometric-Darstellungstechnik des CEPT 1-2 Standards

Bei der Alphageometric-Darstellungstechnik wird der Bildschirm nicht in Zeichenplätze sondern in Einzelbildpunkte aufgeteilt (vgl. Bild 14 und 15).

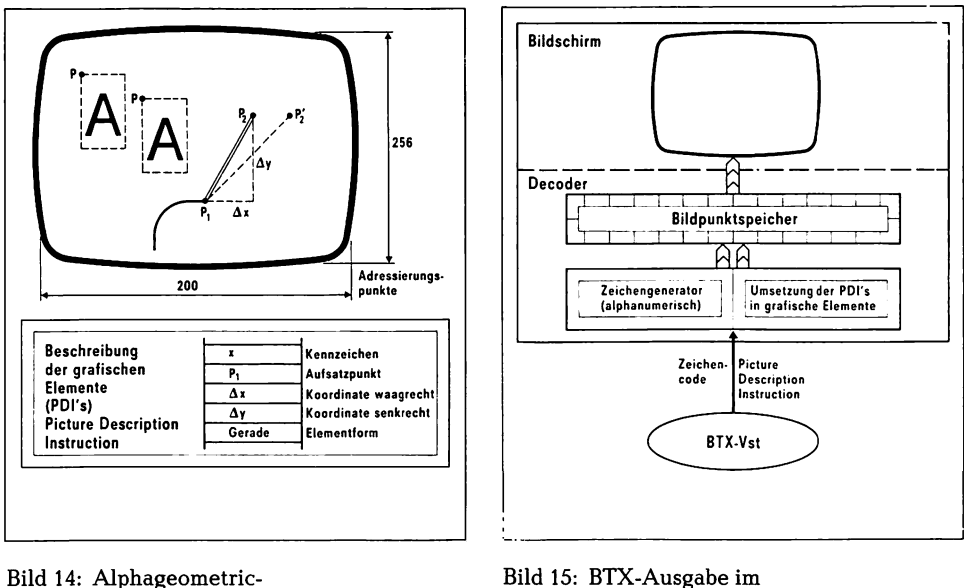

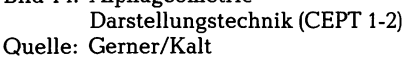

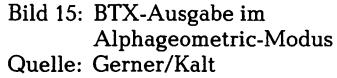

Diese Darstellungsform erlaubt die Abbildung großflächiger Grafiken, die mit bildbeschreibenden Befehlen (engl: PDI = picture description instruction) aus sog. geometrischen Primitiven (Punkt, Linie, Bogen, Kreis, Rechteck und Vieleck) zusammengesetzt werden. Diese geometrischen Objekte müssen nicht punktweise erstellt werden, sondern sie werden durch die Angabe ihrer charakteristischen Parameter beschrieben. Eine Linie ist z. B. durch ihren Anfangs- und Endpunkt definiert, ein Kreis durch Mittelpunkt und Radius. Diese sog. Vektorgrafik und die entsprechende grafische Schrift sind vielfältig manipulierbar, z. B. in Bezug auf Zeichenabstand sowie Größe, Farbe und Lage.

Die schnellere und leichtere Erstellung bildschirmfüllender Grafik sowie der schnellere Bildaufbau bei der Alphageometric-Technik lassen sich etwa für die Darstellung technischer Zeichnungen nutzen. Es können aber auch Betriebsdaten eines Nutzers mit Hilfe eines externen Rechners als Geschäftsgrafik ausgegeben werden. Die Alphageometric-Technik ist heute in den sog. Dual-Mode-Terminals neben der Alphamosaic-Technik nutzbar. Die verbesserte Grafikfähigkeit muß allerdings, zumindest derzeit noch, mit einem höheren Decoderpreis erkauft werden.

# **2.3. BTX-Endgeräte**

Im folgenden sollen die heute für unterschiedliche Einsatzzwecke bei Teilnehmern und Anbietern auf dem Markt befindlichen BTX-Endgerätearten vorgestellt werden. Sog. "Intelligenten Endgeräten" wird im Rahmen dieses Buches eine besondere Bedeutung beigemessen, da sie einen ersten Schritt hin zu multifunktionalen Bürokommunikationssystemen darstellen.

## 2.3.1. Farbfemsehgerät/-monitor und Decoder

Das einfachste und billigste BTX-Endgerät besteht aus einem Farbfernsehgerät oder Farbmonitor mit einem serienmäßig eingebauten oder nachgerüsteten Decoder oder aber einem separaten Beistelldecoder. Je nach Decoder, eingebauter Intelligenz und Anschlußmöglichkeit von Tastaturen (Microcomputern), externen Speichern oder Druckern kann dieses Gerät für Teilnehmer- oder auch Anbieter- (Editier-) betrieb ausgelegt sein.

Der Dialog mit dem BTX-System kann erfolgen durch

- eine Fernbedienung,
- eine alphanumerische Teilnehmertastatur,
- eine Editiertastatur,
- einen Microcomputer (vgl. 2.3.5.).

#### a) Fernbedienung

Die Fernbedienung eignet sich nur für den Teilnehmerbetrieb. Der Dialog mit dem BTX-System wird dabei mit den numerischen Tasten und speziellen BTX-Funktionstasten geführt.

#### b) Alphanumerische Teilnehmertastatur

Eine alphanumerische Teilnehmertastatur enthält eine Schreibmaschinentastatur, BTX-Funktionstasten (vgl. a), ggf. Tasten für die Positionierung des Cursors (Schreibmarke) sowie evtl, für die Bedienung von Drucker und Cassettenrecorder (als externer Seitenspeicher). Mit der Schreibmaschinentastatur können z.B. Mitteilungsseiten an einen anderen BTX-Teilnehmer mit individuellem Text ausgefüllt werden. Neuerdings ist es durch Verwendung hochintegrierter Bauteile möglich, den BTX-Decoder in eine Tastatur zu integrieren.

#### c) Editiertastatur

Die Editiertastatur ist für Informationsanbieter gedacht. Hier sind zusätzliche Tasten für die Erstellung (offline- oder online-Editierung) von Text und Grafik sowie für die Eingabe der erstellten Seiten in das BTX-System vorhanden. Zur Editierunterstützung, für komfortablere Seitenspeicherung und für die offline-Erstellung ganzer BTX-Programme sind hier auch Diskettenlaufwerke ansteuerbar. Mit Hilfe der Diskettenlaufwerke und entsprechender Software ist auch die Überspielung der offline erstellten BTX-Programme in einem Zug in das BTX-System möglich (sog. bulk-updating).

Für Anbieter, welche sich ihr BTX-Programm von Agenturen erstellen und in das BTX-System einspielen lassen, gibt es auch preiswertere Endgerätekonfigurationen. Dabei werden Tastaturen mit eingeschränkten Editierfunktionen eingesetzt, etwa nur für online-Änderung des Textinhaltes einer BTX-Seite.

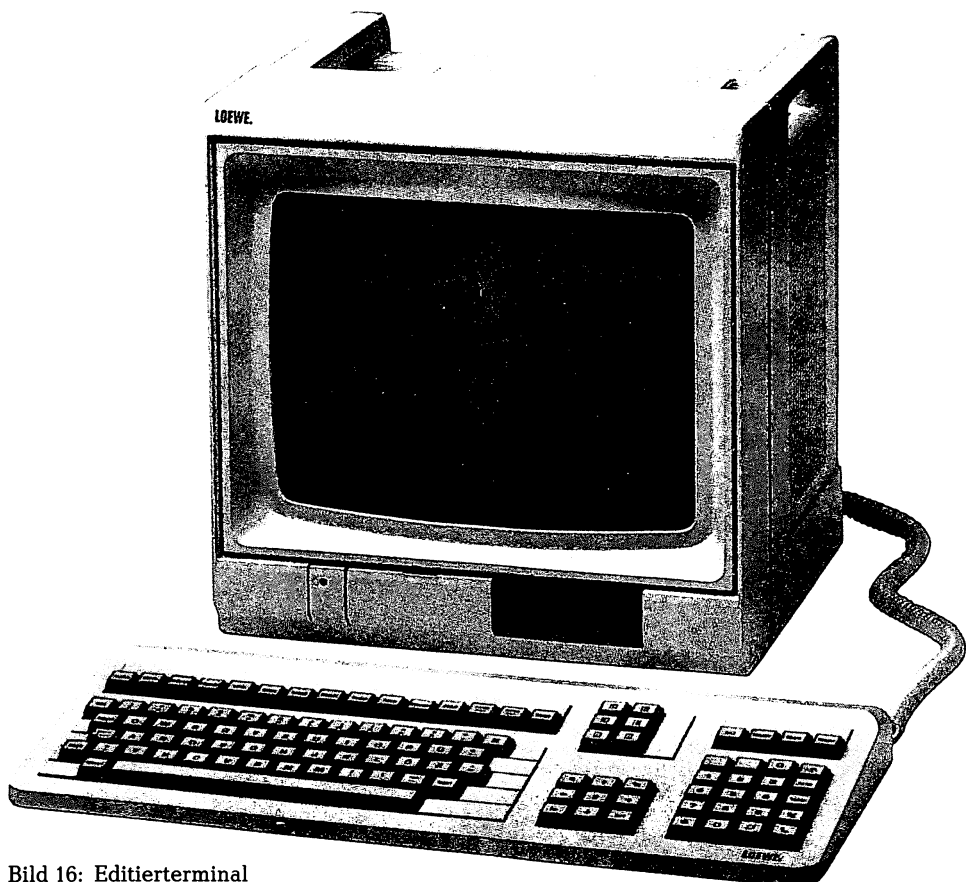

**Quelle: Loewe**

## 2.3.2. BTX-Telefon

Im BTX-Telefon sind Telefonapparat, Teilnehmertastatur und Bildschirm zu einem kompakten BTX-Terminal zusammengefaßt. Eine integrierte eingeschränkte Intelligenz ermöglicht die Unterstützung von BTX-Prozeduren (Systemzugang, Seitenabruf), komfortables Telefonieren fTelefonregister, Kurzwahl etc.), sowie Kalender-, Uhr- und Notizbuchfunktionen. Manche Geräte bieten sogar einige Editierfunktionen.

Bei einem Fernsprechdoppelanschluß ist gleichzeitiger BTX-und Telefonbetrieb möglich. Wenn in Zukunft evtl, die BTX-Übertragung auf höhere (nicht für die Sprachübertragung benutzte) Frequenzen umgesetzt wird, kann dieser gleichzeitige Betrieb mit Hilfe eines Filters auch bei einem Einzelanschluß erfolgen.

Nach Digitalisierung des Funktelefonnetzes erscheint auch eine Installation im Kfz möglich (z. B. für Außendienstmitarbeiter).

Für alle, die sich mit der Informationsverarbeitung "komplizierter" Personalcomputer nicht anfreunden können, wird durch das kompakte BTX-Telefon der einfache Informationsabruf aus dem BTX-System, aus externen Rechnern oder aus der eigenen EDV faei einem BTX-Inhaus-System), sowie über den elektronischen Briefkasten die Kommunikation mit anderen Teilnehmern möglich.

Der Anschluß von Microcomputern, Druckern, Sprachausgabegeräten, Anrufbeantwortern und Magnet- bzw. Chipkartenlesern macht aus einem BTX-Telefon fast ein multifunktionales Endgerät.

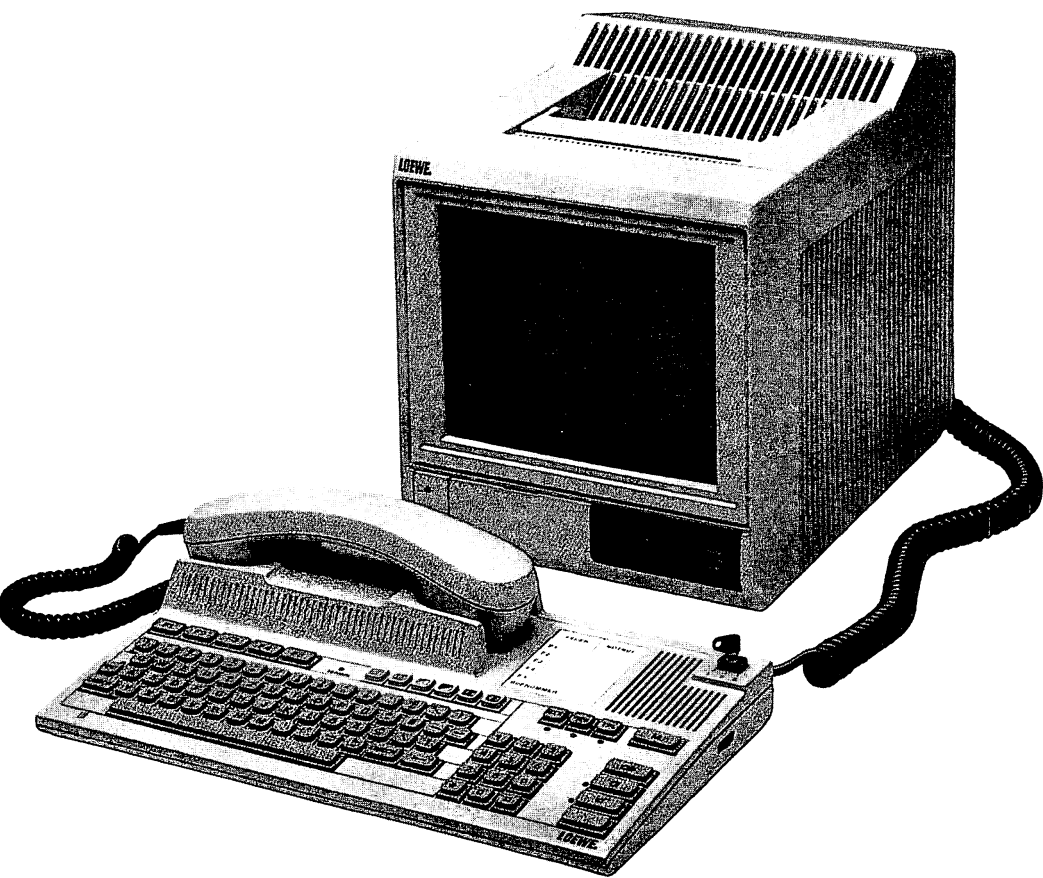

**Bild 17: BTX-Telefon Quelle: Loewe**

#### **2.3.3. öffentilches BTX-Terminal**

öffentliche BTX-Terminals werden von der Post für den allgemeinen Teilnehmerbetrieb aufgestellt. Solcher Geräte kann man sich wie öffentlicher Telefonzellen gegen Münzeinwurf oder Magnetkartenentwertung bedienen.

Aber auch Unternehmen haben die Möglichkeit, in ihren Geschäftsräumen ähnliche BTX-Terminals für die Benutzung durch ihre Kunden bereitzustellen. Durch geeignete Maßnahmen kann erreicht werden, daß nur auf bestimmte (z. B. firmeneigene) BTX-Programme zugegriffen werden kann, bzw. der Abruf entgeltpflichtiger Seiten nicht möglich ist.

Bild 18 zeigt ein BTX-Stehterminal mit versenktem Bildschirm und tiefergelegter Tastatur (Sichtschutz), Münzeinwurf, Magnetkartenleser und -entwerter sowie Papierstreifenausgabe des Druckers.

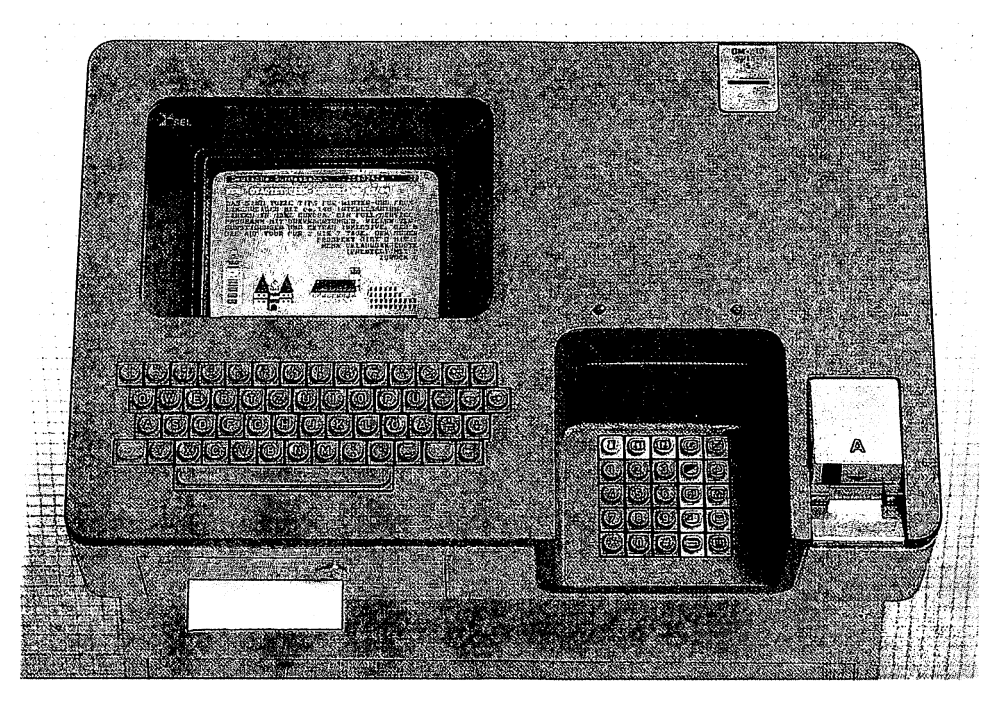

**Bild 18: öffentliches BTX-Stehterminal Quelle: SEL**

## 2.3.4. Mobiles BTX-Terminal

Unter Verwendung von speziellen Akkustikkopplem, welche die Funktion der Anschlußbox simulieren, können die meisten Endgerätekonfigurationen auch mobil, d. h. von jedem Telefon aus, betrieben werden.

Es sind aber auch spezielle Kompaktterminals mit Flachbildschirm oder portable BTX-fähige Microcomputer denkbar, die sich z. B. samt Drucker in einem Aktenkoffer unterbringen lassen. Diese Geräte sind etwa für Außendienstmitarbeiter sinnvoll, die an jedem Einsatzort über ein Telefon Zugang zu aktuellen Daten im BTX-System haben wollen oder über die EDV-Leistungen des externen Rechners ihrer Firma verfügen möchten (z. B. für Auftragserfassung und -bestätigung durch sofortigen Lieferscheinausdruck).

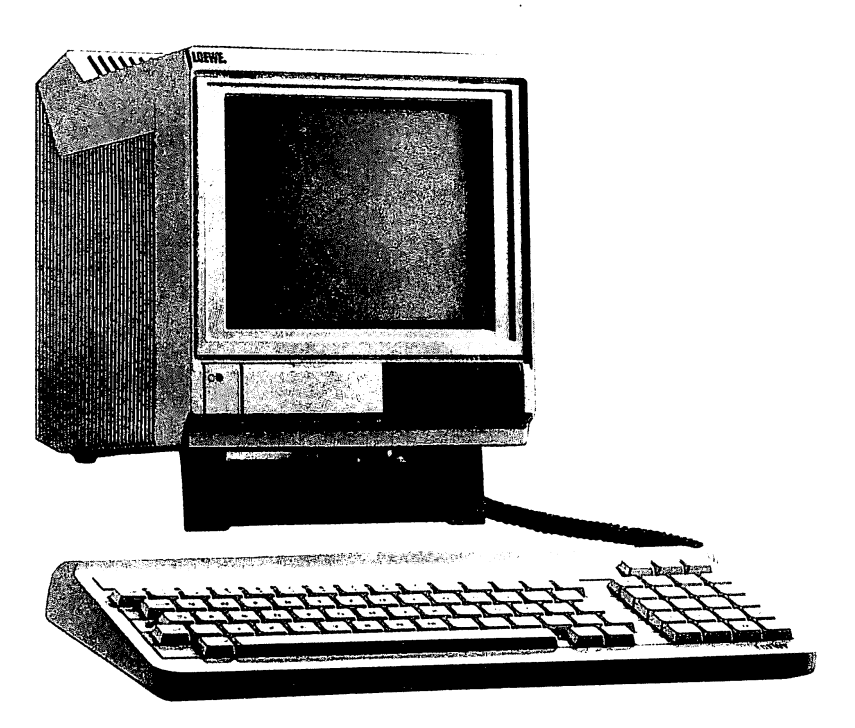

**Bild 19: Mobiles Teilnehmerterminal Quelle: Loewe**

## **2.3.5. InteUigente Endgeräte**

Als intelligentes Endgerät bezeichnet man eine Konfiguration, bei welcher ein Decoder mit einem Computer gekoppelt ist. Intelligente Endgeräte können sowohl für den Teilnehmer als auch für den Anbieterbetrieb ausgelegt sein.

Einmal besteht die Möglichkeit, die für die Decoderfunktion benötigte Elektronik zu einem Microcomputer auszubauen. Dieser Weg wurde z. B. beim MUPID (mehrfach universal programmierbarer intelligenter Decoder) gewählt, welcher, mit einem Diskettenlaufwerk versehen, auch ein CP/M-Rechner ist. Die Decoderfunktion des MUPID wird als Programm von Diskette oder einfach per Telesoftware geladen. Sie erlaubt Alphamosaic- und Alphageometric-Darstellung.

Die zweite Möglichkeit für intelligente Endgeräte besteht darin, einen "ganz normalen" Microcomputer BTX-fähig zu machen. Zunächst kann über die serielle Schnittstelle des Microcomputers ein unintelligentes Endgerät (z. B. ein Decoder-Farbmonitor) angeschlossen werden. Der Microcomputer mit der entsprechenden Unterstützungssoftware wird in diesem Fall als intelligente Tastatur verwendet. Weitere hardwaremäßige Lösungen bestehen im Einbau einer Decoderplatine, in der Verwendung eines entsprechenden Steckmoduls oder im Anschluß einer Zusatzbox. Die Decoderfunktion kann auch rein softwaremäßig gelöst werden, wenn der MC hinreichend leistungsfähig ist. Dabei wird ein entsprechendes Programm von Diskette oder als Telesoftware geladen.

BTX-fähige Microcomputer (MC) sind nach Ansicht der Verfasser die prädestinierten Endgerätekonfigurationen. Der Nachteil, daß ihre Tastatur nicht speziell für den BTX-Einsatz ausgelegt ist, wird durch entsprechende Benutzerführung auf dem Bildschirm ausgeglichen. Vor allem ihr Preis-Leistungsverhältnis ist sehr beachtlich. MC werden durch BTX kostengünstig telekommunikationsfähig und können z. B. die Funktion intelligenter Terminals bei real-time Datenfernverarbeitungsprozessen mit externen Rechnern übernehmen.

BTX erhält durch softwareunterstützte Nutzung ein breiteres und tieferes Anwendungsspektrum und wird wesentlich komfortabler.

Bestehende große Datenverarbeitungsanlagen können oft gar nicht oder nur sehr kostenintensiv für BTX-Anwendungen nachgerüstet werden. Hier kann ein MC als Vorrechner für bestehende DV-Anlagen fungieren und die Umsetzung von EDV-Daten in BTX-Daten und umgekehrt leisten. Dabei wirkt der MC wie ein Terminal am Großrechner und wie ein externer Rechner am BTX-System.

Leistungsfähige MC können auch allein die Funktion eines externen Rechners am BTX-System und/oder eines Zentrah-echners in einem BTX-Inhaus-System wahrnehmen.

Offen konzipierte MC-Systeme sind durch Hard- und Softwareänderungen auch auf zukünftige BTX-Darstellungstechniken umrüstbar und durch Anschluß an Datex-Netze (später an das ISDN) zu multifunktionalen Bürokommunikationsgeräten ausbaufähig. In Inhaus-Systemen sind die jeweils neuesten Darstellungs- und Übertragungstechniken schon wesentlich früher als im öffentlichen BTX-System realisierbar.

Im folgenden werden die oben angesprochenen prinzipiellen Möglichkeiten von MC-BTX-Konfigurationen anhand von ausgewählten konkreten Beispielen näher erläutert. Bezüglich der dabei benötigten BTX-Unterstützungssoftware wird nur auf die jeweiligen Besonderheiten eingegangen; eine allgemeine Beschreibung erfolgt im Abschnitt III. 4.

## 2.3.5.1. Microcomputer als intelligente Tastatur

Es wurde schon erwähnt, daß MC durch vorgeschaltete unintelligente Endgeräte und entsprechende Unterstützungssoftware kostengünstig BTX-fähig gemacht werden können. In den nachstehenden Beispielen werden die Personalcomputer von Triumph-Adler sowie von IBM jeweils in Verbindung mit einem Decodermonitor von Loewe-Opta als solche intelligente Tastaturen vorgestellt.

a) Triumph-Adler Personalcomputer fTA PC 8)

Der relativ preisgünstige TA PC 8 läßt sich über seine serielle Schnittstelle an einen Monitor mit z. B. telesoftwarefähigem Teilnehmerdecoder anschließen. Die dazu benötigte Unterstützungssoftware für einen komfortablen Teilnehmerbetrieb sowie ggf. für das Laden von Telesoftware in den Hauptspeicher des PC ist hier in einem Steckmodul von TA enthalten. Der BTX-Monitor kann dabei auch für den EDV-Betrieb genutzt werden.

Telesoftware kann mit Hilfe von BTX-Seiten aus dem BTX-System geladen und danach ohne Verbindung mit dem BTX-System (offline) ausgeführt werden. Nicht geschützte Software kann vom Benutzer für mehrmaligen Gebrauch auch auf externen Speichern abgelegt werden.

Diese Konfiguration kann auch als intelligentes online-Terminal an einem externen Rechner fungieren. Das hierzu benötigte Unterstützungsprogramm wird zweckmäßigerweise als Telesoftware direkt aus diesem externen Rechner geladen. Die darin enthaltenen Bildschirmmasken im EDV-Format (40 Zeilen zu je 80 Zeichen) können auf dem Monitor angezeigt, die entsprechenden Datenfelder ausgefüllt und nur diese Nettodaten an den externen Rechner übermittelt werden. Auch die Rückübertragung und die Einstellung der Antwortdaten in entsprechende Masken erfolgt recht schnell, ohne den Ballast von Informationen, die für den Aufbau von "normalen" BTX-Seiten benötigt werden.

Ist der TA PC mit Diskettenlaufwerken ausgerüstet, was für den EDV-Betrieb unter CP/M ohnehin notwendig ist, kann statt der Verwendung eines Steckmoduls eine BTX-Teilnehmersoftware auch von Diskette geladen werden.

Zum Ausdrucken von BTX-Seiten in CEPT-Format, also mit graphischen Inhalten, kann ein Loewe-Drucker an den Decodermonitor angeschlossen werden. EDV-Ausdrucke können über die Parallel-Schnittstelle des TA PC erstellt werden. Mit der entsprechenden BTX-Software kann hierüber auch der Textinhalt von BTX-Seiten ausgegeben werden.

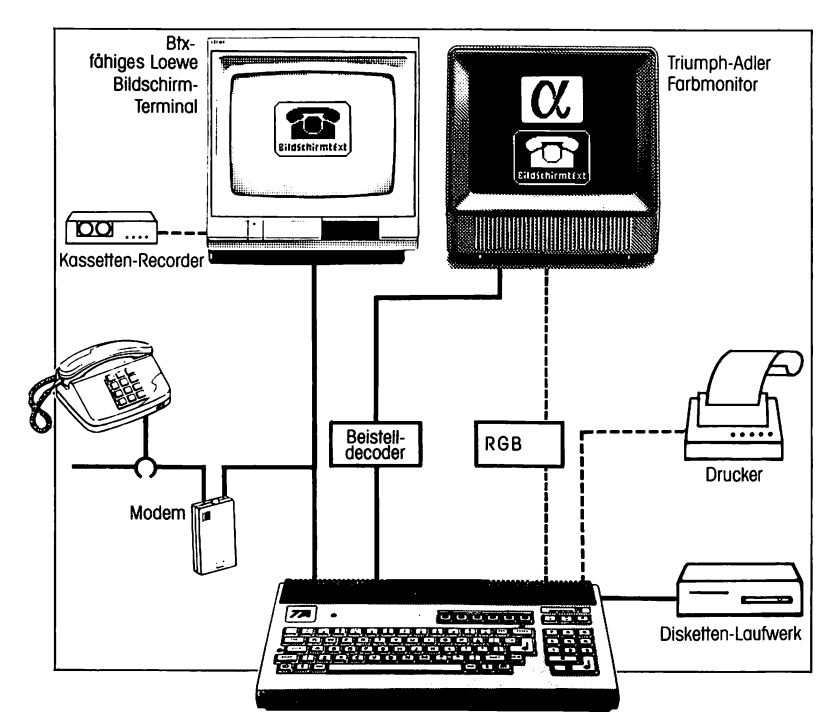

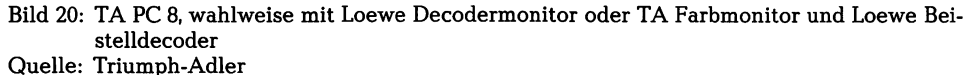

#### b) IBM Personalcomputer (IBM PC)

Auch der IBM PC kann grundsätzlich auf die gleiche Art und Weise wie der TA PC an einen Loewe Decodermonitor angeschlossen werden. Der Vorteil dieser Kombination liegt in erster Linie im reinen EDV-Betrieb. Darüber hinaus sind aber auch die Möglichkeiten der Datenfernverarbeitung mit externen Rechnern hier wesentlich komfortabler und weitreichender als beim TA PC.

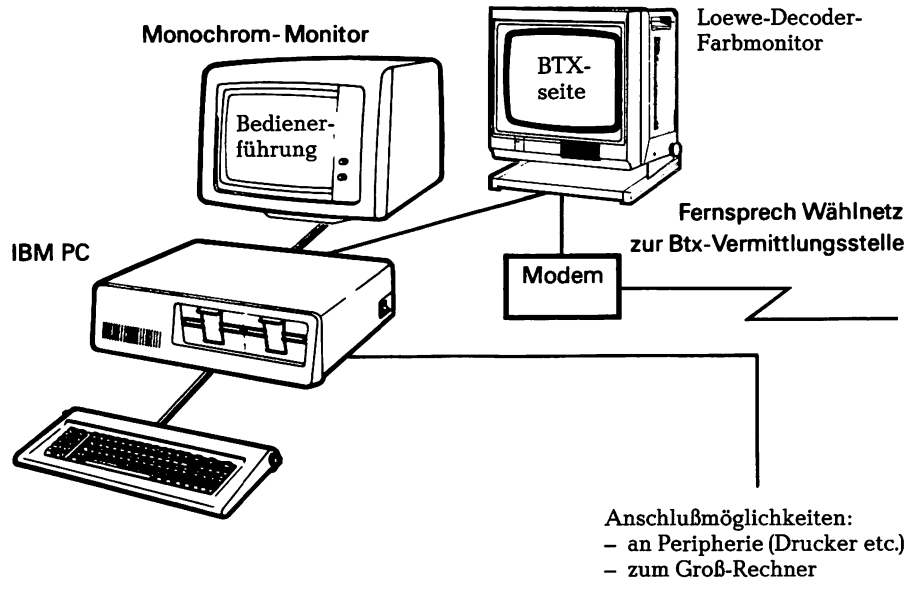

**Bild 21: IBM PC und Loewe Decodermonitor Quelle: IBM**

## **2.3.5.2. Microcomputer mit integriertem Decoder**

Wird der BTX-Decoder in den MC integriert, so kann der Farbmonitor des MC auch zur Anzeige der BTX-Seiten verwendet werden. Die Decoderfunktion ist im MC, wie schon erwähnt, hardware- oder softwaremäßig zu lösen.

## **2.3.5.2.1. Microcomputer mit integriertem Hardwaredecoder**

Ein MC kann durch den Einsatz eines Steckmoduls oder den Einbau einer Platine mit den für die Decoderfunktion notwendigen festprogrammierten elektronischen Bauteilen BTX-fähig gemacht werden.

## a) TA PC 16 mit Decodersteckmodul

Der TA PC 16 ist, in der Grundversion, ein 64 kB Tastaturcomputer, welcher als Besonderheit mit spezifischen BTX-Zusatztasten ausgerüstet ist. Das Betriebssystem DOS unterstützt bis zu 2 Diskettenlaufwerke, wovon eines durch ein Festplattenlaufwerk ersetzt werden kann.

Das zugehörige TA Decodermodul ist auf dem EUROM Decoder aufgebaut und ermöglicht komfortablen Teilnehmerbetrieb.

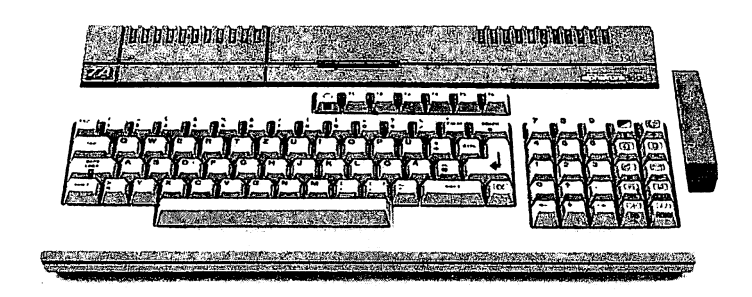

**Bild 22: TA PC 16 mit seitlich einsteckbarem TA Decodermodul Quelle: Triumph-Adler**

b) IBM PC mit Decoderplatine

Der IBM PC läßt sich mit der IBM Decoderplatine sowohl im Teilnehmer- als auch im Anbieterbetrieb einsetzen.

Die derzeit für den Anbietereinsatz zur Verfügung stehende Editiersoftware (EDI-TEL A von Cap Gemini) ist auf Zweischirmbetrieb ausgelegt. Ein Farbmonitor mit SCART-Buchse wird dabei an die Decoderplatine angeschlossen und zeigt die BTX-Seiten an. Zur Bedienerführung oder für den EDV-Betrieb dient ein zweiter Bildschirm, welcher monochrom oder farbig sein kann. Nachfolgend werden Beispielmenues des Moduls EDITOR der Editiersoftware EDITEL A aufgezeigt.

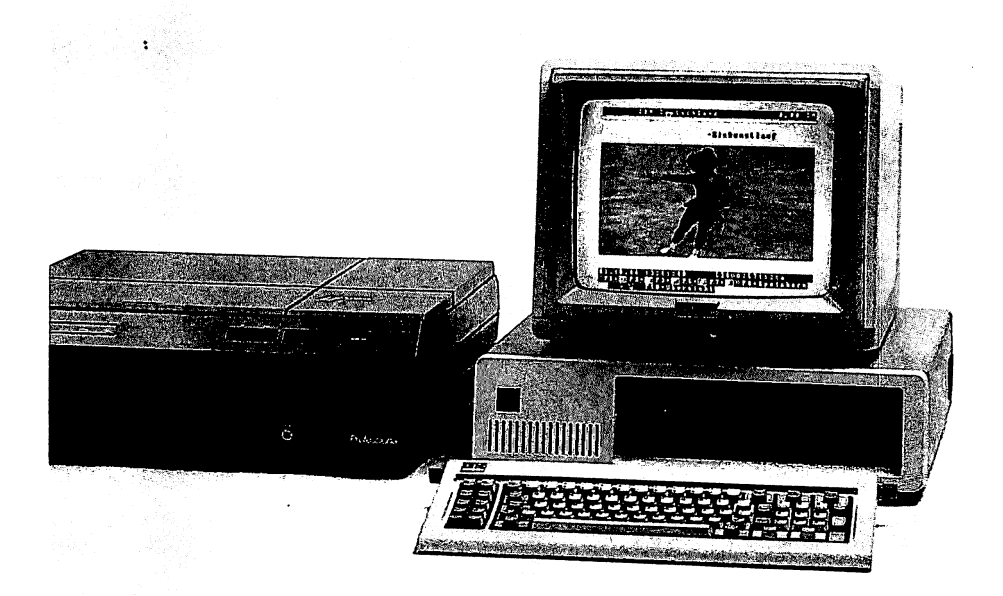

**Bild 23: IBM PC mit Decoderplatine und angeschlossenem Bildplattenspieler Quelle: IBM**

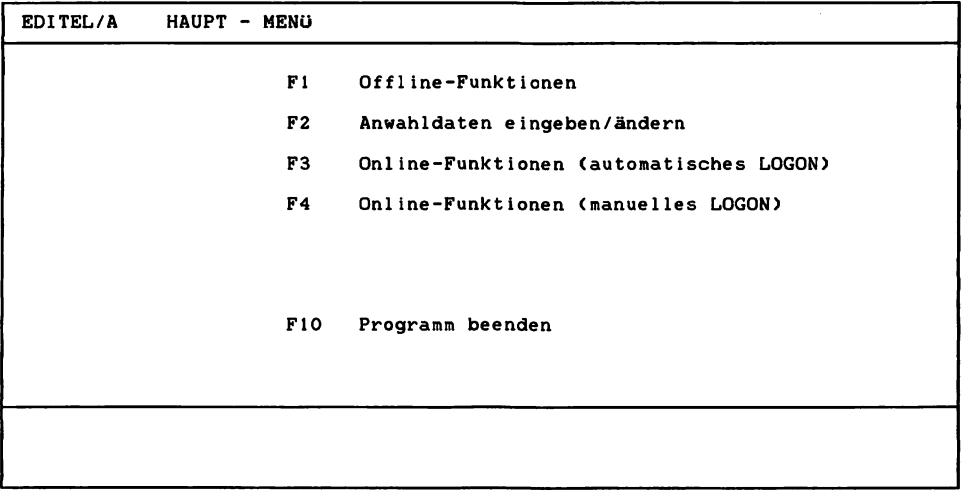

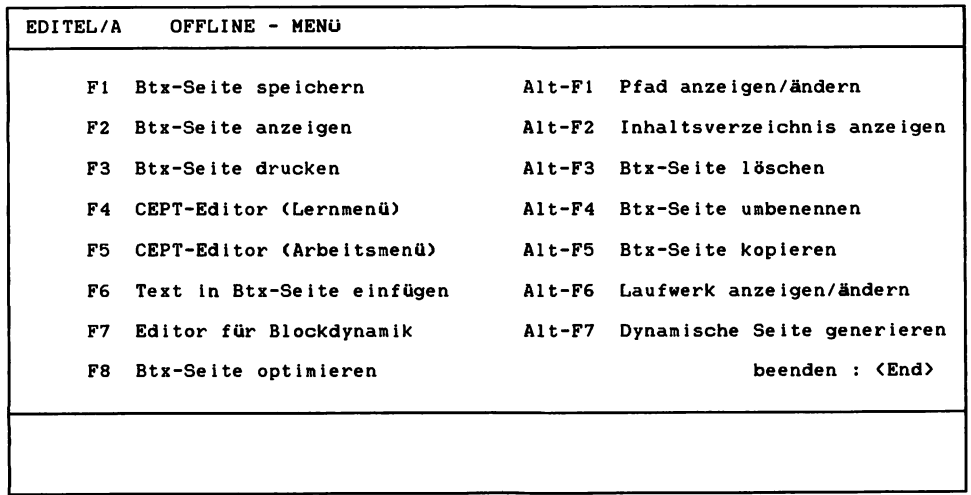

Der Teilnehmereinsatz kann wahlweise im Zweischirmbetrieb oder - mit einem speziellen Monitor - im Einschirmbetrieb erfolgen.

An die Decoderplatine ist auch ein Bildplattenspieler anschließbar. Mit Hilfe des sog. Videomixing kann eine BTX-Seite mit einem Videobild ganz oder teilweise hinterlegt werden. Es können aber auch Fenster in einer BTX-Seite mit Videobildern ausgefüllt werden. Mit anderer Unterstützungssoftware (z. B. EDITEL T von Cap Gemini), wird der Teilnehmerbetrieb noch komfortabler.

Anbieterbetrieb ist mit geeigneter Unterstützungssoftware ebenfalls möglich.

Auf Seite 47 ist das Hauptmenue der IBM Unterstützungssoftware abgebildet; es zeigt die Belegung der Funktionstasten. Die weiteren Menues zeigen die Funktionen zur Seitenverwaltung und zur Modifizierung der Profildaten wie Modemtyp, Übertragungsart und Bildjustierung.

#### 2.3.5.2.2. Microcomputer mit Softwaredecoder

Entsprechend ausgestattete oder durch Platinen aufgerüstete Personalcomputer werden durch Softwaredecoder (z.B. von mbp: Mathematischer Beratungs- und Programmierdienst GmbH) nicht nur fähig, den CEPT-Standard zu verarbeiten, sondern auch den TELETEL- und PRESTEL-Standard. Es ist sogar möglich, BTX-Seiteninhalte von einem Standard in den anderen umzusetzen. Bei der Software von mbp benötigt dazu ein PC lediglich einen Compiler für die Programmiersprache ,,C', in welcher das Decodierprogramm geschrieben ist.

## **2.4. Multifunktionale Bürokommunikationssysteme**

Von multifunktionalen Endgeräten spricht man, wenn mit diesen Geräten Daten-, Text-, Bild- und Sprachverarbeitung möglich ist. Ein Verbund solcher Endgeräte sowie die Kopplung an Großrechner und Telekommunikationssysteme ergeben ein multifunktionales Bürokommunikationssystem. Die BTX-Funktionen machen bei solchen Systemen selbstverständlich nur einen (kleinen) Teil deren Fähigkeiten aus. Echte multifunktionale Bürokommunikationssysteme, wie z. B. HICOM von Siemens, sind noch sehr aufwendig und teuer. Daher werden sie wohl vorerst nur Großbetrieben vorbehalten sein. Klein- und Mittelbetriebe können allerdings schon heute zumindest mit einem mehrfunktionalen Endgerät auf PC-Basis arbeiten.

Das Arbeitsplatzsystem TELES-SYS der Fa. Telematic Services z. B. besteht aus verschiedenen Softwaremodulen sowie Platinen für die Aufrüstung eines IBM PC/XT/ AT oder kompatibler PC. Es erlaubt

- unter einem UNIX-ähnlichen Betriebssystem Mehrplatzbetrieb auch unter Verwendung anderer Betriebssysteme sowie Benutzung von Platinen mit unterschiedlichen Prozessoren;
- den gleichzeitigen Zugang zu den verschiedenen nationalen und internationalen Telekommunikationsnetzen und ihren Diensten, insbesondere auch zum zukünftigen ISDN;
- den komfortablen BTX-Teilnehmer- und Anbieterbetrieb;
- den Einsatz des PC als selbständiger externer Rechner am BTX-System, als Zentralrechner eines BTX-Inhaus-Systems oder als Vorrechner für EDV-Großanlagen;
- allgemeine Datenbankanwendungen sowie Electronic Mailing.

Die Geräteentwicklung hin zu multifunktionalen Endgeräten wird in Bild 24 auf

Funktionstasten-Übersicht **F 1** *<sup>m</sup>* **B i x a n w ä h 1 e n / D i a. 1 o g f o r^ t s e t z e n F 2** *<sup>m</sup>* **B i x a. b b r e c h e ii** */* **Z u r ü c k z u m D 0 S F 3** *<sup>m</sup>* **A i t r i b u i e a u s / e i ii F 4 P r <sup>0</sup> f i 1 a <sup>11</sup> z e i g e vi / ä n d e r ii**  $\mathbf{F5}$   $\quad \textcircled{\textcolor{red}{B}}$   $\textcircled{\textcolor{red}{B}}$   $\textcircled{\textcolor{red}{B}}$   $\textcircled{\textcolor{red}{B}}$   $\textcircled{\textcolor{red}{B}}$   $\textcircled{\textcolor{red}{B}}$ **F 6 S e i i e v 0 n D i s k e t i e a n z e i gr e <sup>11</sup> F 7 @D A u f d e c k e <sup>11</sup> / u <sup>11</sup> <sup>5</sup> i c h t b a r m a c h e n F 8 S e i t e a u f D i s k e t. i e s p e i c h e r <sup>11</sup> F 9 S e i t e 11 v e r w a 1 i u 11 gf F 1 0 F u <sup>11</sup> k i i <sup>0</sup> <sup>11</sup> s t a s t e n - ü b e r s i c h i P r t S c B i 1 d s c li i r m i <sup>11</sup> h a 1 t a u 3 d r u c k e n**

Seitenverwaltung  $P<sub>1</sub>$ Liste der Dateien anzeigen Laufwerk/Verzeichnis ändern  $FZ$  $F<sub>3</sub>$ Datei löschen  $F<sub>4</sub>$  $Btx - Demo$  $F 10$ Funktionstasten-Übersicht

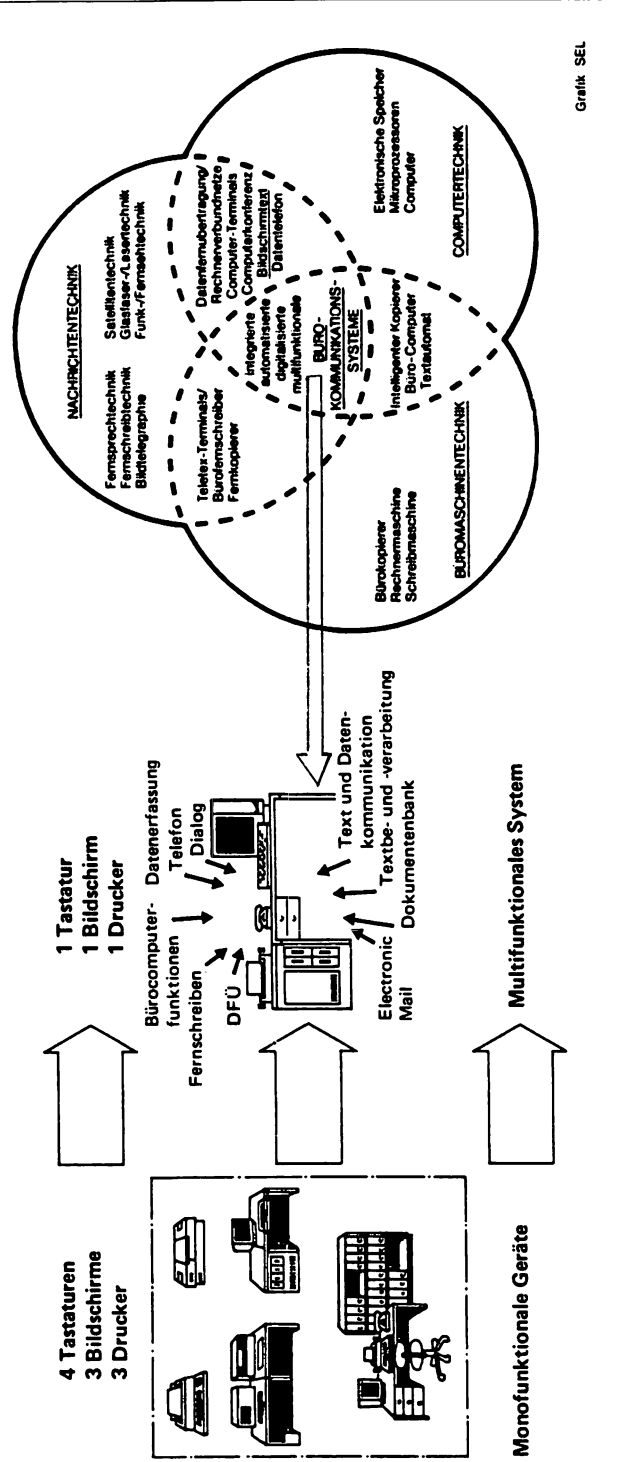

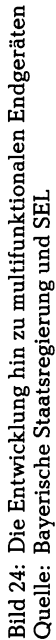

S. 48 aufgezeigt. Die Fähigkeiten dieser Multifunktionsgeräte im Vergleich zu BTX und anderen Telekommunikationsarten zeigt Bild 25.

Beim Kauf von anspruchsvollen und teuren MC sollte unbedingt auf die Ausbaumöglichkeiten der Hardware und der entsprechenden Software in Richtung auf multifunktionale Endgeräte (Aufwärtskompatibilität) geachtet werden.

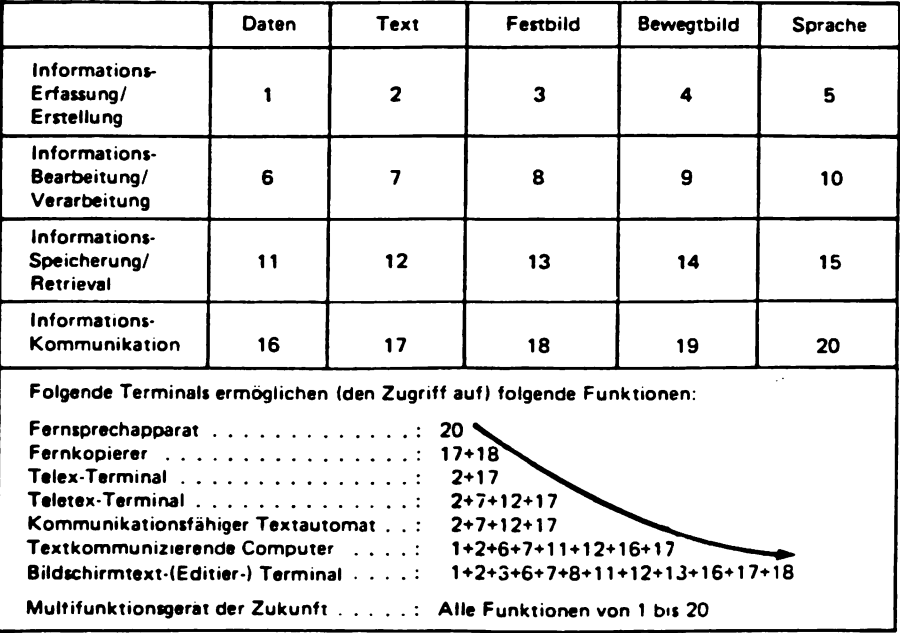

**Bild 25: Funktionen multifunktionaler Endgeräte Quelle: Karcher**

# **Teü III: Nutzungsmöglichkeiten von BTX**

Die Beherrschung der Kommunikationsbeziehungen wird zu einem immer entscheidenderen Faktor für die Marktstellung eines Unternehmens. BTX bietet hier neue planerische und organisatorische Chancen, gerade auch für den mittelständischen Betrieb.

Ein Betrieb kann im BTX-System sowohl als Teilnehmer als auch als Anbieter auftreten. Nachstehend werden die Nutzungsmöglichkeiten grafisch kurz dargestellt.

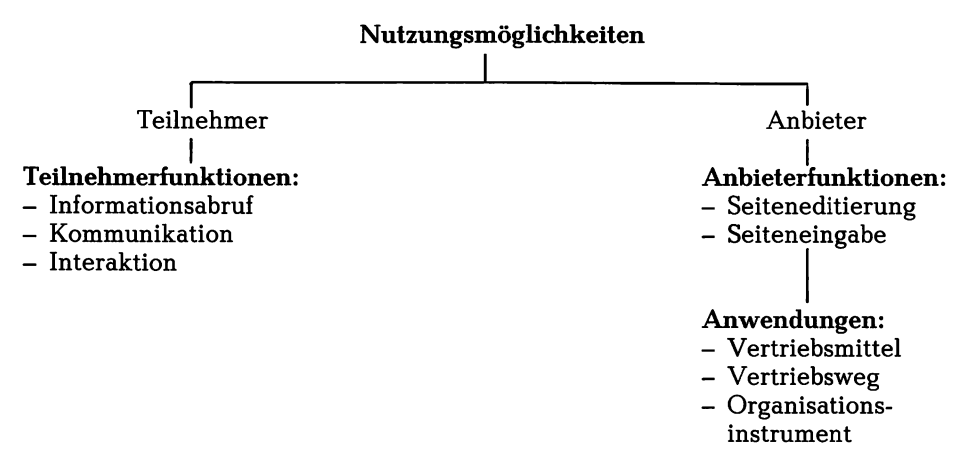

Als Teünehmer sind die Nutzungsmöglichkeiten auf die Funktionen Informationsabruf, Kommunikation und Interaktion eingeschränkt. Einem Anbieter stehen über ein ziel- und zielgruppenorientiertes BTX-Programm erweiterte Nutzungsmöglichkeiten zur Verfügung. Vor allem für die unternehmensexterne Anwendung als Vertriebsmittel und Vertriebsweg, sowie unternehmensintern als Organisationsinstrument ist ein BTX-Programmangebot geeignet.

Spezielle Bereiche eines Unternehmens, für welche BTX eingesetzt werden kann, sind in der Übersicht auf S. 51 dargestellt. Dieses Bild erklärt sich weitgehend selbst, so daß auf eine verbale Erläuterung verzichtet wird.

Im folgenden werden die Teilnehmervoraussetzungen und Teilnehmerfunktionen, sowie neben den Anbietervoraussetzungen und den Anbieterfunktionen auch die Zielsetzungen, Zielgruppen und Anwendungen eines BTX-Programms erläutert. Abschließend wird die softwareunterstützte Nutzung von BTX aufgezeigt.

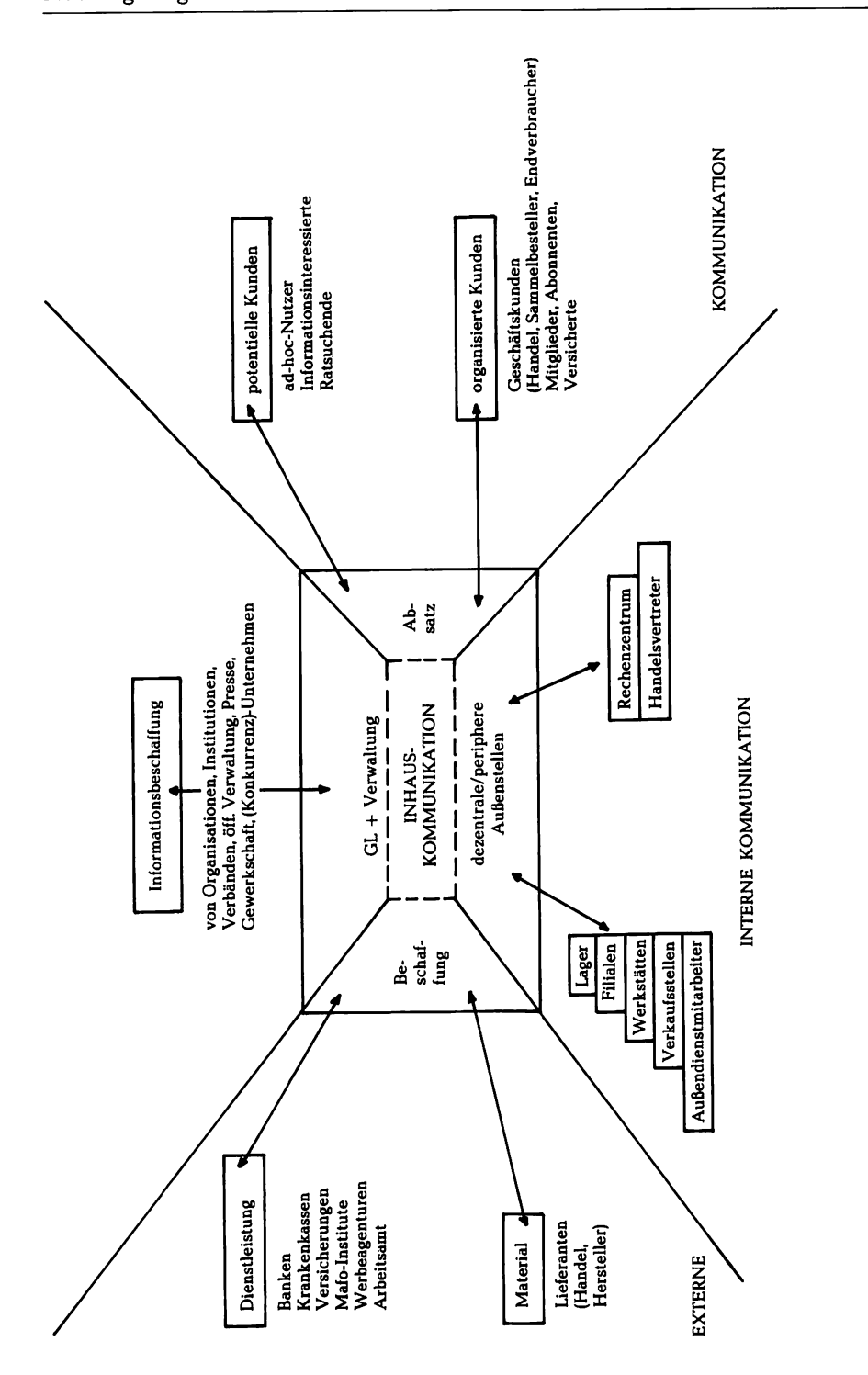

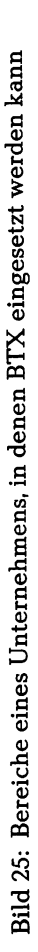

# **1. NutzungsmögUchkeiten als Teünehmer**

#### 1.1. Teünehmervoraussetzungen

Beim Fernmeldeamt kann jeder Inhaber eines Fernsprechanschlusses einen Teilnehmerantrag für BTX und evtl, für einen zusätzlichen Fernsprechanschluß stellen. Nach der Installation des Modems durch die Post ist mit einer Minimalkonfiguration (vgl. Bild 3, S. 13) oder sonstigen zugelassenen Endgeräten ein alternativer, und bei einem Doppelanschluß ein gleichzeitiger Telefon-/BTX-Betrieb möglich. Bei der Installation des BTX-Anschlusses durch die Post muß kein Endgerät vorhanden sein. Man kann also auch BTX-Teilnehmer sein, ohne ein eigenes Endgerät zu besitzen. Man schaltet seinen Anschluß "freizügig" und kann dann von jedem anderen BTX-Terminal (z.B. auch von öffentlichen Terminals) unter eigenem Namen BTX betreiben. Die Verbindungsgebühren werden dabei durch Münzeinwurf bezahlt oder vom "Gastgeber" getragen. Evtl. anfallende Seitenentgelte werden dem eigenen Anschluß zugerechnet. Allerdings ist zu berücksichtigen, daß bei einem freizügig geschalteten Anschluß der Schutz vor Mißbrauch geringer ist.

## 1.2. Teünehmerfunktionen

#### a) Information

Ein Teilnehmer kann Informationen aus BTX-Programmen der Anbieter abrufen. Diese Programme sind entweder im BTX-System oder in externen Rechnern gespeichert, wobei die Verbindung zum externen Rechner über den Verbundrechner der BTX-Vst erfolgt (sog. Rechnerverbund). Eine Übergabeseite (vgl. S. 105) hat dabei Gateway-Funktion.

Nach dem Aufbau der Verbindung zur BTX-Vst und der automatischen Abgabe der Anschlußkennung durch die Anschlußbox (bzw. der manuellen Eingabe der Anschlußkennung bei Verwendung von Akkustikkopplern oder Modems) muß auf der Anfangsseite (S.91) das persönliche Kennwort eingegeben werden. Anschlußkennung, Teilnehmernummer und Kennwort dienen der Teilnehmeridentifikation durch die BTX-Vst.

Die darauffolgende Begrüßungsseite (S. 91) zeigt, auch aus Datenschutzgründen, die letztmalige Nutzung des BTX-Dienstes an und macht ggf. auf eingegangene Mitteilungsseiten im elektronischen Briefkasten aufmerksam (vgl. b).

Ab der anschließenden BTX-Gesamtübersicht (S. 92) kann durch die Eingabe von Seitennummern direkt auf die Leitseite (erste Seite) oder eine andere direkt anwählbare Informationsseite (sog. a-Seite) des BTX-Programms eines Anbieters zugegriffen werden. Auf der BTX-Übersicht kann aber auch vor allem unter verschiedenen Verzeichnissen ausgewählt werden, welche die Suche nach gewünschten Informationen unterstützen. Uber die alphabetisch geordneten Verzeichnisse der Anbieter, der Schlagwörter, der Sachgebiete und der Länder, Städte, Regionen gelangt man zur Leitseite der betreffenden Informationsanbieter (vgl. Anhang S. 93 bis 100). Eine dekadische Suchbaumstruktur (Menuetechnik) führt dabei von der allgemeinen zur speziellen Information.

Da die dekadische Suchstruktur nur auf einfache, numerische Fernbedienungen ausgerichtet ist, führen heute oftmals gedruckte Verzeichnisse schneller zum Ziel. Es ist geplant, mit Hüfe von Suchprogrammen des BTX-Systems, oder als Dienstleistung externer Rechner, über die Eingabe von Suchbegriffen (Descriptoren) die Informationssuche wesentlich zu vereinfachen.

Die schnelle Informationsfindung kann vom Anbieter innerhalb seines BTX-Programms unterstützt werden durch:

- einen hierarchisch gegliederten, logischen Programmaufbau (vgl. Bild 26, S. 54),
- übersichtlich gestaltete Inhaltsverzeichnisse auch in einzelnen Programmteilen,
- zweckmäßige Bedienerführung in der letzten Zeile jeder BTX-Seite; d. h. über Rückverweise auf das nächsthöhere Inhaltsverzeichnis, weiterführende Verweise sowie evtl. Querverweise auf inhaltlich verwandte Seiten im aktuellen Programm oder dem BTX-Programm eines anderen Anbieters.

Seiten, die nur Werbung beinhalten, müssen mit einem ,,W'' gekennzeichnet werden; ebenso Verzeichnisse, die auf BTX-Programme oder -Seiten mit Werbeinhalt verweisen (vgl. Art. 8, BTX-Staatsvertrag, Anhang S. 85).

Für den Abruf bestimmter Seiten können von den Anbietern ggf. Entgelte zwischen DM 0,01 und 9,99 verlangt werden. Auf solche entgeltpflichtige Seiten ist kein direkter Zugriff möglich. Entgeltpflichtige Seiten können also keine direkt anwählbaren a-Seiten sein (eine direkt anwählbare Seite ist das erste Blatt einer Blattfolge von a bis z, wobei die Blätter b bis z nicht direkt anwählbar sind). Sie werden auf dem vorhergehenden Blatt vom BTX-System mit ihrem Preis angekündigt, welcher auch auf jeder Seite aufgeführt wird. Der Preis für eine Blattfolge kann aber auch nur einmalig angekündig werden. In absehbarer Zeit kann durch Bestimmen eines Höchstbetrages die Entgeltankündigung bis zu diesem Betrag unterdrückt werden. Die Entgelte für die Anbieter werden von der Post, zusammen mit den sonstigen BTX-Gebühren, mit der Telefonrechnung erhoben und an die Anbieter weiterverrechnet (vgl. Art. 4 BTX-Staatsvertrag, Anhang S. 83).

Die "direkten" Kosten eines Informationsabrufs setzen sich also zusammen aus den Telefongebühren für eine Nahbereichsverbindung und ggf. Seitenentgelten für den Anbieter. Dazu kommen möglicherweise Gebühren in Höhe von DM 0,02 für den Abruf von Seiten, welche außerhalb des eigenen Regionalbereichs angeboten werden. Wenn als Gegenwert konkret verwertbare, aktuelle preis- und produktbezogene Sachinformationen geliefert werden, ist der BTX-Nutzer sicherlich bereit, etwas zu bezahlen. Die Nutzung branchen- und kundenspezifischer Informationspools, der Zugriff auf Archiv- und Informationsdienste von Datenbanken, z. B. zum Kennenlernen neuer Produkte, für Reparaturanleitungen aber auch für Trainingsund Schulungsprogramme, helfen Arbeitsabläufe zu rationalisieren und den gewonnenen Informationsvorsprung an den Kunden weiterzugeben.

Selbst Werbung erhält in diesem Zusammenhang eine neue Qualität, da sie gewollt und gezielt vom Teilnehmer abgerufen wird. Sie dient dann in erster Linie einer Erhöhung der Markttransparenz und weniger der Bedarfsweckung.

b) Kommunikation

Ein indirekter Dialog mit jedem Nutzer kann über dessen elektronischen Briefkasten mit Hilfe von frei beschreibbaren Mitteilungsseiten des BTX-Systems (vgl. S. 100) oder von vorstrukturierten Mitteilungsseiten bestimmter Anbieter geführt werden.

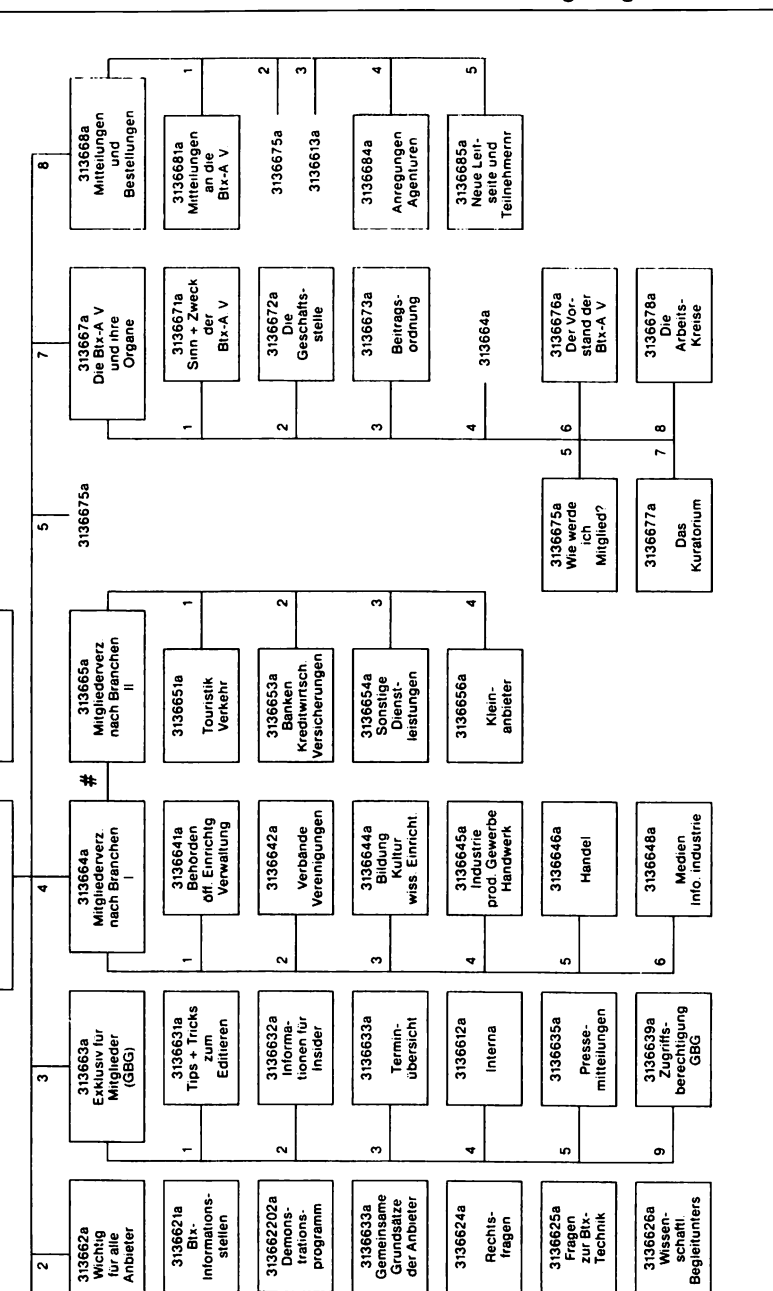

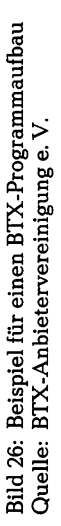

 $\frac{6}{7}$ 

20000436000a

un.

 $\overline{\bullet}$ 

66100504a

Impressum 31366b

 $\ddot{\phantom{1}}$ 

 $\equiv$ 31366a

252

್

÷

313661a<br>Aktuelle<br>Meldungen und<br>Termine

L,

3136612a<br>Veran-<br>stallungen<br>der A. V

÷

 $\ddot{\phantom{0}}$ 

3136613a Broschure

 $\sim$ 

ო

4

 $\overline{\bullet}$ 

6930002a

Der elektronische Briefkasten speichert eingegangene Mitteilungsseiten und zeigt dies beim nächsten Systemzugang auf der Begrüßungsseite an. Die Vorteile eines solchen elektronischen Briefkastens sind die jederzeitige Erreichbarkeit sowie ein besserer Datenschutz dadurch, daß er nur vom autorisierten Empfänger ausgelesen werden kann. Wenn der Empfänger seine Teilnehmernummer freizügig geschaltet hat, kann er die eingegangenen Mitteilungen von jedem freizügig geschalteten Anschluß aus lesen. Eine generelle Sperrung des Briefkastens ist möglich.

Jeder Nutzer wird im BTX-System über seine Teünehmemummer (meist seine Telefonnummer mit Vorwahl, ggf. mit Mitbenutzerzusatz) angesprochen, welche aus dem elektronischen oder gedruckten Teilnehmerverzeichnis entnommen werden kann (vgl. S. 101).

Eine Mitteilungsseite kann über eine Empfängerliste, welche im BTX-System angelegt wird, auch als Rundschreiben gleichzeitig an verschiedene Nutzer geschickt werden.

Die Kommunikation mit einem Anbieter, z. B. die Erteilung eines Auftrags, erfolgt vor allem über Antwortseiten, welche vom Anbieter in seinem BTX-Programm zur Verfügung gestellt werden. Diese Antwortseiten können für das Ausfüllen mit einer Fernbedienung vorstrukturiert oder frei beschreibbar sein. Die Rückkopplung, z. B. die Auftragsbestätigung, kann dann wieder über eine Mitteilungsseite erfolgen.

Eine Empfangshste (vgl. S. 102) erlaubt dem Nutzer den selektiven Abruf von Seiten aus seinem elektronischen Briefkasten. Diese können gelesen und gelöscht, oder nochmals (gebührenpflichtig) zurückgespeichert werden.

Der Mitteilungsdienst des BTX-Systems ermöglicht bei unternehmensexternen Anwendungen durch schnellen und kostengünstigen Transport und Verteilung von Text und Daten z. B. neue Dialogmöglichkeiten mit Geschäftspartnern. Unternehmensintern kann BTX als Organisationsinstrument in der Beziehung zu Außenstellen eingesetzt werden, z. B. für das Berichtswesen des Außendienstes.

#### c) Interaktion

Der direkte Dialog zwischen einem Teilnehmer und einem Anbieter kann nur mit einem extemen Rechner über dessen Dialogseiten (vgl. S. 106) erfolgen. Der Dialog kann dabei über sog. Datensammelseiten beschleunigt werden. Der Anbieter stellt Seiten als Eingabemasken im BTX-System bereit, die vom Teilnehmer ausgefüllt werden. Nur die vom Teilnehmer eingegebenen Nettodaten werden dann von der BTX-Vst, über Datex P, an den externen Rechner gesendet, dort verarbeitet, die Ergebnisse, wieder über Datex P, an die Vst zurückgesendet und beim Teilnehmer auf der noch stehenden Eingabemaske oder einer neuen Seite angezeigt (sog. Formatservice).

Der Anbieter kann den Zugang zu seinem Rechner u. a. durch persönliche Identifikationsnummern (PIN) und Transaktionsnummern fTAN, z. B. für jede Transaktion beim Telebanking) kontrollieren. In Zukunft kann durch Verwendung von Magnetoder Chipkarten und eine entsprechende Lese-/Schreibeinrichtung am BTX-Endgerät die Zugangssicherung verbessert werden. Dadurch werden z. B. auch neue Formen des Zahlungsverkehrs ermöglicht.

Neben der schon angesprochenen komfortablen Informationssuche kann ein externer Rechner (z. B. eines Rechenzentrums) auch zur Datenfernverarbeitung benützt werden, wobei ein intelligentes BTX-Endgerät die Funktion eines EDV-Terminals übernimmt.

Der BTX-Rechnerverbund zwischen BTX-Vst und externen Rechnern bietet als erstes standardisiertes multinationales Telekommunikationssystem der Welt die offene, einfache und kostengünstige Interaktion zwischen unkomplizierten BTX-Endgeräten und unterschiedlichen EDV-Systemen.

Vor allem Dispositionsfunktionen, wie Reservieren, Bestellen, Buchen, mit sofortiger Rückmeldung sind eine Stärke dieses Rechnerverbundes. Dabei ist der Zugriff auf aktuelle EDV-Daten aus Dateien und Anwenderprogrammen des Anbieters möglich.

Neben dem öffentlichen BTX-System kann auch unternehmensintern ein sog. BTX-Inhaussystem aufgebaut werden. Hierbei simuliert der Rechner des Inhaussystems eine BTX-Vermittlungsstelle. Das Inhaussystem kann mit dem öffentlichen System gekoppelt sein. Der Rechner des Inhaussystems kann dann auch als externer Rechner am BTX-System fungieren.

Ein Inhaussystem kann aber auch völlig getrennt vom öffentlichen BTX-System sein. Die Interaktion mit dem Rechner eines solchen isolierten BTX-Inhaussystems erfolgt entweder hausintern über eine Nebenstellenanlage oder durch eine direkte Fernsprechverbindung. Eine solche erscheint jedoch wegen der Gebühren im allgemeinen nur im Nahbereich empfehlenswert.

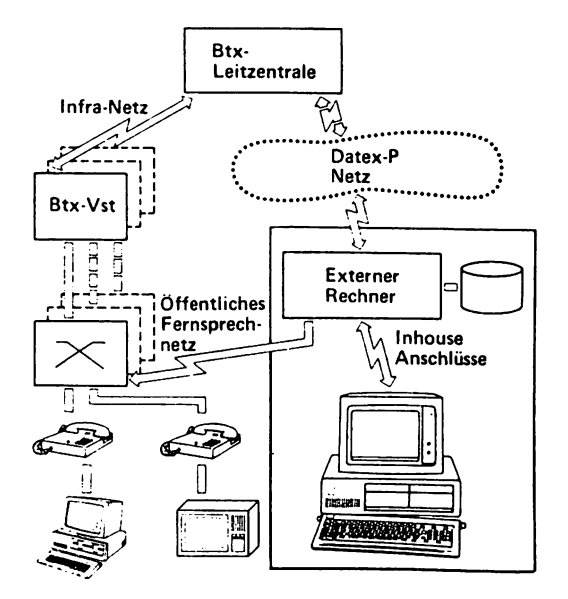

**Bild 27: BTX-Inhaussystem Quelle: Kipper**

# **2. Nutzungsmögtichkeiten als Anbieter**

## 2.1. Anbietervoraussetzungen

Anbieter kann jeder Teilnehmer werden, welcher im Rahmen der Endgeräteanforderungen sowie der Bestimmungen des BTX-Staatsvertrages und sonstiger einschlägiger Gesetze von der Post die Anbieterzulassung erhält.

Ein Anbieter stellt mit Hilfe seiner Anbieterfunktionen (Editieren und Eingabe von Seiten in das BTX-System) ein BTX-Programm zur Verfügung, welches ihm ziel- und zielgruppenorientierte Anwendungen und den betreffenden Teilnehmern erst die Nutzung aller Teilnehmerfunktionen ermöglicht.

Ein Anbieter kann unter eigenem Namen ein BTX-Programm mit eigener Leitseite abrufbereit halten.

Durch privatwirtschaftlich zu treffende Abmachungen kann man aber auch als Unteranbieter auftreten. Dabei belegt man unter dem "Dach" eines Anbieters (sog. Umbrella-Dienst) einen Teil des Seitenkontingents von dessen Leitseite mit einem eigenen BTX-Programm. Dies empfiehlt sich z. B. aus Kosten- oder Zeitgründen, bei fehlendem know-how oder auch für Interessenverbände, Kammern, Innungen, Einzelhandelsverbände, örtliche Werbegemeinschaften.

Eine dritte Möglichkeit besteht darin, daß die Anbieterfunktionen an eine BTX-Agentur oder ein Service-Rechenzentrum abgegeben werden. Diese erstellen und betreuen dann das Programm des Anbieters.

Ein BTX-Programm und sonstige Anwendungen können direkt im BTX-System oder auch in einem an das BTX-System angeschlossenen externen Rechner bereitgehalten werden (z. B. in der EDV-Anlage eines Anbieters oder in einem Rechenzentrum). Aus einem BTX-Programm kann zu einem anderen Programm verzweigt werden. Diese Möglichkeit wird z. B. von Werbeeinblendungen in Seiten abrufstarker Programme ausgenutzt. Ebenso kann, z. B. für den Abruf aktueller Daten oder für aufwendige Berechnungen, aus einem Programm heraus auf einen oder mehrere externe Rechner verzweigt werden.

## 2.2. Anbieterfunktionen

Die Editierang (Erstellung), Eingabe und Pflege der Seiten eines BTX-Programms kann mit geeigneten Endgeräten und dem nötigen know-how selbst, oder durch eine vom Anbieter autorisierte BTX-Agentur vorgenommen werden. Bei Unteranbietern kann diese Funktion etwa von einer zentralen Stelle des Interessenverbandes übernommen werden. Mit der Wahrnehmung der Anbieterfunktionen kann aber auch ein Service-Rechenzentrum beauftragt werden, in dessen externem Rechner das BTX-Programm danach abrufbereit gehalten wird. Die Speicherung eines Programms in einem Rechenzentrum empfiehlt sich vor allem dann, wenn an die firmeneigene EDV-Anlage kein Vorrechner angeschlossen werden kann, oder wenn diese **A n lage** aus Kosten- oder Kapazitätsgründen als externer Rechner nicht zur Verfügung steht.

Für Unternehmen, die regelmäßig nur Textänderungen an den BTX-Seiten vornehmen oder gelegentlich die Verknüpfungen der Programmstruktur ändern, reichen einfache Editiertastaturen aus bzw. deren Simulation mit Hilfe einfacher Editiersoftware auf der Tastatur eines Microcomputers.

Nach der (meist offline erfolgten) Editierung werden im Normalfall die Seiteninhalte

mit Hilfe des Dialog-Editors vom Seitenspeicher im Terminal oder vom externen Seitenspeicher einzeln in das BTX-System eingespielt. Auch die Seitenzusatzinformationen (Seitenart, Verknüpfungen etc.) müssen für jede Seite einzeln eingegeben werden.

Bei der Einspielung umfangreicher BTX-Programme oder bei aufwendigen Änderungen kann mit entsprechender Software sog. bulk-updating gefahren werden. Dabei werden alle Seiten und die Seitenzusatzinformationen in einem Stück an die BTX-Zentrale übermittelt. Für bulk-updating ist meist ein schnelles Modem erforderlich.

Aufwendige Grafik kann schnell und komfortabel nur unter Zuhilfenahme von Microcomputern mit spezieller Editiersoftware und evtl, mit Unterstützung durch angeschlossene Grafiktabletts, Scannerkameras und sonstige Editierhilfen erstellt werden. Schon wegen der Kosten solcher Konfigurationen sollte darum diese Grafikerstellung den dafür spezialisierten BTX-Agenturen überlassen werden.

## 2.3. Anwendungen

#### 2.3.1. Zielsetzungen des Anbieters

Ein BTX-Einsatz ist, wie alle Investitionen, nur dann sinnvoll, wenn er den Unternehmenszielen dient, wenn sich also z. B. Kosteneinsparungen durch Rationalisierung, Gewinnerhöhung durch Umsatzausweitung, eine Erhöhung des Marktanteils oder eine Verbesserung der Wettbewerbsstellung durch eine stärkere Bindung der Marktpartner ergeben. Selbstverständlich müssen die spezifische Kommunikationsstruktur des Unternehmens, die Marktposition sowie die vorhandene EDV-Ausstattung berücksichtigt werden.

Eine ZieUtontroUe sowie eine quantitative (weniger qualitative) Akzeptanzuntersuchung des BTX-Programms eines Anbieters kann durch eine Auswertung der aus dem BTX-System abrufbaren Seitenstatistik erfolgen. Diese liefert Informationen über die Abrufhäufigkeit der einzelnen Seiten. Auch aus der Nutzungshäufigkeit der Antwortseiten können Schlüsse gezogen werden. Wenn das BTX-Programm in einem externen Rechner bereitgestellt wird, können durch entsprechende Auswertungsroutinen verfeinerte Akzeptanzuntersuchungen angestellt werden.

#### 2.3.2. Zielgruppen des Anbieters

In der Ubersicht auf S.51 wurden spezielle Bereiche eines Unternehmens dargestellt, in denen BTX eingesetzt werden kann. Die Bildmitte sowie der untere und rechte Teil dieses Bildes zeigen auch mögliche Zielgruppen für ein BTX-Programm auf. Diese lassen sich wie folgt strukturieren.

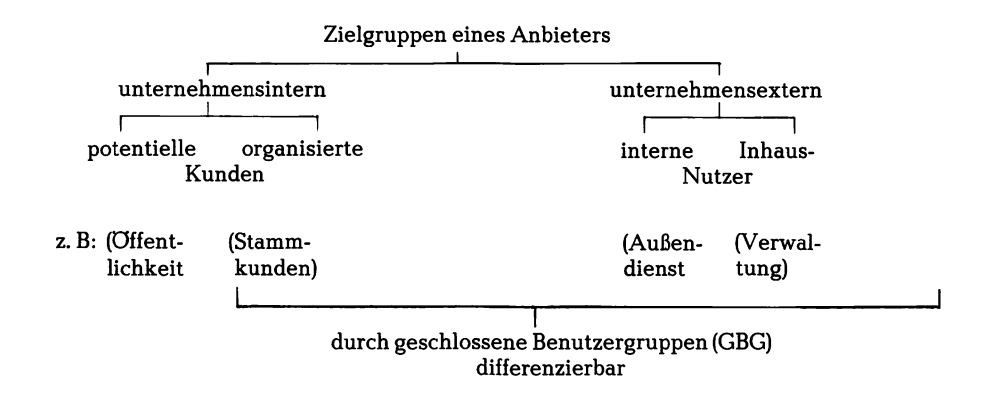

Für sog. geschlossene Benutzergruppen können spezielle BTX-Programme oder Programmteile vorgesehen werden. Zur Steuerung der Zugriffsberechtigung auf Seiten für geschlossene Benutzergruppen werden vom Anbieter für jede Seite nach Benutzerteilgruppen differenzierte Autorisierungscodes festgelegt.

#### 2.3.3. Anwendungsmöglichkeiten eines BTX-Programms

Im Rahmen dieses Buches sollen Anwendungsmöglichkeiten für BTX-Programme speziell in zwei Bereichen dargestellt werden:

- unternehmensextern als Vertriebsmittel und Vertriebsweg,
- unternehmensintern als Organisationsinstrument.

#### a) BTX als Vertriebsmittel

Unter dem Begriff "Vertriebsmittel" sollen hier alle absatzfördernden Maßnahmen verstanden werden. BTX wird dabei als neues Medium im Rahmen des marketingpolitischen Instrumentariums eingesetzt zur Imageverbesserung und Profilierung des Unternehmens und seiner Produkte sowie zur Akquisition von Interessenten und Kunden.

Werbung und Public Relations werden innerhalb dieses Mediums vom Nutzer nur als produkt-, preis- und unternehmensorientierte Sachinformation zur Erhöhung der Markttransparenz angenommen. Durch Abrufanreize (z. B. Gewinnspiele) kann der Bekanntheitsgrad des Unternehmens und seiner Produkte erhöht werden. Marktforschung kann durch entsprechende Auswertung der Antworten ebenfalls betrieben werden.

#### b) BTX als Vertriebsweg

Als neuer Vertriebsweg gestattet BTX die rasche und bequeme Auftragserteilung insbesondere für standardisierte und wenig erklärungsbedürftige Produkte.

Bestellungen sind über Antwortseiten möglich. Diese müssen dann vom Anbieter aus seinem elektronischen Briefkasten ausgelesen und für die Weiterbearbeitung (z. B. durch seine EDV) aufbereitet werden. Beim Einsatz von intelligenten Endgeräten kann dieses Auslesen und Aufbereiten sowie die Weitergabe der Daten an die EDV programmgesteuert erfolgen. Auch die Auftragsbestätigung über Mitteilungsseiten kann dann automatisch durchgeführt werden.

Vor allem bei dieser Anwendung wird es von Vorteil sein, wenn der Nutzer interaktiv mit einem externen Rechner kommunizieren kann. Es ist dann möglich, durch Suchhilfen schneller zum gewünschten oder auch einem alternativen Angebot zu führen, Auskunft über Lieferbereitschaft oder Lieferzeit zu geben, und die Bestellung, Reservierung oder Buchung sofort zu bestätigen.

#### c) BTX als Organisationsinstrument

Durch den unternehmensinternen Einsatz von BTX kann vor allem die Ablauforganisation verbessert werden.

Mit kostengünstigen, einfach zu bedienenden Endgeräten und der relativ preisgünstigen Speicherung von Informationen im BTX-System läßt sich leicht ein breitgefächertes (Management-) Informations- und Kommunikationssystem aufbauen. Durch Bildung von geschlossenen Benutzergruppen ist ein differenzierter Zugriff auf Geschäftsdaten möglich.

Datenerfassung am Ort ihrer Entstehung, z. B. die Erfassung von Bestelldaten gleich beim Kunden, und anschließende automatische Übertragung und Verarbeitung verringert die übertragungs- und Verteilzeiten, senkt den Personaleinsatz durch Vermeidung von Mehrfacherfassung und verhindert Übertragungsfehler. Mit BTX können darüberhinaus in aller Regel auch die Kosten für die Datenübertragung gesenkt werden.

Mit Hilfe von BTX können z. B. statistische Daten für Marktforschungszwecke *g e s a m m e lt* werden. Nach der Auswertung, z. B. durch die eigene EDV, können die Ergebnisse bestimmten Teilnehmern über BTX zur Verfügung gestellt werden.

Der Datenaustausch mit externen oder peripheren Unternehmensteilen kann mit Hilfe von BTX schneller und kostengünstiger erfolgen. Die Steuerung des Außendienstes, etwa durch die Übermittlung des Tourenplanes, sowie die Schulung von Mitarbeitern, z. B. bei der Einführung neuer Produkte, sind weitere denkbare Nutzungsmöglichkeiten.

## **3. Kombination von Teünehmerfunktionen und Anbieteranwendungen**

Im 1. Abschnitt dieses Kapitels wurden die Teilnehmerfunktionen "Information", "Kommunikation" und "Interaktion" erläutert. Im 2. Abschnitt wurden schwerpunktmäßig die Anbieteranwendungen "Vertriebsmittel", "Vertriebsweg" und "Organisationsinstrument" behandelt. Selbstverständlich sind die einzelnen Anbieteranwendungen jeweils für alle Teilnehmerfunktionen möglich.

Konkrete Beispiele für spezielle Nutzungsmöglichkeiten von BTX in den Schnittpunkten von Anbieteranwendungen und Teilnehmerfunktionen werden in der Tabelle auf S. 61 aufgezeigt.

#### **4. Softwareunterstützte Nutzung**

BTX wird durch die Kombination mit Microcomputern und entsprechender Unterstützungssoftware intelligent und komfortabel. Effizienter Einsatz von BTX-Software ist grundsätzlich möglich in den Beziehungen:

# **Interne und externe Anwendungen eines BTX-Programms**

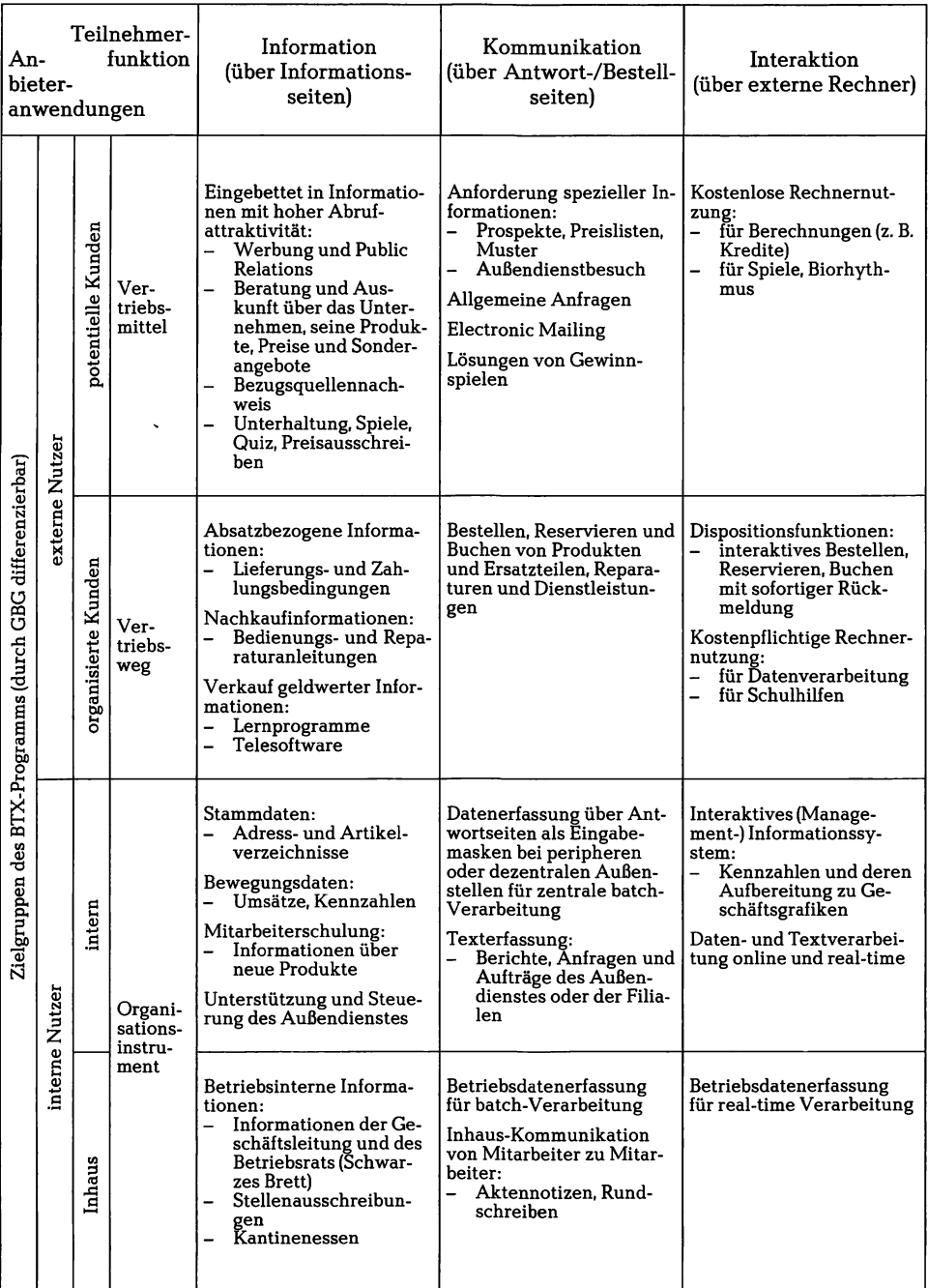

- Teilnehmer BTX-System (Informationsabruf)
- Teilnehmer Teilnehmer (Kommunikation)
- Teilnehmer externer Rechner (Interaktion)<br>■ Anbieter BTX-System (Edition und Einge
- BTX-System (Edition und Eingabe)

Dabei ist zwischen der Unterstützung von online-Nutzungsmöglichkeiten (in Verbindung mit dem BTX-System) und offline-Nutzungsmöglichkeiten (ohne Verbindung zum BTX-System) zu unterscheiden.

Durch offline-Bearbeitung sollen online-Anwendungen vorbereitet und Verbindungsgebühren eingespart werden. Komfortable Software ist dabei in der Lage, offline die Funktionen einer BTX-Vst zu simulieren (z. B. zum Testen eines BTX-Programms).

BTX-Software kann auf spezielle Hardwarekonfigurationen zugeschnitten sein; sie kann aber auch auf vielen (ähnlichen) Microcomputern lauffähig sein. Sie wird meist in einzelnen Modulen angeboten. Dadurch kann man sein individuelles Paket je nach Etat, Einsatzzweck und Grad des gewünschten Komforts zusammenstellen.

Für einzelne standardisierbare Problemstellungen gibt es auch komplette Problemsoftware. Das Programm DREBIT der Dresdner Bank z. B. vereinfacht den Zahlungsverkehr mit Banken über BTX.

Nachfolgend werden einige Möglichkeiten der Softwareunterstützung für die Teilnehmer- und Anbieterfunktionen bei online- und offline-Nutzungen kurz aufgezeigt. Da sich online- und offline-Anwendungen meist gegenseitig bedingen, wird diese tabellarische Darstellung zweckmäßig jeweils blockweise von links nach rechts gelesen. Die Ausführungen stützen sich u. a. auf Softwarebeschreibungen der Firmen CAP GEMINI, IBM, JANUSOFT und TELESOFT. Die Adressen dieser und weiterer Software- und Hardware-Hersteller finden sich im Anhang auf S. 112 ff..

#### **4.1. Softwareunterstützte Teünehmerfunktionen**

a) Information

#### **Softwareunterstützung der Teilnehmerfunktion INFORMATION**

**im online-Modus**

**im offline-Modus**

**Automatisierung der Zugangsprozedur zum BTX-System und zu externen Rechnern sowie der Beendigung einer online-Verbindung.**

**Automatisches Auslesen von Verzeichnissen aus dem BTX-System und anschließendes Speichern.**

**Automatisierung der Suchprozeduren durch Angabe von Schlagwörtern: Suchen, Auslesen, Abspeichern und Ausdrucken gefundener Seiten, Seitenfolgen oder ganzer Programme.**

**Automatischer (zeit-, benutzer-, programmgesteuerter) Zugriff auf (häufig) benötigte Seiten.**

**Automatischer Rücksprung auf vorher markierte Seiten.**

**Laden von Telesoftware aus dem Programm eines Anbieters in den Hauptspeicher eines intelligenten Endgeräts mit Hilfe von BTX-Seiten.**

**Automatisches Auslesen der Gebührenseite und der Abrufstatistik.**

**überwachen einer angegebenen max. Summe bei programmgesteuertem Abruf möglicherweise entgeltpflichtiger Seiten. fWird diese Summe überschritten, erfolgt ein Warnhinweis und der Abbruch des automatischen Auslesens.)**

**Simulation der Funktionen einer BTX-Vst in einem BTX-Inhaus-System: Gespeicherte BTX-Programme und einzelne Seiten können mit den gleichen Befehlen wie bei einer online-Verbindung aufgerufen werden.**

**Suche in diesen abgespeicherten Verzeichnissen.**

**Einstellen ausgelesener Seiten oder Programme in Bibliotheken und Verwalten dieser Bibliotheken. Ablage der Text- und Dateninhalte von Seiten in EDV-Dateien (z. B. Übernahme der Textinhalte einer BTX-Seite in die Textdatei eines Textverarbeitungsprogramms).**

**Abarbeiten des BTX-Programms eines Anbieters (z. B. auch eines interaktiven Lernprogramms).**

**Datenverarbeitung mit Hilfe der geladenen oder, sofern kein Kopierschutz bestand, gespeicherten Telesoftware.**

**Führen einer Benutzerstatistik (Logbuch des Endgerätes), d.h. der Gebührenabrechnung, sowie Auswertung der Abrufstatistik.**

#### b) Kommunikation

#### **Softwareunterstützung der Teilnehmerfunktion KOMMUNIKATION**

#### **im online-Modus**

**Programm- oder zeitgesteuertes Auslesen von neuen bzw. zurückgelegten Mitteilungsseiten aus dem elektronischen Briefkasten.**

**Automatisches Versenden von Mitteilungsseiten und Rundschreiben.**

#### **im offline-Modus**

**Abspeichern der ausgelesenen Mitteilungsseiten oder deren Text- und Dateninhalte für die Weiterverarbeitung z.B. mit Benutzerprogrammen(Briefkastenverwaltung).**

**Erstellen von freiformatierten Mitteilungsseiten, ggf. mit Hilfe von Textverarbeitungsprogrammen und Daten aus Benutzerdateien. Manuelles oder programmgesteuertes Ausfüllen von Eingabemasken, welche danach als Mitteilungsseiten zur Weiterverarbeitung beim Empfänger versendet werden. Plausibilitätskontrollen beim Ausfüllen von Eingabemasken zur Entlastung der EDV des Empfängers.**

#### c) Interaktion

#### **Softwareunterstützung der Teilnehmerfunktion INTERAKTION**

#### **im online-Modus**

**Simulation eines intelligenten EDV-Terminals bei real-time Datenfernverarbeitung mit einem externen Rechner, z. B. ist so beim Telebanking ein direkter Kontozugriff möglich; Überweisungen können über manuell oder programmgesteuert auszufüllende Datensammelseiten getätigt werden, Kontenbewegungen können ausgelesen und Kontoauszüge erstellt werden.**

**Steuerung eines an den MC angeschlossenen Bildplattenspielers direkt durch einen externen Rechner oder benutzerabhängig mit Hilfe eines externen Rechners.**

#### **im offline-Modus**

**Erfassung z. B. von Überweisungsdaten zum automatischen Ausfüllen vorstrukturierter Datensammelseiten. Kontierung, Verbuchung und Weiterverarbeitung abgerufener Kontenbewegungen.**

#### **4.2. Softwareunterstützte Anbieterfunktionen**

**Softwareunterstützung der Anbieterfunktionen SErrENEDITION und -EINGABE**

#### **im online-Modus**

**Unterstützen des online-Editors: offline erstellte Bildinhalte einzelner Seiten, welche auf externen Speichern des intelligenten Endgerätes gespeichert sind, werden nach manueller oder programmgesteuerter Eingabe der Seitenzusatzinformationen an das BTX-System übertragen.**

**Ersetzen des online-Editors: ein offline erstelltes komplettes BTX-Programm wird mit allen Seitenzusatzinformationen in einem Zug vom externen Speicher des intelligenten Endgeräts in das BTX-System übertragen (bulk-updating).**

#### **im offline-Modus**

**Editieren von Seiteninhalten, ggf. auch mit Hilfe von bereits gespeicherten Text- und Bildteilen, selbst zusammengestellten Farbtabellen und FDZ; Seitenoptimierung bzgl. der Aufbauzeit. Manipulieren von Bildinhalten (verkleinern, vergrößern, drehen, spiegeln, ändern der Farben etc.).**

**Schnelles Erstellen von Alphageometric-Grafik.**

**Automatisches Umsetzen in Alphamosaic-Darstellung.**

**Updating von Seiten: nach dem automatischen (zeit- oder programmgesteuerten) Abruf kann offline der Seiteninhalt manuell korrigiert oder automatisch durch Daten aus Benutzerdateien aktualisiert und wieder in das BTX-System eingespielt werden.**

**Erstellen von Seitenfolgen, welche als Schleifen für zeit- bzw. benutzergesteuerte Präsentationsprogramme (Schaufensterwerbung etc.) verwendet werden können.**

**Erstellen der Seitenzusatzinformationen (Seitenart, Schlagwortanbindung, Verweisstruktur, GBG-Zuordnung etc.).**

**Verknüpfen einzelner Seiten zu Seitenfolgen oder kompletten Programmen (Programmdokumentation).**

**Simulation einer BTX-Vst, z. B. zum Testen des kompletten Programms.**

# **Teil IV: Kosten**

# **1. Kostenübersicht**

Nachstehend wird ein Überblick über die einmaligen (Investitions-) Kosten sowie die fixen und variablen laufenden (Betriebs-) Kosten gegeben.

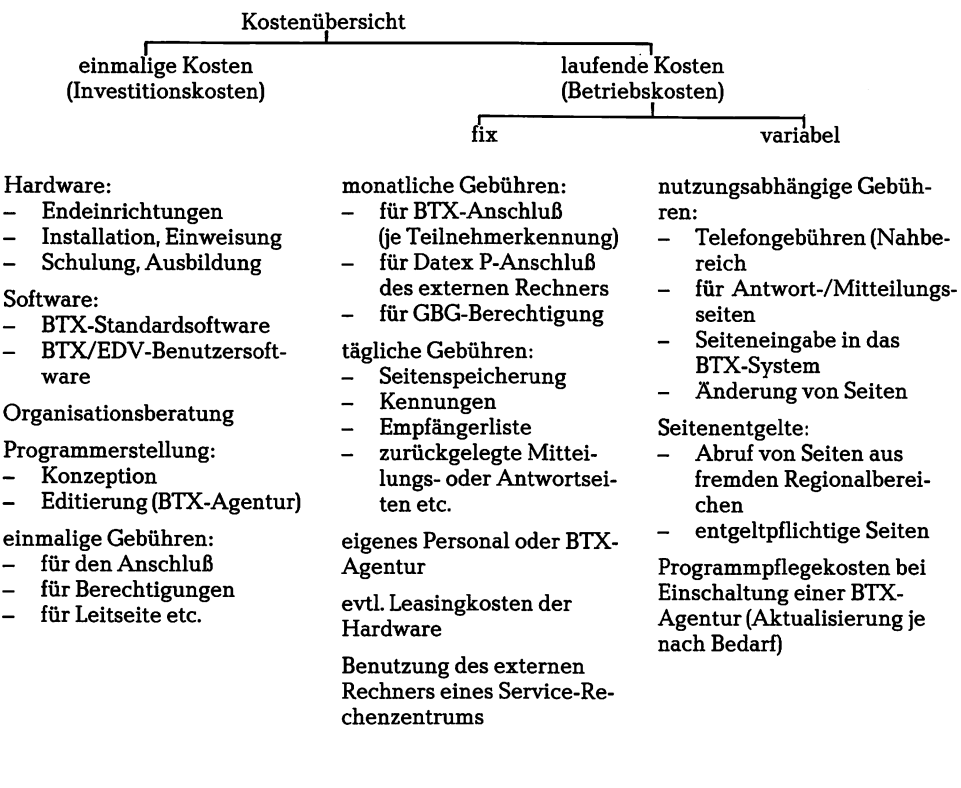

## **2. Einmaüge (Investitions-) Kosten**

Eine Prognose der erwarteten Preisentwicklung für Decoder und unintelligente Endgeräte aus der Diebold-Studie "Bildschirmtext 83" wird untenstehend wiedergegeben.

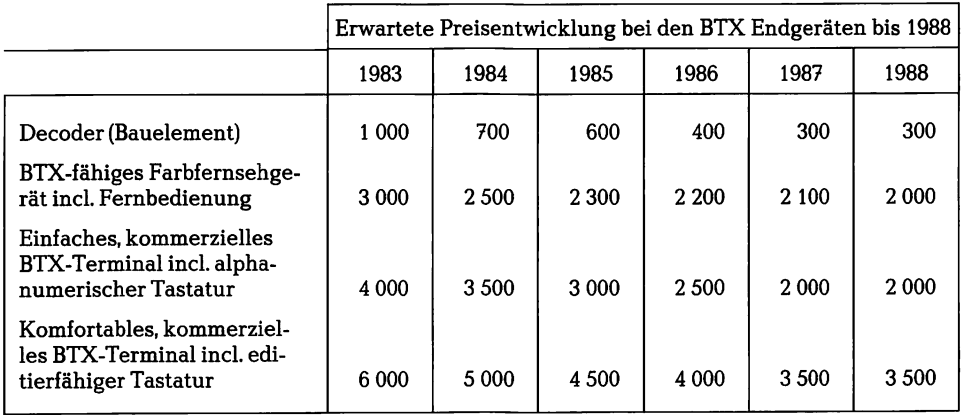

Die derzeitigen ungefähren Preise der in diesem Buch darüberhinaus vorgestellten Endgerätearten und der dazu notwendigen Software werden nachfolgend aufgelistet:

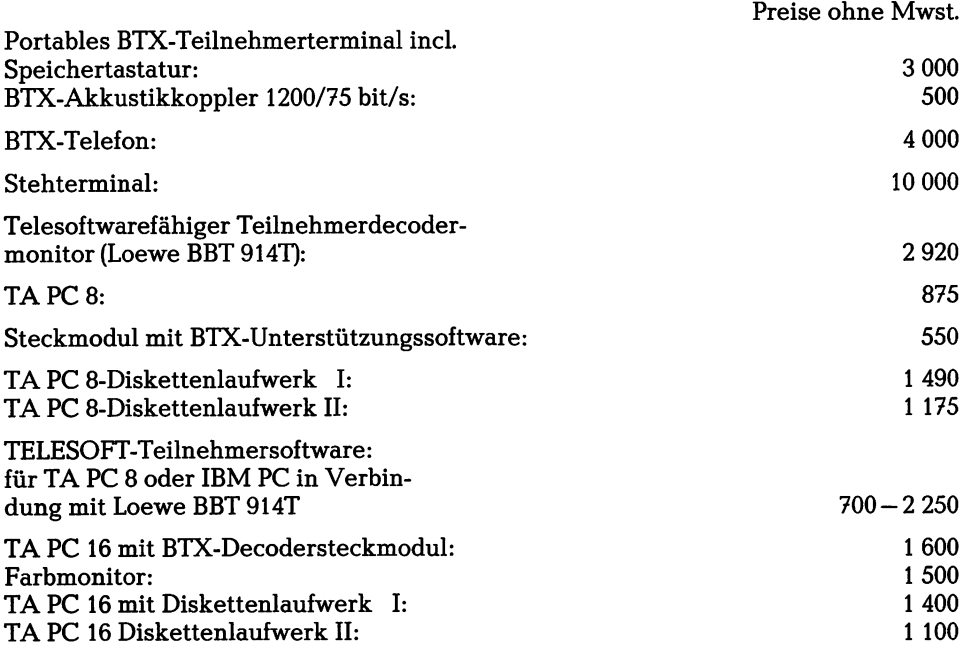

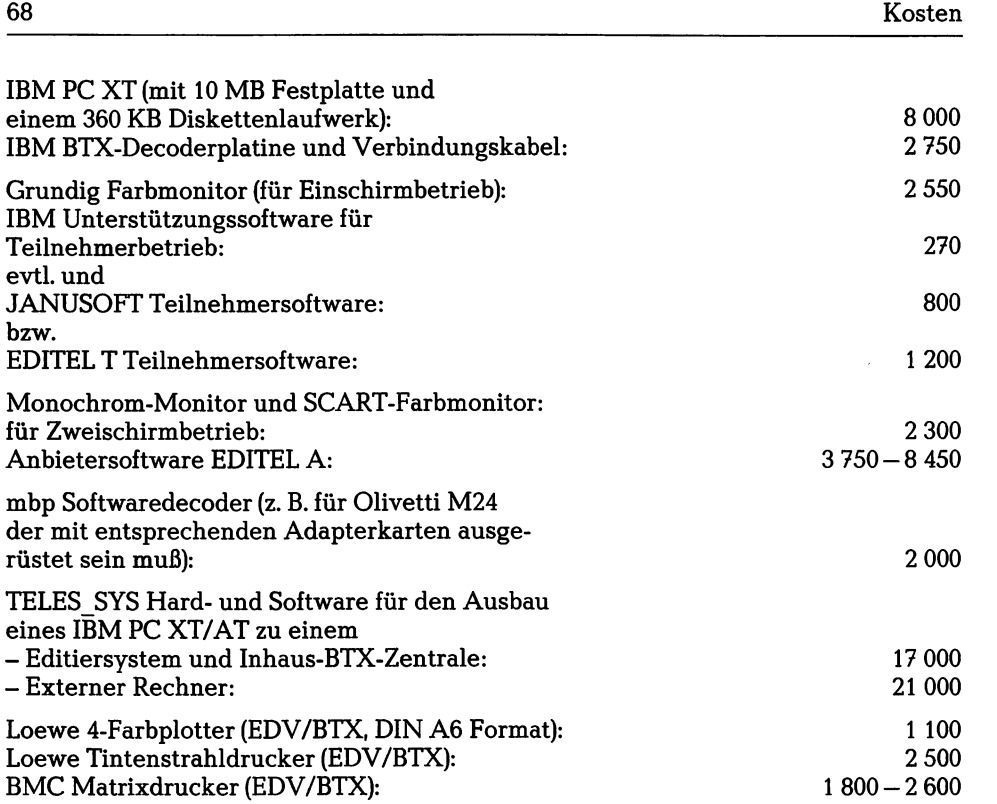

Für die Erstellung eines BTX-Programms oder die Editierung von Grafikseiten können keine allgemeinen Preisvorstellungen vermittelt werden, da dieser Markt noch zu neu und uneinheitlich ist. Hier sind gezielte Anfragen bei BTX-Agenturen notwendig.

# **3. Laufende (Betriebs-) Kosten**

Die laufenden Betriebskosten werden vor allem durch die täglich oder je nach Nutzung anfallenden Gebühren bestimmt. In Bild 28 auf S. 69 sind die Gebühren der Post für den BTX-Dienst, wie sie für Teilnehmer und Anbieter anfallen, aufgeführt. Auf den Seiten 70 und 71 sind modellhaft einmal die jährliche (Bild 29) und einmal die monatliche (Bild 30) Gebührenbelastung für regionale Anbieter aufgezeigt.

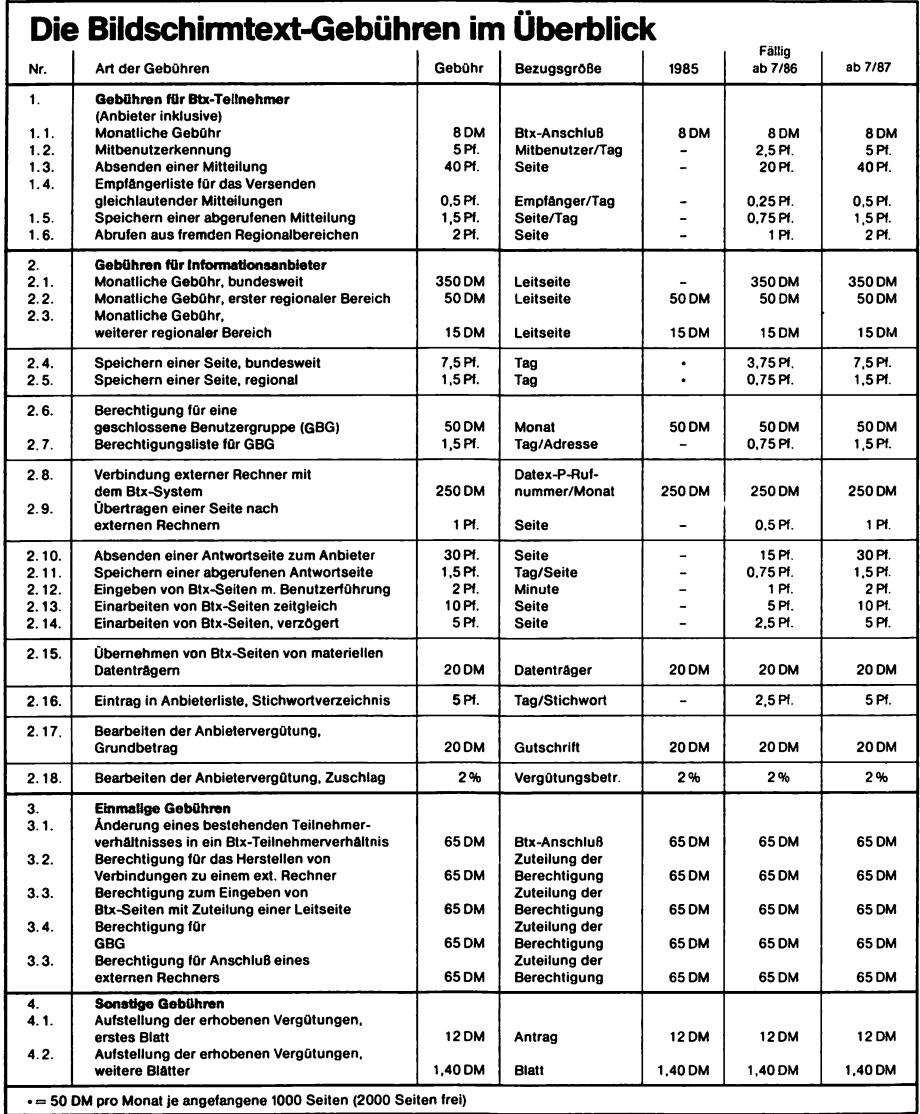

**Bild 28: Die Bildschirmtext-Gebühren im Überblick Quelle: Deutsche Bundespost**

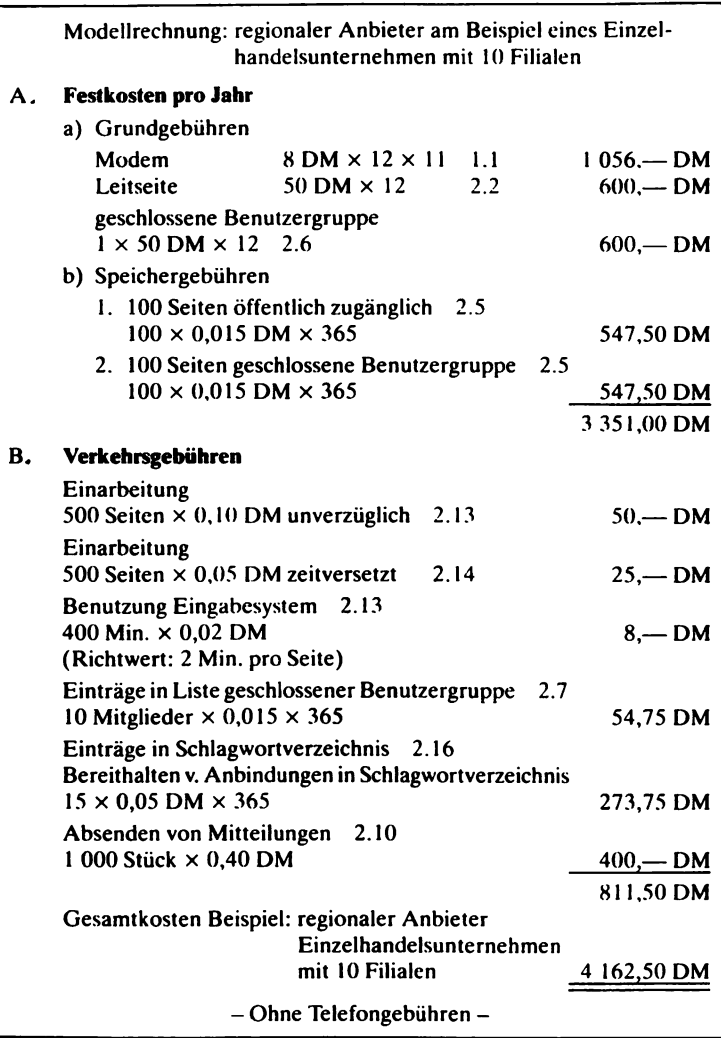

Ouclle:HDE Vl-Ra/Kn 02.02.1983

**Bild 29: Modellrechnung für einen regionalen Anbieter am Beispiel eines Einzelhandelsunternehmens mit 10 Filialen**

**Quelle: HDE VI-Ra/Kn 2.2.1983**
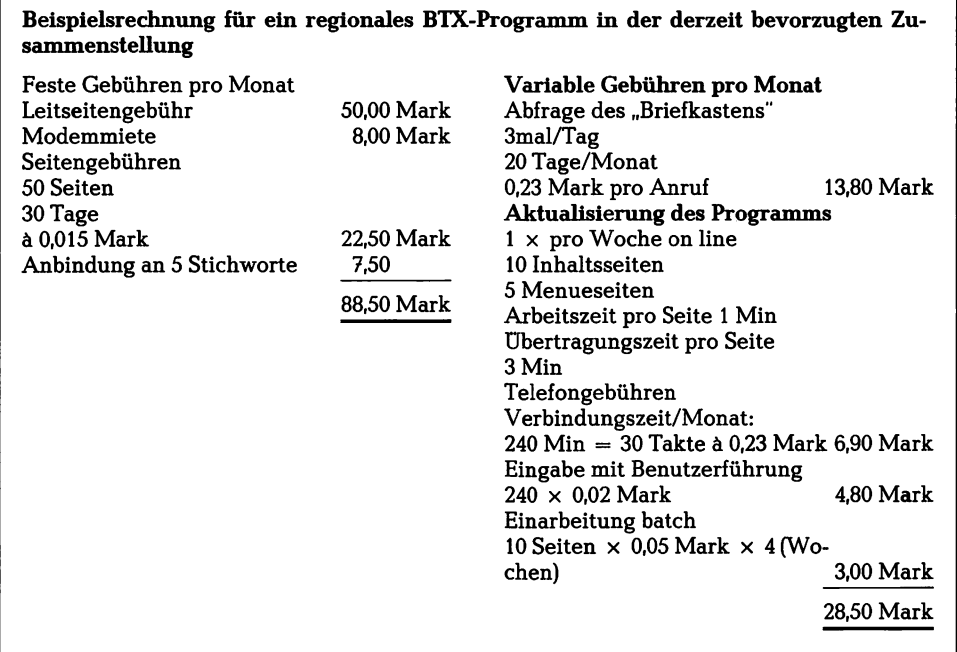

**Bild 30: Beispielrechnung für ein regionales BTX-Programm in der derzeit bevorzugten Zusammenstellung**

**Quelle: Leuro Seminar**

#### **4. Kostenvergleich mit anderen Telekommunikationsdiensten**

Ein direkter Kostenvergleich zwischen BTX und den alternativen Telekommunikationsdiensten Telex, Teletex und Telefax ist nur für die Kommunikationsfunktion (Mitteilungsdienst) von BTX möglich. Die Informations- und Interaktionsfunktion, welche BTX außerdem bietet, sind bei den alternativen Diensten nicht vorhanden. Der Kostenvergleich in Bild 31 auf Seite 72 zeigt, daß BTX schon allein bei der Kommunikationsfunktion diesen alternativen Telekommunikationsdiensten im Preis-Leistungsverhältnis zumindest ebenbürtig, wenn nicht deutlich überlegen ist. Darüberhinaus ist zu berücksichtigen, daß zukünftig mit BTX auch ein Zugang zu Telex und Teletex möglich wird.

٦

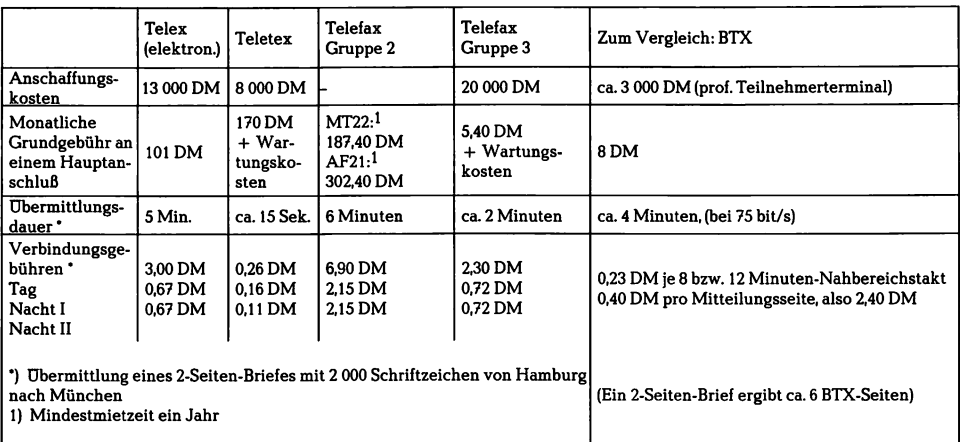

**Bild 31: Kostenvergleich Telex, Teletex, Telefax und BTX Quelle: Kather**

Eine weitere Alternative zu BTX wäre der Verbund von Rechnern im Datex L- oder P-Netz. Hier wären nicht nur alle BTX-Funktionen (Information, Kommunikation, Interaktion) möglich, sie würden auch schneller ablaufen. Allerdings wäre diese höhere Geschwindigkeit nur mit sehr viel höheren Kosten der Hard- bzw. Software realisierbar.

Das Betriebswirtschaftliche Institut für Organisation und Automatisation an der Universität Köln (BIFOA) hat im Auftrag der Post eine Untersuchung zu den Datenübertragungskosten einer eindeutig abgegrenzten Anwendung durchgeführt. Es kam dabei zu nachstehenden Kostenverhältnissen, jeweils bezogen auf die BTX-gestützte Lösung.

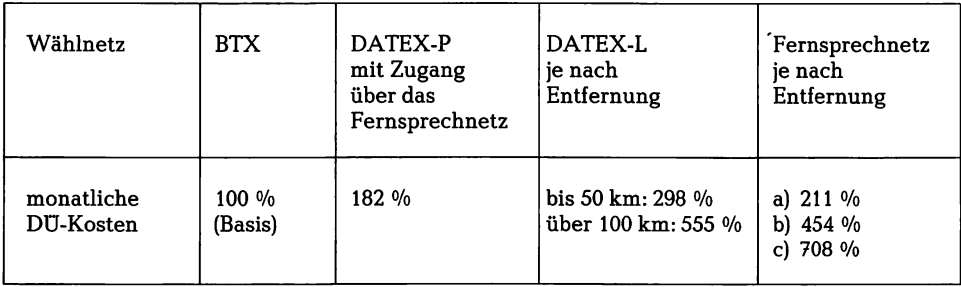

**a) bei Entfernung zwischen den Ortsnetzen bis 50 km**

**b) bei Entfernung der Knotenvermittlung bis 100 km**

**c) bei Entfernung der Knotenvermittlung über 100 km**

Aufgrund der vergleichsweise günstigen Kosten für

- den Netzzugang,
- die Datenübertragung sowie
- die Endgeräte

stellt BTX derzeit wohl in den meisten Fällen das kostengünstigste Trägersystem für eine flächendeckende Datenübertragung dar.

## **Teil V: Hilfestellungen für den Einstieg in BTX**

#### **1. Schritte des Einsteigens**

Vor einer Entscheidung für oder gegen BTX sollte zuerst eine Analyse der Informations- und Kommunikationsstruktur des Unternehmens erfolgen. Wenn sich diese Strukturen als verbesserungsfähig erweisen, sind Informationen über mögliche Konzepte einzuholen. BTX stellt oftmals das geeignetste Medium dar. Zumindest der Einstieg als Teilnehmer sollte möglichst frühzeitig erfolgen, um mit den Möglichkeiten des Mediums vertraut zu werden. Dadurch wird auch die Entscheidung über einen evtl. Anbieterbetrieb erleichtert und seine Einführung vorbereitet. Es sollte nicht vergessen werden, getroffene Entscheidungen laufend daraufhin zu überprüfen, ob sie noch sinnvoll sind, oder ob sie an neuere Entwicklungen angepaßt werden müssen.

Auf Seite 74 werden diese Projektschritte übersichtlich dargestellt.

Nachdem die grundsätzliche Entscheidung für den Einsatz von BTX durch die Unternehmensleitung getroffen worden ist, sollte die Einführung selbst denjenigen Stellen im Unternehmen verantwortlich übertragen werden, welche BTX am meisten nutzen werden (Marketing, Organisation, EDV). Eine Projektgruppe aus Vertretern aller voraussichtlichen Nutzergruppen koordiniert zweckmäßigerweise die einzelnen Schritte.

Die Anschaffung der Hard- und Software muß auf der Grundlage eines Pflichtenheftes erfolgen. Für ein Softwarepaket werden meist Module eines oder mehrerer Hersteller kombiniert. Dazu wird dann die entsprechende Hardwarekonfiguration ausgewählt. Bei der Zusammenstellung des Softwarepakets und der Hardwarekonfiguration sollte unbedingt auf die Ausbaumöglichkeiten sowie auf Kompatibilität mit zu erwartenden Neuentwicklungen geachtet werden. Wenn in nächster Zeit sowieso an die Anschaffung von Microcomputern gedacht ist, sollte selbstverständlich nur eine BTX-fähige Konfiguration beschafft werden. Im Anhang auf S. 112 ff. sind die wichtigsten Software- und Hardwarehersteller mit ihren Adressen aufgeführt. Der Einstieg als Anbieter, vor allem die eventuelle Kombination von BTX und EDV, bedarf schon allein wegen der Kosten einer gründlicheren Vorbereitung als der Teilnehmerbetrieb. Dazu gehört zuerst die entsprechende Ausbildung von Mitarbeitern bzw. die Einstellung einer einschlägig vorgebildeten Fachkraft. Danach kann, ggf. unter Zuhilfenahme von qualifizierten BTX-Agenturen, ein BTX-Programm gestaltet werden. Parallel dazu geschieht die Einübung der Mitarbeiter sowie die Absprache mit Geschäftspartnern über gegenseitige Nutzungsmöglichkeiten. Entsprechende Werbemaßnahmen müssen potentielle Nutzer über das bereitgestellte Angebot informieren.

.

### **Projekt: Verbesserung der Informations- und Kommunikationsstruktur**

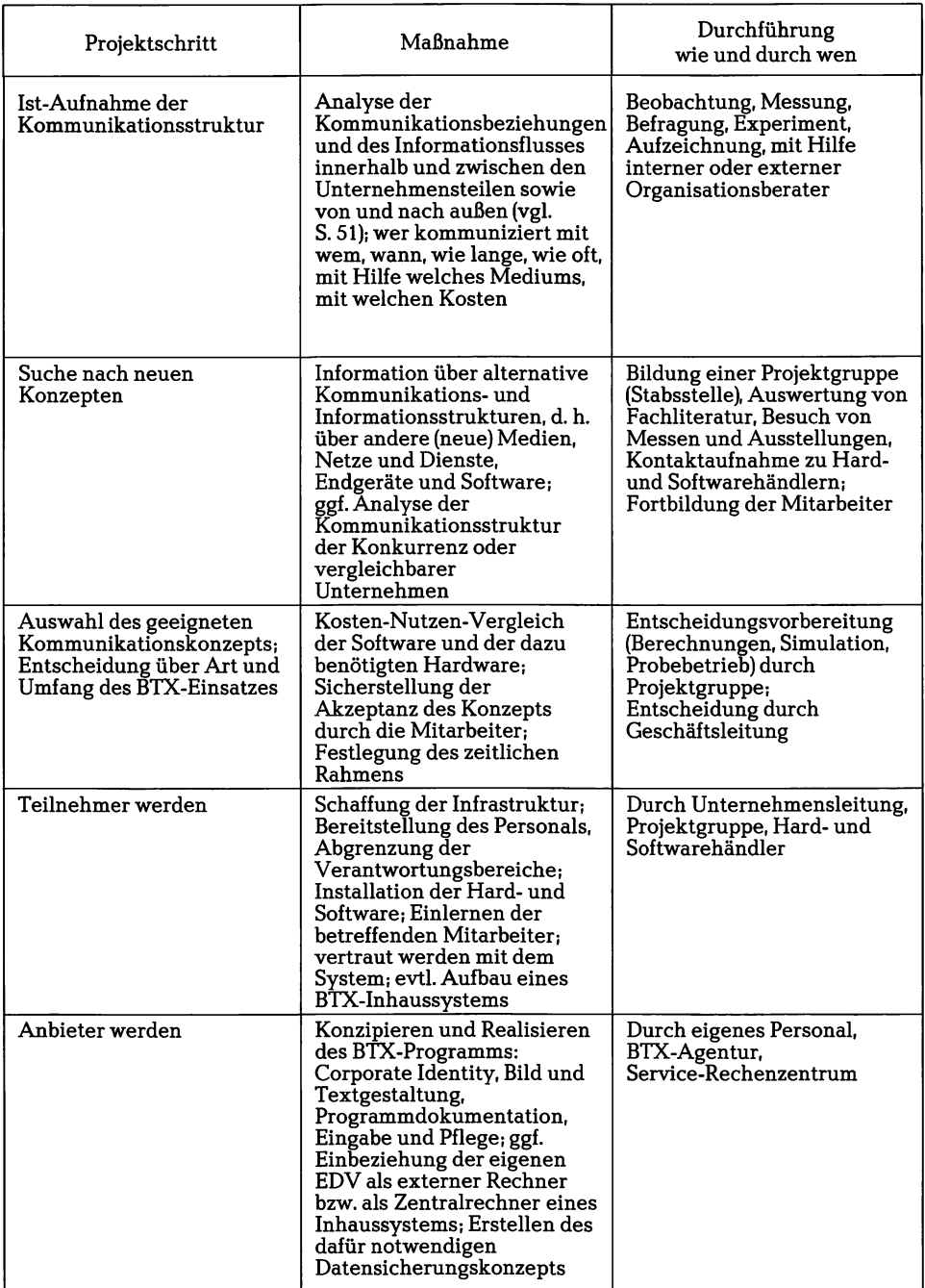

### **2. InformationssteUen für den Einstieg**

Nachstehend werden Hinweise auf Institutionen und Literatur gegeben, welche wertvolle Informationen für den Einstieg in BTX im besonderen sowie Telekommunikation und Microcomputer im allgemeinen liefern.

Für BTX als fernmeldetechnisches System:

- Fernmeldetechnisches Zentralamt, Referat T 24, Postfach 5000, 6100 Darmstadt. Neben allgemeinen Informationsschriften über die Netze und Dienste der Bundespost können dort vor allem Prospekte und Broschüren über BTX sowie die Ergebnisse der wissenschaftlichen Begleituntersuchungen zu den Feldversuchen angefordert werden.

- BTX-Beratungsstelle des zuständigen Fernmeldeamtes,

(Adressen vgl. Anhang S. 88 ff.).

Dies ist der direkte Ansprechpartner für BTX-Fragen sowie für die Anmeldung als Teilnehmer und Anbieter. Sobald man BTX-Teilnehmer wird, erhält man automatisch eine kurze Bedienungsanleitung für BTX. Es ist sehr sinnvoll, sich diese schon vorher zu besorgen.

- Postamt Marburg 1,

Postgirokonto 5904-609 beim Postgiroamt Ffm (BLZ 500 100 60).

Bei Überweisung von DM 20,- unter Angabe der Bestellnummer 157 D 3 erhält man das Anbieterhandbuch. Darin sind alle Systemmerkmale für Teilnehmer und Anbieter ausführlich erläutert. Sobald man Anbieter wird, erhält man es zwar kostenlos, doch schon vorher ist der Kauf sehr zu empfehlen.

Für die Interessenvertretung der Anbieter gegenüber Bundespost sowie Hard- und Softwareherstellern:

BTX-Anbietervereinigung e. V. (BTX-AV),

Hardenbergstr. 16—18, 1000 Berlin 12.

Näheres über BTX und die BTX-AV ist zu erfahren in der sehr guten (kostenlosen) Broschüre: "Das ist BTX: Entscheidungshilfen für den Einsatz in der geschäftlichen Kommunikation".

Für den Erfahrungsaustausch zwischen BTX-Nutzern:

#### Die Industrie- und Handelskammern,

mit ihren BTX-Anbieterclubs und Erfahrungsgruppen, aber auch die IHK Berlin mit ihrer (kostenlosen) Publikation: "Erfahrungen und Marktchancen", gleiche Anschrift wie BTX-AV.

Für Informationen über zugelassene Endeinrichtungen und externe Rechner sowie weitere nützliche Hinweise: Das BTX-Special 4/85 der Zeitschrift net (Decker Verlag, Postfach 102640, 6900 Heidelberg 1, DM 8,-).

Für herstellerneutrale Hardwareinformationen:

#### Deutscher Industrie und Handelstag,

Abteilung Information, Adenauerallee 148, 5300 Bonn.

Dort kann die Broschüre: "CEPT-Geräte und BTX-Technik" (110 Seiten, DM 28,-) bezogen werden. Ferner ist ein "BTX-Leitfaden" und die Broschüre "BTX – eine neue Mediendimension" abrufbar.

Für die Adressen von Hardware- und Softwareherstellern, BTX-Agenturen, BTX-Dienststellen der Post, Rechenzentren, Seminarveranstalter, BTX-Literatur etc.:

Die Neue Mediengesellschaft Ulm mbH, Postfach 1111, Karlstr. 41, 7900 Ulm/ Donau,

mit der jährlich erscheinenden Broschüre "BTX-Adress" (ISBN 3-923759-01-0, DM 18,80).

Für eine Marktübersicht über das Angebot an BTX-Arbeitsplätzen, Inhaus- und Rechnerverbundlösungen sowie Anwendungssoftware:

Die Fa. Progris, Auguste-Victoria-Str. 64,1000 Berlin 33,

mit ihrem jährlich erscheinendem BTX-Report, (ISBN 3-88777-002-1, ca. 180 Seiten, DM 70,-).

Für die Problematik des Datenschutzes bei BTX:

Die GeseUschaft für Datenschutz und Datensicherung e.V., Euskirchener Str. 54,5300 Bonn 1,

mit ihrer (kostenlose) Broschüre "Bildschirmtext und Datenschutz".

Für einen Überblick über Trends der Bürokommunikation: Die Fa. Ericsson Information Systems Vertriebspartner GmbH, Schelmenwasenstr. 39, 7000 Stuttgart 1, mit ihrer Broschüre "Bürokommunikation" (DM 10,-).

Für Entscheidungshilfen über den Einsatz von Microcomputern:

Die Deutsche Bank.

mit ihrer (in allen Filialen kostenlos erhältlichen) Mittelstandsbroschüre Nr. 7 "Kleincomputer auch für ihren Betrieb?", welche auch Informationen über öffentliche Fördermittel enthält.

#### Kiehl-Verlag:

Moos/Steinbuch: Microcomputer erfolgreich einsetzen (ISBN 3-470-56701-8, 160 Seiten, DM 29,80);

Gratzke: Microcomputer-Kompaß, Basiswissen EDV (ISBN 3-470-80441-9, 284 Seiten, DM 28,80).

# **Schluß**

Wissen ist Macht - dieses Wort traf in der Vergangenheit häufig nur auf Großunternehmen zu. Nur sie konnten es sich leisten, Informationssuche und Informationsverarbeitung mit den entsprechenden technischen Hilfsmitteln (z. B. Computern) im nötigen Umfang zu betreiben. Ihr Informationsvorsprung bei neuen Erkenntnissen und Ergebnissen wissenschaftlicher Forschungen half ihnen auch, einen technologischen Vorsprung vor kleineren Unternehmen zu sichern. Trotzdem haben manche Großunternehmen in den vergangenen Jahren der Rezession durch bürokratische und verkrustete Strukturen mehr zu kämpfen gehabt als die im allgemeinen flexibleren Klein- und Mittelbetriebe. Die Entwicklung der Informatik (z. B. Microcomputer) und der Telekommunikation (z. B. BTX) werden ein übriges tun, um Informations- und Kommunikationsmonopole abbauen zu helfen.

Dieses Buch sollte, in erster Linie aus der Sicht eines Klein- und Mittelbetriebs, auf die relevanten Fragestellungen eingehen, welche bei der Entscheidung über den Einsatz von BTX auftreten. Dabei wurde ein Mittelweg zwischen den knappen, oft firmenbezogenen, Informationen aus Prospekten bzw. Broschüren und der umfangreicheren Spezialliteratur versucht.

Die Verfasser hoffen, daß es gelungen ist, herauszustellen, daß vor allem die Verbindung von Microcomputer und BTX für den mittelständischen Betrieb eine zukunftsträchtige Kombination darstellt.

Uber all dem Positiven, welches BTX bringen kann, sollen aber die möglichen Nachteile dieses neuen Mediums nicht vergessen werden. Sicher werden am Anfang neue Berufe und Beschäftigungsmöglichkeiten entstehen. Mittel- und langfristig aber kann BTX die schon bestehenden Rationalisierungstendenzen weiter verstärken. Eine nie gekannte Markttransparenz fTestergebnisse, Preisvergleiche etc.) stellt möglicherweise die Verteilfunktion des Zwischenhandels in Frage. Bei dem Problembereich der Heimarbeit ist durch politische und gewerkschaftliche Anstrengungen der Gefahr einer sozialen Isolation und der Aushöhlung arbeitsschutzrechtlicher Bestimmungen entgegenzuwirken.

Auch dem Datenschutz muß ein besonderes Augenmerk geschenkt werden, um das Vertrauen, welches für die weite Verbreitung dieses neuen Mediums Voraussetzung sein wird, nicht zu gefährden.

Die negativen Aspekte von BTX wiegen jedoch nach Ansicht der Verfasser nicht so schwer. Sie lassen sich mit der entsprechenden Sorgfalt durchaus in den Griff bekommen.

Durch das Medium BTX werden der Wirschaft neue Strukturen für Information, Kommunikation und Interaktion eröffnet. Mit BTX kann auch der Klein- und Mittelbetrieb die Leistungen eines Großrechners kostengünstig an jedem Ort nutzen. Erhebliche Chancen bietet BTX auch als Vertriebsmittel und Absatzweg. Die Organisation im Unternehmen kann durch BTX entscheidend verbessert werden.

Die Verwirklichung des europäischen BTX-Verbundes wird vor allem der exportorientierten Wirtschaft große Vorteile bieten. Eine Koppelung der deutschen und französischen BTX-Systeme steht unmittelbar bevor.

Insgesamt kann BTX zu einer Chancengleichheit der mittelständischen Betriebe gegenüber den Großbetrieben beitragen.

 $\bar{z}$ 

 $\ddot{\phantom{a}}$ 

### **Bildverzeichnis**

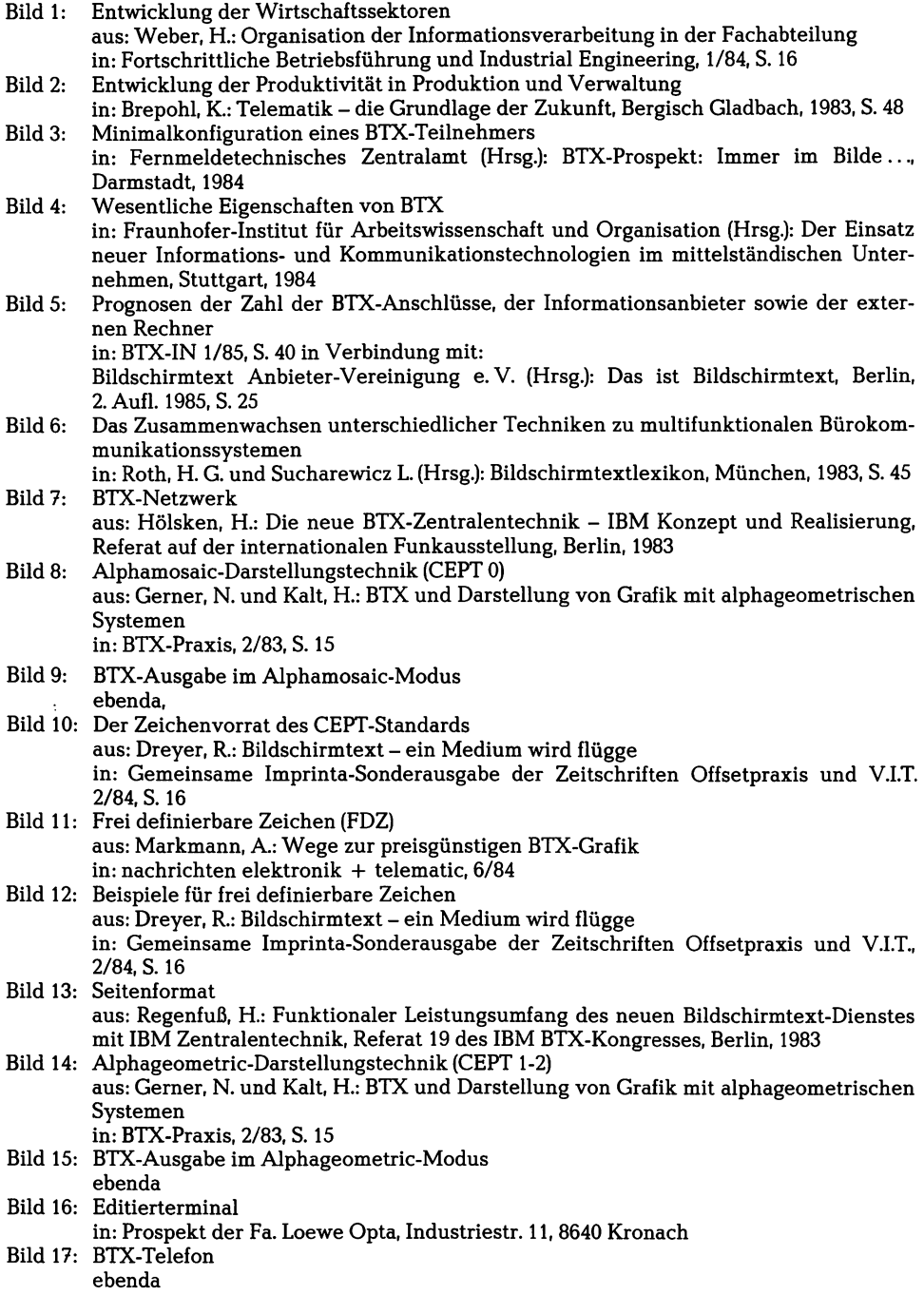

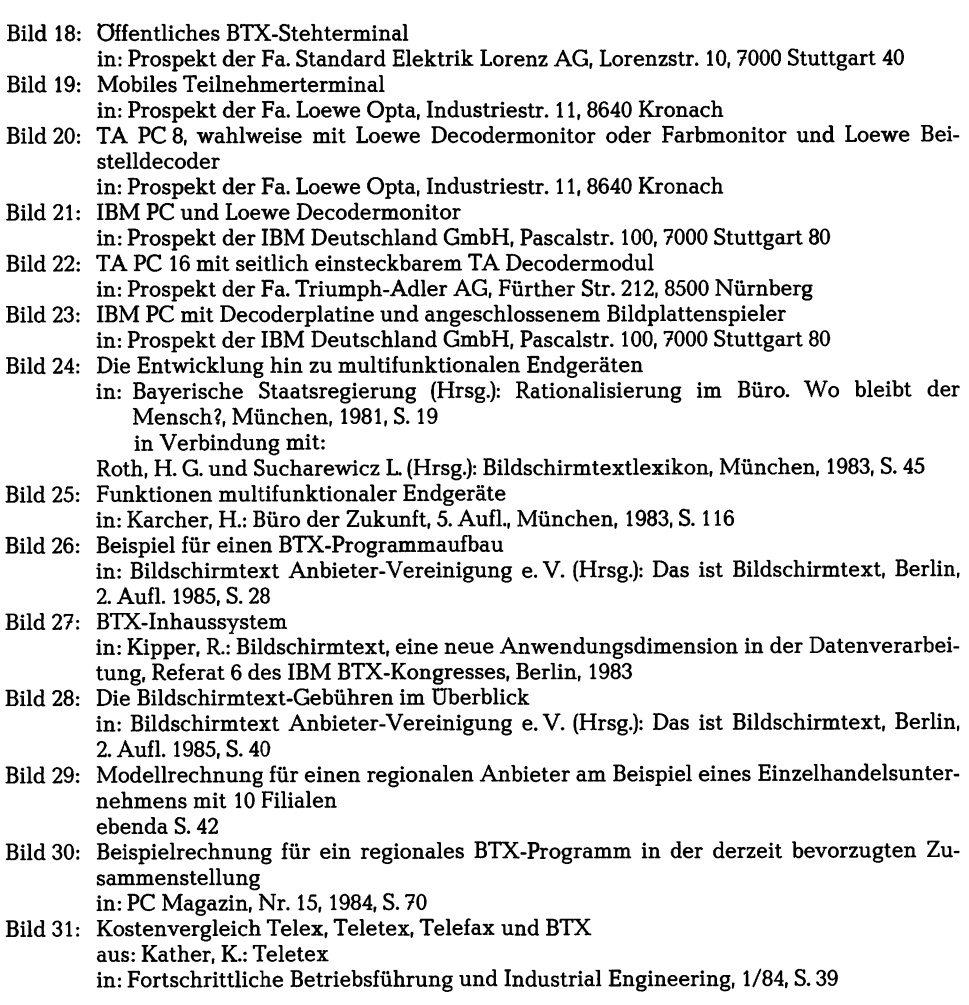

#### **Literaturverzeichnis**

- Armbrüster, H.: Ein Ziel: die Kommunikationssteckdose, in: Funkschau 18/83
- Bildschirmtext Anbieter-Vereinigung e. V. (Hrsg.): Das ist Bildschirmtext, Berlin, 2. AufL 1985
- Brepohl, K.: Telematik, die Grundlage der Zukunft, Bergisch Gladbach, 1983
- Bundesministerium für das Post- und Fernmeldewesen (Hrsg.): Die Post informiert über Bildschirmtext, Stand 5/84, Bonn, 1984
- Computer Assisted Televideo Holding AG (Hrsg.): Interaktive Bildplattensysteme, Zürich, 1984
- Danke, E.: CEPT-Leistungsumfang für Bildschirmtext, Referat 23 des IBM BTX-Kongresses, Berlin, 1983
- Gerner, N. und Kalt, H.: BTX und Darstellung von Grafik mit alphageometrischen Systemen, in: BTX-Praxis, 2/83
- Gmelch, P.: Der bilaterale Bildschirmnutzer, in: Absatzwirtschaft, 4/84
- Gschaider, S.: Bildschirmtext Lösungswege der IBM für externe Rechner der Informationsanbieter, Referat 17 des IBM BTX-Kongresses, Berlin, 1984
- Hagmeyer, H. T.: Technische Möglichkeiten der neuen Medien? in: Furian, M. und Wittemann, P. (Hrsg.): Television total?, Jahrestagungsband 1981 der Aktion Jugendschutz Baden-Württemberg, Heidelberg, 1982
- IHK Berlin (Hrsg.): Bildschirmtext Erfahrungen und Marktchancen, Berlin, 3. AufL 1983
- Kaiser, W. (Hrsg.): telematica-Kongressband fTeil 1, Bildschirmtext), Stuttgart, 1984
- Kather, K.: Teletex, in: Fortschrittliche Betriebsführung und Industrial Engineering, 1/84
- Neue Mediengesellschaft Ulm (Hrsg.): Bildschirmtext und seine Anwendung, Percha, 1982
- o. V.: Elektronische Kommunikation heute, in: Funkschau 10/84
- o. V.: "Kommunikationsbox" bietet Bildschirmtext und Teletex, in: FIBA Report, 5. Jhg., Nr. 100, Mai 1984
- o. V.: Telekommunikation, speziell statt integriert, in: Wirtschaftswoche, 38. Jhg, Nr. 13/84
- Regenfuß, H.: Funktionaler Leistungsumfang des neuen Bildschirmtext-Dienstes mit IBM-Zentralentechnik, Referat 19 des IBM BTX-Kongresses, Berlin, 1983
- Roth, H. G. und Sucharewicz L. (Hrsg.): Bildschirmtextlexikon, München, 1983
- Sautter, D. E.: Arbeitshandbuch BTX, 1. Aufl., Essen, 1983
- Tenzer, G.: Die Entwicklung der Telekommunikation in Technik und Diensten, Referat 14 des IBM BTX-Kongresses, Berlin, 1983
- Warnecke, C.: Die Datenübertragungskosten bei Bildschirmtext im Vergleich zu alternativen Netzen, in: Office Management, 32. Jhg., Nr. 4/84
- Zacharias, M.: Bedeutung von Bildschirmtext für das Unternehmen, Referat 2 des IBM BTX-Kongresses, Berlin, 1983

Aus nachstehenden Periodika, welche sich regelmäßig oder zeitweise mit BTX beschäftigen, wurden wertvolle Hintergrundinformationen entnommen.

- BTX-Aktuell, BTX-Praxis, BTX-Magazin, herausgegeben von der Neuen Mediengesellschaft Ulm, Postfach 1111, 7900 Ulm
- BTX, herausgegeben vom Vogel Verlag, Postfach 6740, 8700 Würzburg 1
- FIBA REPORT, herausgegeben von der FIBApress GmbH, Seestr. 78, 8137 Berg am Starnberger See 1
- net, herausgegeben vom R. v. Decker's Verlag, Postfach 102640, 6900 Heidelberg 1
- Wirtschaftswoche, herausgegeben von der Gesellschaft für Wirtschaftspublizistik (GWP), Postfach 3734, 4000 Düsseldorf 1

## **Anhang**

**1. BTX-Staatsvertrag**

#### **Artikel 1 Begriffsbestimmung**

lm Sinne dieses Staatsvertrages ist Bildschirmtext ein für jeden als Teilnehmer und als Anbieter zur inhaltlichen Nutzung bestimmtes Informations- und Kommunikationssystem, bei dem Informationen und andere Dienste für alle Teilnehmer oder Teilnehmergruppen (Angebote) und Enzelmitteilungen elektronisch zum Abruf gespeichert, unter Benutzung des öffentlichen Femmeldenetzes und von Bildschirmtextvermittlunggsstellen oder vergleichbaren technischen Vermittlungseinrichtungen individuell abgerufen und typischerweise auf dem Bildschirm sichtbar gemacht werden. Hierzu gehört nicht die Bewegtbildübertragung.

#### **Artikel 2 Beteiligung an Bildschirmtext**

- (1) Jeder kann sich an Bildschirmtext als Teilnehmer und darüber hinaus als Anbieter, auch unter Verwendung externer Speicher und Rechner, zu jeweils gleichen Bedingungen nach Maßgabe dieses Staatsvertrages beteiligen. Wer zur Nutzung von Bildschirmtext technische Einrichtungen für andere bereitstellt (Betreiber), darf nicht unbefugt auf deren Bildschirmtextinhalte Einfluß nehmen.
- (2) Anbieter dürfen Informationen und andere Dienste nicht anbieten, soweit ihnen gemäß Artikel 12 die Nutzung untersagt ist.
- (3) Nachrichten in ständiger, wenn auch unregelmäßiger Folge darf nicht anbieten, wer die Fähigkeit zur Bekleidung öffentlicher Ämter infolge Richterspruchs nicht besitzt.
- (4) Natürliche Personen, die nicht unbeschränkt geschäftsfähig sind, oder Anbieter, die ihren Sitz, Wohnsitz oder ständigen Aufenthalt nicht im Geltungsbereich des Grundgesetzes haben, dürfen Informationen und andere Dienste nur anbieten, wenn ein Bildschirmtextbeauftragter bestellt ist, der unbeschränkt geschäftsfähig ist und seinen Wohnsitz im Geltungsbereich des Grundgesetzes hat; Absätze 2 und 3 gelten für den Bildschirmtextbeauftragten entsprechend. Dieser ist für die Enhaltung der Bestimmungen dieses Staatsvertrages unbeschadet der Verantwortlichkeit des Anbieters verantwortlich.

#### **Artikel 3 Geftungsbereich**

- (1) Die Bestimmungen der Artikel 4 bis 8 gelten nicht für Bestellvorgänge, für den Bankverkehr und für vergleichbare individuelle Dienste sowie für sonstige Einzelmitteilungen, soweit nicht in nachstehenden Vorschriften etwas anderes bestimmt ist. Artikel 5 bis 8 und Artikel 11 Abs. 2 Satz 1 gelten ferner nicht für Angebote an bestimmte Teilnehmer, die durch gemeinsame berufliche, ideelle oder vergleichbare persönliche Merkmale untereinander und durch vertragliche, mitgliedschaftliche oder öffentlichrechtliche Beziehungen mit dem jeweiligen Anbieter verbunden sind, soweit das Angebot inhaltlich auf diese Merkmale bezogen ist (geschlossene Teilnehmergruppen); die Geltung dieser Artikel ist nur bei Teilnehmern ausgeschlossen, die in die Einbeziehung in die geschlossene Teilnehmergruppe eingewilligt haben. Artikel 9 Abs. 6 Satz 6 gilt entsprechend;
- (2) Vor dem Abruf von Angeboten aus Bildschirmtextsystemen, die sich außerhalb des Geltungsbereiches des Grundgesetzes befinden, hat der Betreiber den Teilnehmer darauf hinzuweisen, daß die Schutzbestimmungen dieses Staaatsvertrages für derartige Angebote nicht gelten.

#### **Artikel 4 Entgett**

Der Anbieter kann Informationen und andere Dienste den Teilnehmern unentgeltlich oder gegen Entgelt anbieten. Die Unentgeltlichkeit oder die Höhe des jeweiligen Entgelts ist auf jeder Seite anzugeben. Der Teilnehmer muß durch Bildschirmtext vor dem Abruf entgeltlicher Angebote unmißverständlich auf die Höhe des Entgelts hingewiesen werden; Angebotsseiten, die unmittelbar abgerufen werden können, dürfen nicht gegen Entgelt angeboten werden. Satz 3 findet keine Anwendung, soweit und so lange der Teilnehmer auf die Ankündigung verzichtet.

#### **Artikel 5 Anbieterkennzeichnung**

Jedes Angebot muß den Anbieter erkennbar machen und dem Teilnehmer unentgeltlich den Abruf des Namens oder der Firma des Anbieters mit Anschrift, bei Personengruppen auch des Namens und der Anschrift der verantwortlichen Vertreter, ermöglichen. Im Fall des Artikels 2 Abs. 4 ist zusätzlich der Abruf der entsprechenden Angaben über den Bildschirmtextbeauftragten unentgeltlich zu ermöglichen.

#### **Artikel 6 Sorgfattspflicht**

- (1) Nachrichtenangebote sollen wahrheitsgetreu und sachlich sein. Der Anbieter hat zuvor das Angebot mit der nach den Umständen gebotenen Sorgfalt nach Inhalt, Herkunft und Wahrheit zu prüfen.
- (2) Bei Enzelmitteilungen, die Nachrichten enthalten, inhaltlich übereinstimmen und in zeitlichem Zusammenhang mehreren beliebigen Teilnehmern zum Abruf übermittelt werden, gilt Absatz 1 entsprechend.

#### **Artikel 7 Gegendarstellung**

- (1) Jeder Anbieter ist verpflichtet, unverzüglich eine Gegendarstellung der Person oder Stelle, die durch eine in seinem Angebot aufgestellte Tatsachenbehauptung betroffen ist, ohne Kosten für den Betroffenen in sein Angebot ohne Abrufentgelt aufzunehmen. Die Gegendarstellung ist ohne Enschaltung und Weglassungen in gleicher Aufmachung wie die Tatsachenbehauptung anzubieten. Die Gegendarstellung ist so lange wie die Tatsachenbehauptung in unmittelbarer Verknüpfung mit ihr anzubieten. Wird die Tatsachenbehauptung nicht mehr angeboten oder endet das Angebot vor Ablauf eines Monats nach Aufnahme der Gegendarstellung, so ist die Gegendarstellung an vergleichbarer Stelle so lange anzubieten, wie der Betroffene es verlangt, höchstens jedoch einen Monat. Ene Erwiderung auf die Gegendarstellung muß sich auf tatsächliche Angaben beschränken und darf nicht unmittelbar mit der Gegendarstellung verknüpft werden.
- (2) Ene Verpflichtung zur Aufnahme der Gegendarstellung gemäß Absatz 1 besteht nicht, wenn
	- 1. der Betroffene kein berechtigtes Interesse an der Gegendarstellung hat,
	- 2. der Umfang der Gegendarstellung unangemessen über den der beanstandeten Tatsachenbehauptung hinausgeht,
	- 3. die Gegendarstellung sich nicht auf tatsächliche Angaben beschränkt oder einen strafbaren Inhalt hat oder
	- 4. die Gegendarsteilung nicht unverzüglich, spätestens sechs Wochen nach dem letzten Tage des Angebots des beanstandeten Textes dem in Anspruch genommenen Anbieter schriftlich und von dem Betroffenen oder seinem gesetzlichen Vertreter unterzeichnet zugeht.
- (3) Für die Durchsetzung des vergeblich geltend gemachten Gegendarstellungsanspruchs ist der ordentliche Rechtsweg gegeben. Auf dieses Verfahren sind die Vorschriften der Zivilprozeßordnung über das Verfahren auf Erlaß einer einstweiligen Verfügung entsprechend anzuwenden. Eine Gefährdung des Anspruchs braucht nicht glaubhaft gemacht zu werden. Ein Verfahren zur Hauptsache findet nicht statt.

(4) Ene Verpflichtung zur Gegendarstellung besteht nicht für wahrheitsgetreue Berichte über öffentliche Sitzungen der übernationalen parlamentarischen Organe, dergesetzgebenden Organe des Bundes und der Länder sowie derjenigen Organe und Stellen, bei denen das jeweilige Landespressegesetz eine presserechtliche Gegendarstellung ausschließt.

#### **Artikel 8 Werbung und Angebotszuordnung**

- (1) In über Bildschirmtext angebotenen Registern oder Inhaltsübersichten müssen Anbieterbezeichnungen, Sachgebiete und Stichwortedurch den Buchstaben "W" gekennzeichnet werden, wenn sie ausschließlich zu Angebotsseiten führen, die allein wirtschaftlichen Werbezwecken dienen.
- (2) Führt eine Angebotsseite zu einer anderen Angebotsseite, die allein oder übenwiegend wirtschaftlichen Werbezwecken dient, so ist derweiterführende Hinweis durch den Buchstaben "W" zu kennzeichnen.
- (3) Enthält eine Angebotsseite teilweise Inhalte, die wirtschaftlichen Werbezwecken dienen, sind diese Inhalte von den übrigen zu trennen und mit dem Buchstaben "W" zu kennzeichnen.
- (4) In Registern oder Inhaltsübersichten nach Absatz 1 dürfen einem Sachgebiet oder Stichwort nur solche Angebotsseiten zugeordnet werden, die in unmittelbarem sachlichem Zusammenhang damit stehen.

#### **Artikel 9 Datenschutz**

- (1) Soweit in diesem Staatsvertrag nichts anderes bestimmt ist, sind die jeweils geltenden Vorschriften über den Schutz personenbezogener Daten anzuwenden.
- (2) Betreiber dürfen personenbezogene Daten über die Inanspruchnahme einzelner Angebote nur abfragen und speichern, soweit und so lange diese erforderlich sind, um
	- 1. den Abruf von Angeboten zu vermitteln (Verbindungsdaten),
	- 2. die Abrechnung der für die Inanspruchnahme der technischen Einrichtungen und der Angebote seitens des Teilnehmers zu erbringenden Leistungen zu ermöglichen (Abrechnungsdaten).
- (3) Die Speicherung der Abrechnungsdaten nach Absatz 2 Nr. 2 muß darauf angelegt sein, daß Zeitpunkt, Dauer, Art, Inhalt und Häufigkeit bestimmter von den einzelnen Teilnehmern in Anspruch genommener Angebote nicht erkennbar sind, es sei denn, der Teilnehmer beantragt eine andere Art und Weise der Speicherung. An Dritte dürfen die Abrechnungsdaten nur aufgrund einer besonderen Rechtsvorschrift übermittelt werden, an An-

bieter nur, soweit eine Forderung auch nach Mahnung nicht beglichen wird. Die Abrechnungsdaten sind zu löschen, sobald sie für Zwecke der Abrechnung nicht mehr erforderlich sind. Verbindungsdaten nach Absatz 2 Nr. 1 im übrigen sind nach Ende der jeweiligen Verbindung zu löschen; ihre Übermittlung an Dritte und Anbieter ist unzulässig.

- (4) Die Absätze 2 und 3 gelten entsprechend für Enzelmitteilungen.
- (5) Für das Bereithalten personenbezogener Daten als Inhalt von Angeboten sind auf den Anbieter die für Übermittlungsvorgänge geltenden Vorschriften über den Datenschutz anzuwenden und vom Anbieter zu beachten; das Bildschirmtextangebot gilt insoweit als Datei.
- (6) Der Anbieter darf vom Teilnehmer personenbezogene Daten nur abfragen und diese speichern, soweit dies für das Erbringen der Leistung, den Abschluß oder die Abwicklung eines Vertragsverhältnisses erforderlich ist. Diese Daten dürfen nur im Rahmen der Zweckbestimmung des Vertrages oder der Leistung verarbeitet werden, es sei denn, der Betroffene willigt in eine darüber hinausgehende Verarbeitung ein. Er ist in geeigneter Weise über die Bedeutung der Einwilligung aufzuklären. Die Leistung, der Abschluß oder die Abwicklung eines Vertragsverhältnisses dürfen nicht davon abhängig gemacht werden, daß der Betroffene in die Verarbeitung seiner Daten außerhalb der in Satz 2 genannten Zweckbestimmung einwilligt.

Satz 4 gilt nicht für Zwecke der Kreditgeschäfte. Wird die Enwilligung über Bildschirmtext abgegeben, so wird sie nur nach Bestätigung durch den Betroffenen wirksam.

- (7) Die Auskunfts-, Berichtigungs-, Löschungs- und Sperrungsansprüche der Teilnehmer nach Datenschutzrecht bleiben unberührt. Die Auskunftsansprüche gelten entsprechend für die gemäß Absatz 5 gespeicherten Daten. Die Ansprüche nach Sätzen 1 und 2 richten sich gegen den Anbieter, soweit personenbezogene Daten den Inhalt von Angeboten betreffen oder vom Anbieter gespeichert werden, im übrigen gegen den Betreiber. Der Teilnehmer hat ferner einen Anspruch auf Löschung der Abrechnungs- oder Verbindungsdaten, soweit der Betreiber zur Löschung gemäß Absatz 3 Sätze 3 und 4 verpflichtet ist.
- (8) Betreiber und Anbieter haben die technischen und organisatorischen Maßnahmen zu treffen, die überdie Vorschriften der Datenschutzgesetze hinaus erforderlich sind, um sicherzustellen, daß
	- 1. die Verbindungsdaten unmittelbar nach Ende der Verbindung gemäß Absatz 3 Satz 4 gelöscht werden,
	- 2. der Teilnehmer personenbezogene Daten nur durch eine eindeutige und bewußte Handlung übermitteln kann und
	- 3. die zu Zwecken der Datensicherung vergebenen Codes einen dem Stand der Technik entsprechenden Schutz vor unbefugter Verwendung bieten.

#### **Artikel 10 Geheimhattung**

Die bei den Bildschirmtexteinrichtungen der Anbieter und Betreiber tätigen Personen sind zurGeheimhaltung derbei ihrerTätigkeit bekanntgewordenen Tatsachen verpflichtet, soweit sie nicht offenkundig sind oder ihrer Natur nach der Geheimhaltung nicht bedürfen.

#### **Artikel 11 Meinungsumfragen**

- (1) Meinungsumfragen mittels Bildschirmtext über Angelegenheiten, die in den gesetzgebenden Organen des Bundes, der Länder, in den entsprechenden Organen der Gemeinden, der sonstigen kommunalen Gebietskörperschaften, in den Bezirksverordnetenversammlungen oder Bezirksversammlungen behandelt werden, sind unzulässig. Die Ergebnisse von Meinungsumfragen mittels Bildschirmtext bei den einzelnen Teilnehmern über deren Wahl- oder Stimmverhalten, die sechs Wochen vor der Wahl oder Abstimmung nicht veröffentlicht sind, dürfen vor der Wahl oder Abstimmung nicht bekanntgemacht werden.
- (2) Bei Meinungsumfragen mittels Bildschirmtext dürfen personenbezogene Daten nur in anonymisierter Form verarbeitet werden. Artikel 9 Absatz 6 findet keine Anwendung.

#### **2. Adressen der Fernmeldeämter**

**FA Aachen Theaterplatz 6-8 Postfach 90 11 5100Aachen (02 41)4 12-1**

**FA Augsburg Volkhartstr. 6 Postfach 10 00 21 8900 Augsburg (08 21)3 18-1**

**FA Bad Kissingen Münchener Str. 5 Postfach 13 40 8730 Bad Kissingen (09 71)88-1**

**FA Bad Kreuznach Holzmarkt 12 Postfach 30 00 6550 Bad Kreuznach (06 71)9 60**

**FA Bamberg Wilhelmsplatz 3 Postfach 10 00 8600 Bamberg (09 51)88-1**

**FA Bayreuth Bürgerreutherstr. 7a-9 Postfach31 00 8580 Bayreuth (09 21) 18-1**

**FA 2 Berlin Ernst-Reuter-Platz 6 Postfach 12 01 02 i000 BerÜn 10 (0 30)2 18-1**

**FA 3 Berlin Stresemannstr. 92 Postfach 11 02 03 1000 BerBn61 (0 30)2 18-1**

FA 4 Berlin **Ringbahnstr. 130 Postfach 42 07 04 1000 Berlin 42 (0 30)7 58-1**

**FA 5 Berlin Ernst-Reuter-Platz 6 Postfach 12 01 05 1000 Beriin 10 (0 30)2 18-1**

**FA 1 Bielefeld Fr.-Ebert-Str. 3-5 Postfach 3 01 4800 Bielefeld 1 (05 21)56-1**

**FA 2 Bielefeld Herforder Str. 14 Postfach 3 02 4800 Bielefeld 1 (05 21)56-1**

**FA Bochum K.-Schumacher-Pl. 3-4 Postfach 10 07 09 4630 Bochum 1 (02 34)6 10-1**

**FA Bonn Reuterstr. 65-91 Postfach 90 11 5300 Bonn 1 (02 28) 13-1**

**FA Braunschweig Küchenstr. 9-11 Postfach 40 02 3300 Braunschweig (05 31)4 72-1**

**FA 1 Bremen Neuenstr. 76-80 Postfach 99 21 80 2800 Bremen 1 (04 21)3 00-1**

**FA 2 Bremen Stresemannstr. 10 Postfach 99 22 80 2800 Bremen 1 (04 21)3 00-1**

**FA Bremerhaven Friedrich-Ebert-Str. 33 Postfach 10 21 80 2850 Bremerhaven 1 (04 71)15-1**

**FA Darmstadt Eschollbrücker Str. 12 Postfach 6100 Darmstadt (0 61 51)3 09-1**

**FA 2 Dortmund Brinkstr. 81-83 Postfach 15 00 4600 Dortmund 1 (02 31)1 31-1**

**FA Düren Hans-Böckler-Str. 4 Postfach 90 11 5160 Düren (0 24 21) 1 23-1**

**FA 2 Düsseldorf Steinstr. 5 Postfach 98 50 4000 Düsseldorf 1 (02 11)8 82-1**

**FA 3 Düsseldorf Moltkestr. 23 Postfach 32 03 10 4000 Düsseldorf 30 (02 11)44 90-1**

**FA 4 Düsseldorf Herzogstr. 61 Postfach 98 54 4000 Düsseldorf 1 (02 11)38 02-1**

**FA Duisburg Saarstr. 12 Postfach 10 19 98 4100 Duisburg 1 (02 03) 12-1**

**FA Essen Am Fernmeldeamt 10 Postfach 10 60 03 4300 Essen 1 (02 01)8 17-1**

**FA Eschborn Frankfurter Str. 10-16 Postfach 6236 Eschborn 1 (0 61 96)4 78-1**

**FA Flensburg Rathausstr. 2 Postfach 20 00 2390 Flensburg (04 61)88-1**

**FA 2 Frankfurt am Main Danziger Platz 12 Postfach 20 00 6000 Frankfurt/Main (0 69)4 06-1**

**FA 3 Frankfurt am Main Danziger Platz 12 Postfach 20 00 6000 Frankfurt/Main (0 69)4 06-1**

**FA Freiburg im Breisgau Bertoldstr. 55 Postfach 20 7800 Freiburg (07 61)2 11-1**

**FA Fulda Unterm Heilig Kreuz 3-5 Postfach 20 00 6400 Fulda (06 61)89-1**

**FA Gießen Liebigstr. 14-16 Postfach 50 50 6300 Gießen 1 (06 41)7 09-1**

**FA Göppingen Ulrichstr. 29 Postfach 6 00 7320 Göppingen (0 71 61)62-1**

**FA Göttingen Philipp-Reis-Str. 2a Postfach 50 01 3400 Göttingen (05 51)3 02-1**

**FA Hagen Funkestr. 41 Postfach 10 00 5800 Hagen 1 (0 23 31)2 03-1**

**FA 2 Hamburg Heideweg 15a Postfach 76 02 30 2000 Hamburg 76 (0 40)22 88-1**

**FA 3 Hamburg Drehbahn 48 Postfach 30 20 89 2000 Hamburg 36 (0 40)3 57-1**

**FA 4 Hamburg Kronsaalsweg 88 Postfach 54 06 20 2000 Hamburg 54 (0 40)54 90-0**

**FA 5 Hamburg Buxtehuder Str. 21 Postfach 90 50 00 2100 Hamburg 90 (0 40)7 71 77-1**

**FA Hanau Alter Rückinger Weg 55 Postfach 30 00 6450 Hanau 1 (0 61 81)8 00-1**

**FA 2 Hannover Gradestr. 22 Postfach 90 12 3000 Hannover 1 (05 11)6 77-1**

**FA 3 Hannover Gradestr. 22 Postfach 90 13 3000 Hannover 1 (05 11)1 27-1**

**FA Heide, Holst. Am Kleinbahnhof 26 Postfach 20 00 2240 Heide (04 81)91-1**

**FA Heidelberg Bismarckstr. 9-15 Postfach 10 73 00 6900 Heidelberg (0 62 21)55-1**

**FA Heilbronn, Nek-Oststr. 123-125 Postfach 50 7100 Heilbronn (0 71 31)8 88-1**

**FA Kaiserslautern Rummelstr. 11 Postfach 25 01 6750 Kaiserslautem (06 31)20 70**

**FA Karlsruhe Rüppurerstr. la Postfach 73 00 7500 Karlsruhe (07 21)1 31-1**

**FA Kassel Friedrich-Ebert-Str. 48 Postfach 10 12 20 3500 Kassel (05 61) 1 01-1**

**FA Kempten, Allgäu Bahnhofstr. 35 Postfach 10 02 8960 Kempten (05 61)2 00-1**

**FAKiel Knooperweg 99-103 Postfach 12 00 2300 Kiel 1 (04 31)5 91-1**

**FA 1 Koblenz Moselweißer Str. 70 Postfach 30 00 5400 Koblenz (02 61)4 90-1**

**FA 2 Koblenz Schloßstr. 17-19 Postfach 30 00 5400 Koblenz (02 61) 1 28-1**

**FA 2 Köln Innere Kanalstr. 98 Postfach 10 90 12 5000 K5ki 1 (02 21)5 75-1**

**FA 3 Köln Deutz-Mühlh. Str. 22-24 Postfach 21 90 13 5000 Köki 21 (02 21)82 91-1**

**FA Konstanz Moltkestr. 4 Postfach 50 60 7750 Konstanz (0 75 31)82-1**

**FA Krefeld Jungfernweg 13 Postfach 40 02 4150 Krefeld (0 21 51)6 36-1**

**FA Landshut, Bay. Postplatz 395-397 Postfach 21 00 8300 Landshut, Bay. 2 (08 71)85-1**

**FA Leer, Ostfriesland Bavinkstr. 23 Postfach 21 80 2950 Leer (04 91)88-1 FA Lübeck Hochstr. 84**

**Postfach 5 55 2400 Lübeck (04 51)10-1**

**FA Mainz Münsterplatz 2 Postfach 30 00 6500 Mainz (0 61 31)1 49-1**

**FA Mannheim Augustaanlage 61 Postfach 73 00 68 00 Mannheim (06 21)2 94-1**

**FA Meschede Feldstr. 34 Postfach 10 00 5778 Meschede (02 91)5 50**

**FA Mönchengladbach Fliethstr. 86-88 Postfach 8 01 4050 Mönchengladb. 1 (0 21 61)27 20**

**FA 2 München Destouchesstr. 68 Postfach 40 00 02 8000 München 40 (0 89)3 06 00**

**FA 3 München Sendlinger Str. 7 Postfach 33 09 90 8000 München 33 (0 89)21 77-0**

**FA 4 München 37 Hohenlindener Str. 1 Postfach 80 01 03 8000 München 80 (0 89)53 88-1**

**FA 5 München Hohenlindener Str. 1 Postfach 80 01 03 8000 München 80 (0 89)41 22-1**

**FA Münster Dahlweg 100 Postfach 10 02 4400 Münster 1 (02 51)3 90-1**

**FA Neustadt a. d. Weinstr. Chemnitzer Str. 2 Postfach 10 02 6730 Neustadt 1 (0 63 21)87-1**

**FA 2 Nürnberg Allersberger Str. 130 Postfach 10 0012 8500 Nürnberg 1 (09 11)4 32-1**

**FA 3 Nürnberg Regensburger Str. 44-46 Postfach 10 00 13 8500 Nürnberg 1 (09 11)4 70-1**

**FA Offenburg Okenstr. 25 Postfach 20 7600 Offenburg (07 81)83-1**

**FA Oldenburg, Oldb. Poststr. 1 Postfach 21 80 2900 Oldenburg (04 41)2 34-1**

**FA Osnabrück Möserstr.51 Postfach 21 80 4500 Osnabrück (05 41)3 50-1**

**FA Ravensburg Gartenstr. 107 Postfach 14 40 7980 Ravensburg (07 51)81-1**

**FA Recklinghausen Lessingstr. 49 Postfach 10 20 00 4350 Reckhnghausen (0 23 61)51-1**

**FA Regensburg Bajuwarenstr. 4 Postfach 10 00 02 8400 Regensburg 1 (09 41)7 07-1**

**FA Reutlingen Karlstr. 84 Postfach 4 13 7410 ReuÜingen 1 (0 71 21)10-1**

**FA Rosenheim Aventinstr. 16 Postfach 20 02 8200 Rosenheim (0 80 31)3 00-1**

**FA Rottweil Steig 27 Postfach 4 00 7210 RottweiI 1 (07 41)90-1**

**FA Saarbrücken Mecklenburgring 25 Postfach 30 20 6600 Saarbrücken (06 81)8101-1**

**FA Schwäbisch Hall In den Herrenäckern** 11 **Postfach 10 02 00 7170 Schwäbisch Haü (07 91)44-1 FA Siegen Sandstr. 28 Postfach 1 00 20 5900 Siegen (02 71)5 99-1 FA 2 Stuttgart Kriegsbergstr. 34 Postfach 50 16 7000 Stuttgart 1 (07 11)20 00-1 FA 3 Stuttgart Wiener Str. 43 Postfach 30 04 00 7000 Stuttgart 30 (07 11)81 00-1 FA Traunstein, Oberb. Seuffertstr. 2-10 Postfach 10 02 8220 Traunstein (08 61)55-1 FA Trier Herzogenbuscher Str.** <sup>1</sup> **Postfach 30 00 5500 Trier (06 51)77-1 FA Uelzen Nothmannstr. 34 Postfach 100 3110 Uelzen 1 (05 81)81-1 FA Ulm, Donau Olgastr. 80 Postfach 30 00 7900 Ubn, Donau (07 31) 1 00-1 FA Weiden, Oberpf. Obere Bauscherstr. 14 Postfach 14 00 8480 Weiden, Oberpf. (09 61)80-1 FA Weilheim Schützenstr. 18 Postfach 10 02 8120WeÜheim (08 81)80-1 FA Wesel Augustastr. 12 Postfach 11 00 4230 W esel 1 (02 81)2 00-1 FA Wiesbaden Rheinstr. 23 Postfach 24 40 6200 Wiesbaden (0 61 21)3 65-1 FA Wuppertal Briller Str. 39 Postfach 10 01 69 5600 Wuppertal 1 (02 02)33-1 FA Würzburg Paradeplatz 4 Postfach 10 00 8700 Würzburg 11 (09 31)33-1**

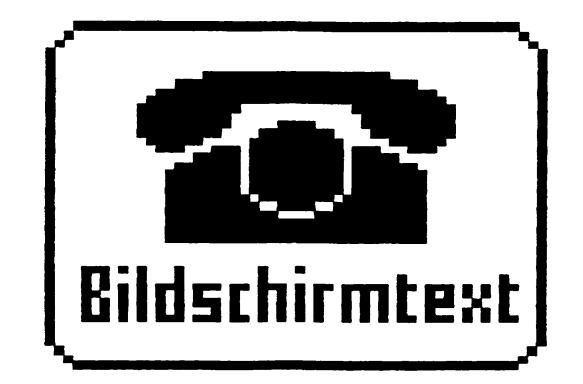

Teilnehmer : 0711630864 **1** persön1. Kennwort: -------

Bildschirm text Deutsche Bundespost

08.07.85 08:23 Guten Tag H u F M u C

Milwich

Neue Mitteilungen mit 8

Sie benutzten Bildschirmtext zuletzt am 03.07.85 bis 20:08

Weiter mit # oder \*Seitennummer#

## Bildschirm text Gesamtübersieht

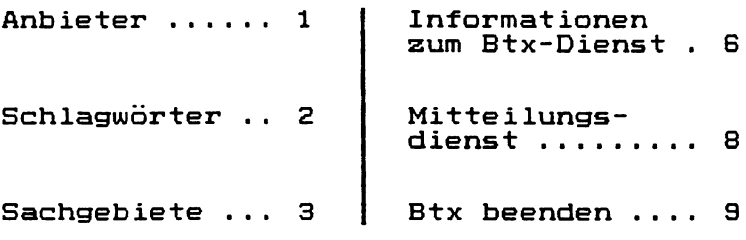

#### Weiter mit Ziffer oder \*Seitennummer#  $0a$

### Bildschirm text

So finden Sie die Informationen, die Sie wünschen

Auf der Bildschirmtext-Gesamtübersicht %0# finden Sie drei unterschiedliche Arten von Zugriffsmöglichkeiten auf Btx-Angebote, die Ihnen die Suche nach der gewünschten Information erleichtern  $s$ ollen.

Hierzu einige kurze Erläuterungen:

- 1 Suchen übers Anbieterverzeichnis
- 2 Suchen über Schlagwörter
- 3 Suchen über Sachgebiete
- **0**

## ® Bildschirm text Suchen übers Anbieterverzeichnis

Das alphabetisch geordnete Anbieterverzeichnis erreichen Sie über die Gesamtübersicht \* 0# oder direkt mit **# 1 2 #.**

Entsprechend Ihrer Wahl erhalten Sie zuerst alle bundesweiten Btx-Anbieter in dem gewählten Buchstaben-Intervall.

An diese Liste angegliedert (mit Wahl 25) sind Anbieter, die ihre Informationen nur regional vermitteln wollen.

Die Eintragungen führen zu den Leitseiten der Btx-Anbieter.

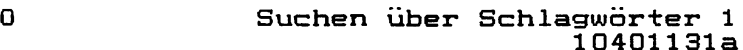

### Bildschirmtext Anbieterverzeichnis A-Z

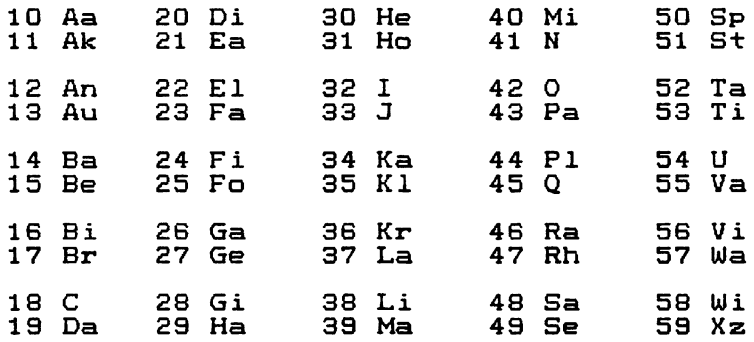

**0« Gewünschte Ziffer eingeben**

```
Bildschirmtext
Anbieterverzeichnis A-Z (bundesweit)
10 Faber, Claus M.
11 FABER-CASTELL
12 Fachhochschule der DBP Berlin
13 Fachhochschule der DBP Dieburg
14 Fachhochschule der DBP Dieburg
15 Fachhochschule der DBP Dieburg
16 Fachhochschule Frankfurt/Main
17 Fachhochschule f.Wi.Pforzheim
18 Fachhochschule Heilbronn
19 Fachverband Sanitär-Heizung BW
20 Faderl, Hans-Georg Btx-Agentur
21 FAG Kugelfischer Georg Schäfer
25 regionale Anbieter
0« Gewünschte Ziffer eingeben ***
                                   1223a
Bildschirmtext
Anbieterverzeichnis (Regionalbereich 00)
10 FA. Maahsen GmbH
11 Fachgemeinschaft Bau
12 FACHHOCHSCHULE ESSLINGEN
13 Fachhochschule Frankfurt
14 Fachhochschule Furtwangen
15 Fachhochschule Niederrhein
16 Fachhochschule Nürtingen
17 Fachhochschule Rhl.-Pfalz
18 Fachverb.Elektrotechn.Handw.NW
19 Fahrlehrerverband Berlin e.V
20 Fahrlehrer-Verband-Westfalen
21 Falterbaum Radio, Ferns., Mayen
```
**0« Gewünschte Ziffer eingeben** »#

81 2 2 3 a

### Bildschirm text Suchen über Schlagwörter (1)

Das alphabetisch geordnete Schlagwörterverzeichnis erreichen Sie über die Gesamtübersicht \*O# oder direkt mit \*103#.

Innerhalb dieser Liste können Sie beliebig vor- und zurückblättern. Nach der Auswahl eines Schlagwortes erhalten Sie eine Liste aller Btx-Anbieter, die zu diesem Schlagwort bundesweit Informationen bereithalten.

Durch die Eingabe der Ziffer 25 erhalten Sie eine zusätzliche Liste von regionalen Anbietern.

 $\overline{0}$  , and the contract of the contract of the contract of the contract of the contract of the contract of the contract of the contract of the contract of the contract of the contract of the contract of the contract o 10401132a

## @sj Bildschirm text \_ Suchen über Schlagwörter (2)

Wenn Sie bei dem zuerst gewählten Schlagwort die gewünschte Information nicht oder nur unvollständig gefunden haben, können Sie in vielen Fällen durch Eingabe der Ziffer O auf ein Auswahlmenü von inhaltlich verwandten Schlagwörtern überwechseln.

Beispiel:

Dem Schlagwort Backwaren sind als verwandte Schlagwörter zugeordnet: - Brot,

- Gebäck, Kuchen, Torten,
- Backen, Backrezepte,
- Lebensmittel.

0 Suchen über Sachgebiete 1 1 0 4 0 1 1 32b

 $\cdot$ 

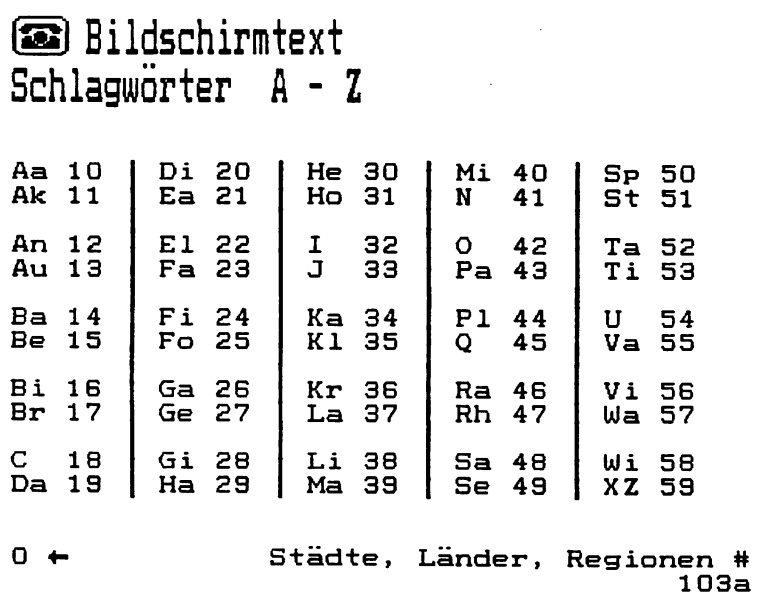

@3| Bildschirm text Schlagworter Fa - Feh

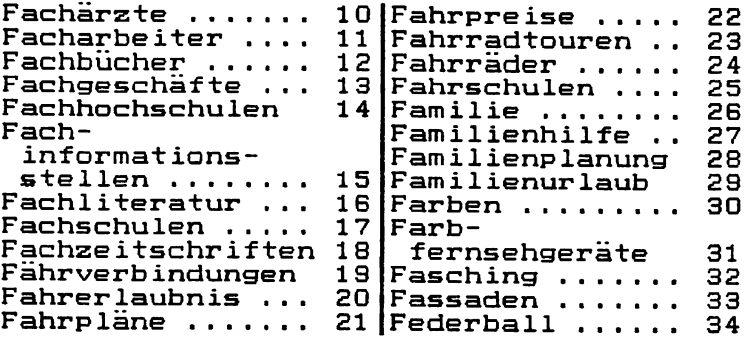

**99 «-** *•+* # 1 0 3 2 3 0 a

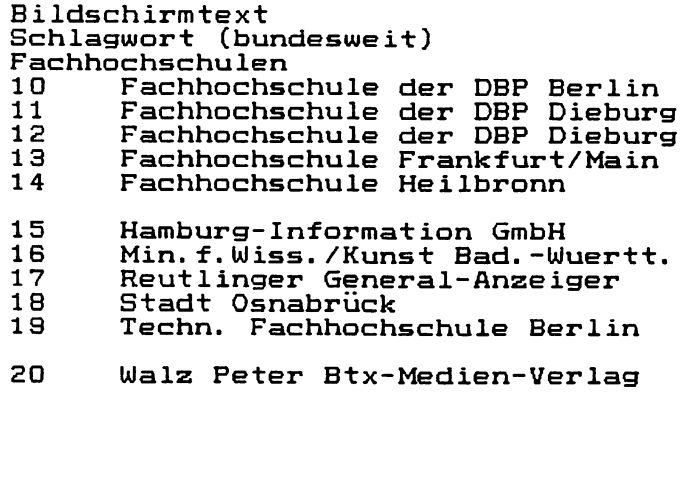

- 25 regionale Anbieter
- 0« Gewünschte Ziffer eingeben »#

#### Bildschirmtext<br>Schlagwort Regionalbereich: 00 Fachhochschulen

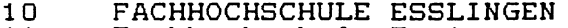

- 11 Fachhochschule Furtwanger
- 12 Fachhochschule Nürtingen

**0« Gewünschte Ziffer eingeben**

## @a| Bildschirm text Suchen über Sachgebiete (1)

Die Sachgebietsauswahl erreichen Sie über die Gesamtübersicht \* 0# oder direkt  $mit$   $*10391$ #.

Dieser Einstieg empfiehlt sich, wenn Sie sich einen Überblick über einen bestimmten Themenbereich verschaffen möchten.

Bei Anwahl eines bestimmten Sachgebietes erhalten Sie eine Auswahl von Schlagwörtern, mit deren Hilfe Sie Ihren Informationswunsch präzisieren können.

 $\Box$ 1 0 4 0 1 1 3 3 a

## ® Bildschirm text Suchen über Sachgebiete (2)

Wenn Sie bei dem zuerst gewählten Schlagwort die gewünschte Information nicht oder nur unvollständig gefunden haben, können Sie in vielen Fällen durch Eingabe der Ziffer O auf ein Auswahlmenü von inhaltlich verwandten Schlagwörtern überwechseln.

Nach Aufruf des infragekommenden Schlagwortes erhalten Sie eine Übersicht über die Anbieter, die zu den entsprechenden Themen Informationen anbieten.

Innerhalb des Sachgebietsverzeichnisses finden Sie auch ein abgeschlossenes Register "Städte, Länder, Regionen" \*1038#

0 Erläuterungen zu Abkürzungen 1 10401133b

# @ Bildschirm text Sachgebiete A - F

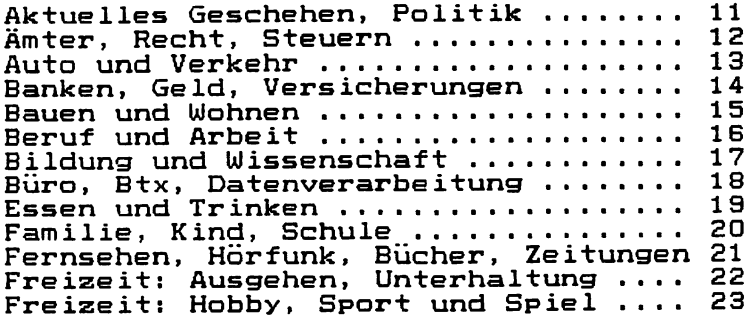

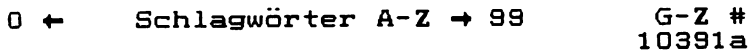

# ® Bildschirm text Sachgebiete G - Z

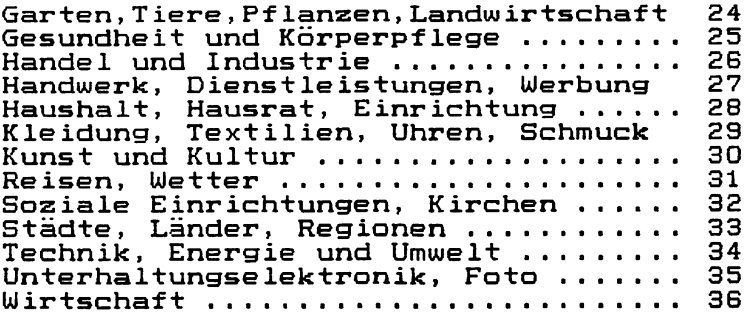

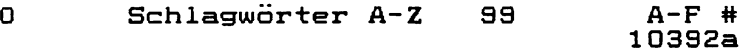

```
Fachhochschule Nürtingen 0,00 DM
Neckarsteige 6-10
Postfach 1349
7440 Nürtingen
Tel. 07022/701-347 BTX: 070228339
Studiengange:  - Betriebswirtschaft
                 - Landwirtschaft
                - Landespflege
Aufbaustudium: - Int. Genossenschafts-
                  wesen
Nähere Infos vorerst nur unter *2040648#
Unser Programm ist zur Zeit im Aufbau,
bitte haben Sie noch etwas Geduld.
```
9 2 8 3 3 0 a

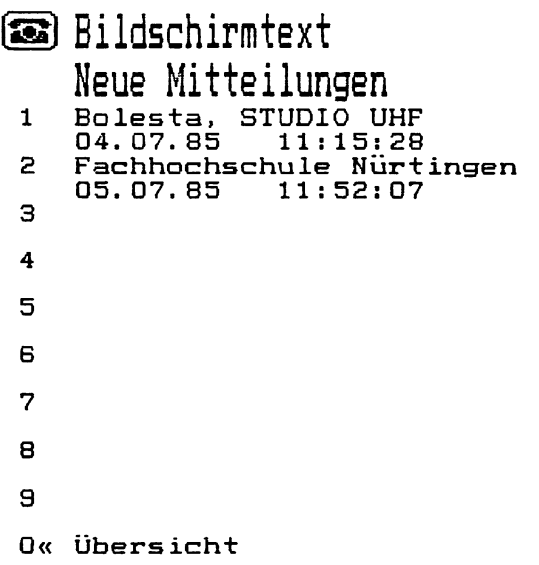

and the company of the company

#### **Büdschirmtext Mitteilungsdienst (QueUe: Deutsche Bundespost)**

Im Mitteilungsdienst können Sie Nachrichten verschicken und empfangen. Die Nachricht trifft direkt nach dem Absenden im elektronischen Briefkasten des Empfängers ein.

Zur Adressierung einer Mitteilungsseite benötigen Sie die BTX-Teilnehmernummer des gewünschten Empfängers, die Sie im gedruckten Teilnehmerverzeichnis finden.

Wenn Sie eine Buchstabentastatur haben, können Sie eigene Texte eingeben. Auf Seite \*810# hält der BTX-Dienst einen entsprechenden Vordruck bereit.<br>Weitere Seiten siehe Schlagwort siehe Schlagwort  $*1111340#$ 

Adressieren der Mitteilungsseite

Nach dem Aufruf der Seite können Sie die BTX-Teilnehmernummer in das vorgesehene Datenfeld eintragen.

Bei einer 12stelligen Teilnehmernummer springt die Schreibmarke (Cursor) nach dem Eintrag in das nächste Datenfeld. Bei kürzeren Einträgen muß die Eingabe mit  $#$ " beendet werden.

Das nächste Datenfeld wird z. Zt. mit "0001" ausgefüllt. In den meisten Fällen ist dieser Eintrag bereits vorgegeben. In diesem Fall wird das Datenfeld durch Eingabe von " $#$ " übersprungen.

Wenn die Teilnehmernummer existiert und der Teilnehmer den Empfang von Mitteilungen wünscht, wird durch das System der Name des Empfängers in die Mitteilungsseite eingesetzt.

#### Ausfüllen von Dialogfeldern

Im Normalfall wird am Anfang eines Eingabefeldes der Cursor positioniert. Innerhalb dieses Feldes können Sie mit den Cursor-Steuerfunktionen Ihre Schreibmarke bewegen.

Die Eingabe kann in Ausnahmefällen auf bestimmte Zeichenarten begrenzt sein (Ziffern oder Buchstaben). Entsprechende Hinweise erscheinen in der untersten Zeile. In den Fällen, in denen der Eintrag nicht die gesamte Länge des Datenfeldes ausfüllt, schließen Sie diesen mit "#" ab.

Mit "DCT" beenden Sie die Eingabe auf dieser Seite und überspringen die folgenden Datenfelder.

Nach dem Ausfüllen erscheint in der letzten Zeile die Meldung

"Absenden DM x,xx? P! Ja: 19 Nein: 2".

Nur mit Wahl 19 wird die Mitteilung auch tatsächlich abgeschickt.

Der Buchstabe "P" weist darauf hin, daß die Mitteilungsseite persönliche Daten enthält.

Bei jedem Zugang zu BTX werden Sie darauf hingewiesen, ob für sie eine neue Mitteilung vorliegt. Die können Sie dann durch Wahl der Ziffer 8 abrufen.

Durch Abruf der Seite  $*81#$  können Sie jederzeit feststellen, ob zwischenzeitlich eine neue Mitteilung für Sie eingetroffen ist. Die eingetroffenen Mitteilungen werden in der Reihenfolge des Eingangs angezeigt.

Gelesene Mitteilungen können entweder gelöscht ^Vahl 2) oder zurückgelegt werden (Wahl 19).

Nicht abgerufene neue Mitteilungen werden nach 30 Tagen gelöscht.

Uber die Seite  $*8#$  können Sie Ihren Mitteilungsempfang freigeben oder sperren.

# ® Bildschirm text Mitteilungsdienst

- 1 Neue Mitteilungen
- 2 Zurückgelegte Mitteilungen
- 3 Abruf Antwortseiten
- 4 Ändern Mitteilungsempfang
- 5 Mitteilungen mit Alphatastatur

#### O« Gesamtübersicht

 $8a$ 

```
@ Bildschirm text
    Zurückgelegte Mitteilungen
 1 Doert
    20.03.85 16:58:42
 2 Doert
    17.05.85  13:34:18
 3 B i e r b r a u e r + N a g e l GmbH
    24.05.85
 4 B i e r b r a u e r + N a g e l GmbH
    03.06.85
 5 Hermann
    0 6.0 6.85 14:00:19
 6 B i e r b r a u e r + N a g e l GmbH
    14.06.85
 7 DEUTSCHE BUNDESPOST<br>21.06.85 15:14:24
     21.06.85
 8
 9
 0« Übersicht
```
Bildschirmtext 0,00 DM Mitteilungsdienst Absender: 071178621 1 03.06.85  $10:55:28$ Bierbrauer + Nagel GmbH Tln.-Nr. Empfänger: 0711630864 0001 M u C  $M$ ilwich Text: Hallo Herr Milwich, hier eine Verbindliche Zusage zum 1 3 . 6 .8 5 : Ort Ludwigsburg/Hotel Monrepos  $Zeit: 9:00$  Uhr MfG R.Doert

Speichern: 19 Löschen: 2 < 1B049

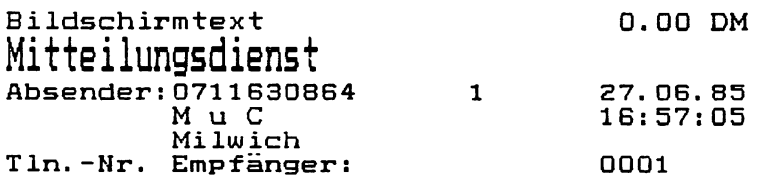

Text:

### fsal Bildschirm text Bildungsregel der Btx-Anschlußnummer bei Fernsprechhauptanschlüssen

Die Anschlußnummer wird aus der Ortsnetzkennzahl, der Rufnummer und bis zur 16. Stelle durch nachfolgende Nullen gebildet.

Beispiel:

0 e 1 2 1 6 a 3 4 1 a 0 0 0 0 0 <sup>0</sup> Ortsnetz- Rufnummer Ergänzung kennzahl

**0**  $\leftrightarrow$  # 1 0 4 0 1 7 1 40b

### ® Bildschirm text

Bildungsregel der Btx-Anschlußnummer bei Fernsprechnebenanschlüssen

Die 16-stellige Anschlußnummer setzt sich aus der Ortsnetzkennzahl, der Rufnummer und der rechtsbündig eingetragenen Nebenstellennummer zusammen. Der Zwischenraum wird mit Nullen aufgefüllt.

Beispiel: (Apparat 9243 von Ruf-Nr. 83-1)

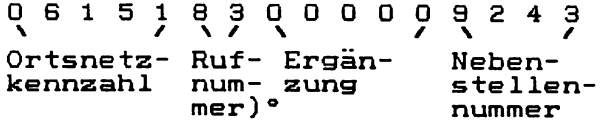

) ° ohne Kennzahl der Abfragestelle (83-1) **0 4-** *-+* # 1 0 4 0 1 7 1 4 0 c

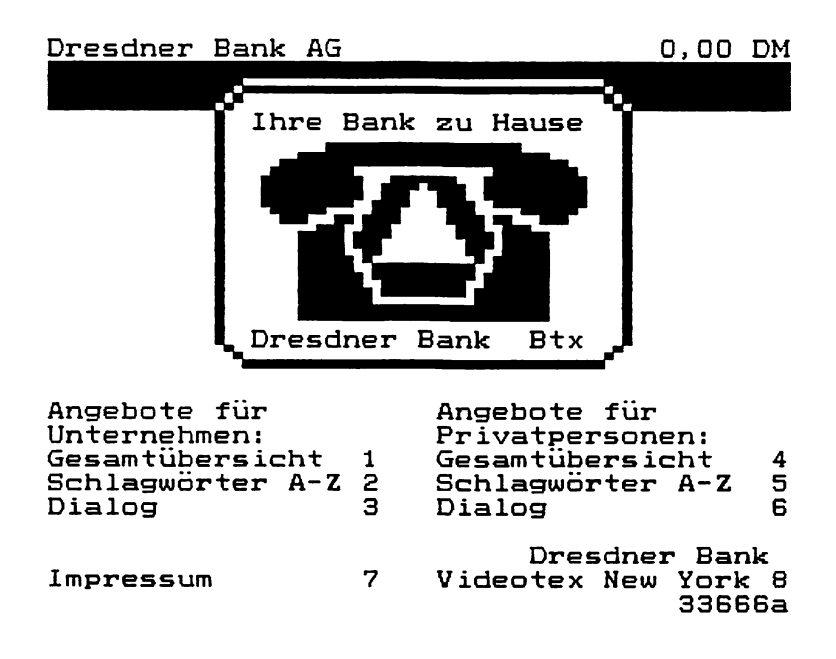

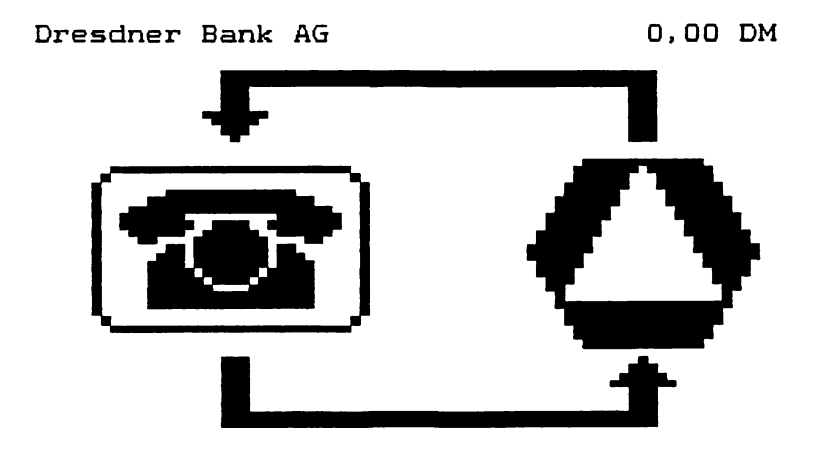

Absenden für DM 0,00? Ja:19 Nein: 2SH047

 $\mathcal{L}_{\mathcal{A}}$ 

 $\mathbf{r}$ 

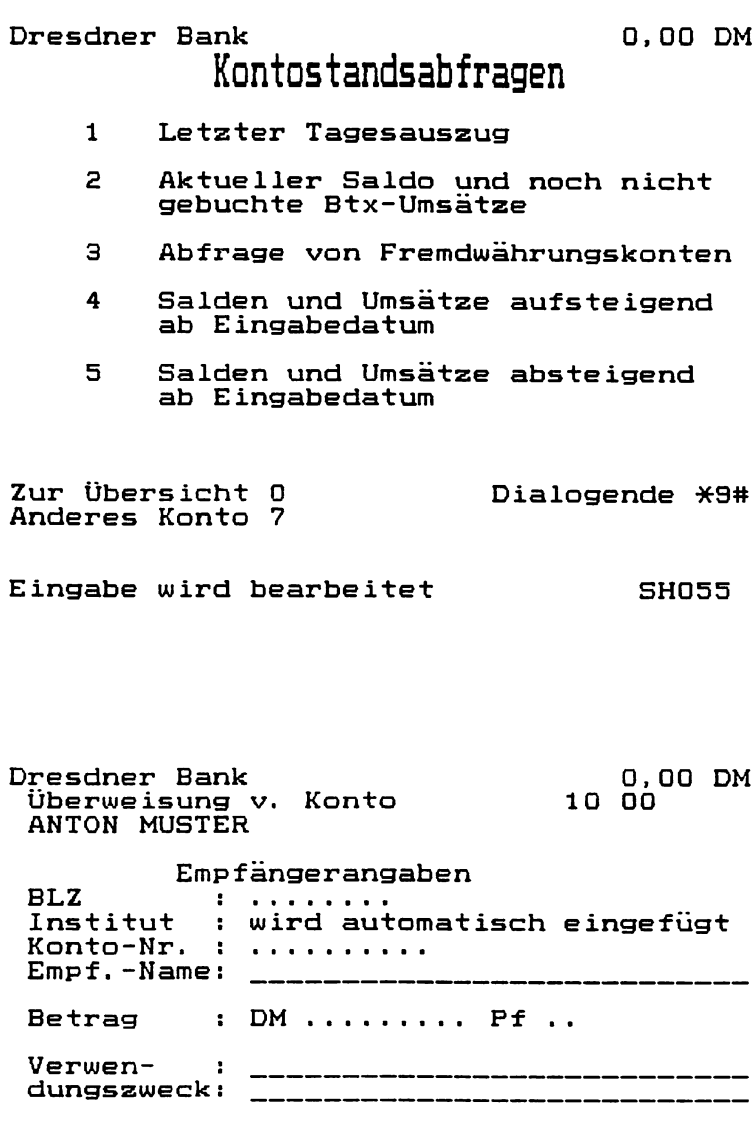

Bitte Bankleitzahl eingeben

1210a
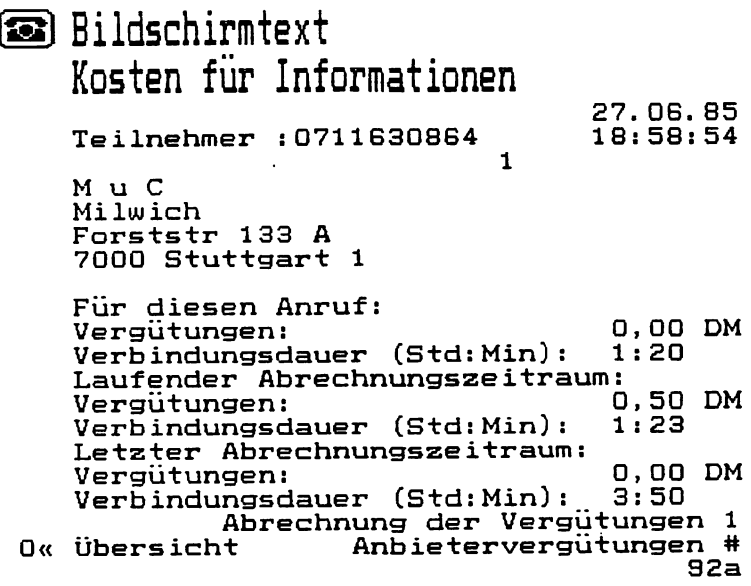

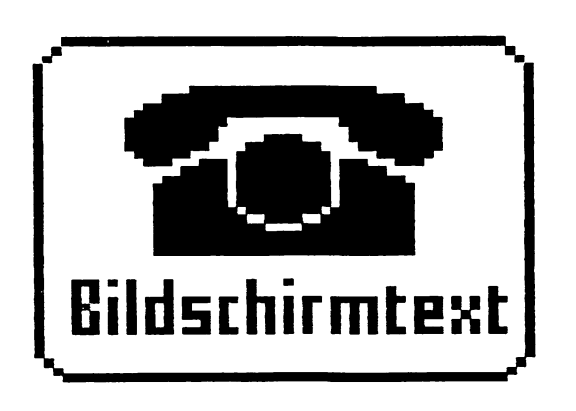

Vielen Dank für Ihren Anruf

# **4. Wichtige Mitteilungen des BTX-Dienstes (QueUe: Deutsche Bundespost)**

In der letzten Zeile einer BTX-Seite kann der BTX-Dienst automatisch wichtige Meldungen einblenden.

Zum Beispiel:

"Absenden DM x,xx? P! Ja: 19 Nein: 2"

Diese Aufforderung erscheint bei einer Antwort- oder Mitteilungsseite. Das Absenden (Ziffernwahl 1 und 9) kann vergütungspflichtig sein. Die Höhe der Kosten wird in DM angezeigt.

Der Buchstabe P erscheint, falls diese Seite persönliche Daten enthält, die automatisch vom BTX-Dienst eingetragen wurden. Hierzu zählen:

- Name des Teilnehmers
- Zusatz zum Teilnehmernamen
- Straße
- Postleitzahl
- Ort
- Mitbenutzernummer
- Teilnehmernummer
- Anrede des Teilnehmers

,Abbruch wegen Zeitüberschreitung"

Hat ein Teilnehmer innerhalb von 15 Minuten keine Eingabe mehr gemacht, wird die Verbindung mit der BTX-Zentrale unterbrochen. Die Verbindung muß erneut aufgebaut werden.

Hierdurch soll vermieden werden, daß dem Teilnehmer unnötige Fernsprechgebühren berechnet werden, wenn das Auslösen der Verbindung nicht erfolgte. Außerdem wird der Fernsprechanschluß für den Anrufer wieder erreichbar.

"Seite wird aufgebaut"

Dieser Hinweis erscheint beim Aufruf von BTX-Seiten, die etwas Zeit zum Aufbau benötigen (z. B. hochauflösende Grafik beinhalten). Während der Anzeige ist ein Weiterblättern nicht möglich.

"Anzeigen für DM  $x, xx$ ? Ja.  $#$ "

Diese Meldung erscheint vor der Ausgabe einer vergütungspflichtigen Seite. Gibt der Teilnehmer " $#$ " ein, wird die Informationsseite übermittelt, die angezeigte Vergütung dem Teilnehmer in Rechnung gestellt und dem Anbieter gleichzeitig gutgeschrieben.

"Seite nicht vorhanden"

Diese Meldung erscheint, wenn eine Seite nicht im BTX-Dienst gespeichert ist. Die gleiche Mitteilung erfolgt bei gesperrten Seiten, und Seiten, die nur von Mitgliedern einer geschlossenen<br>Benutzergruppe abgerufen werden Benutzergruppe abgerufen werden können.

"Absenden für DM x,xx? Ja: 19 Nein: 2"

Diese Meldung erscheint auf der Übergabeseite, die den Übergang in einen externen Rechner möglich macht.

Der Buchstabe P wird angezeigt, falls die Seite persönliche Daten enthält.

Nach dem Absenden mit 19 erscheint

"Verbindung wird aufgebaut".

Wichtige Abkürzungen

Das Kennzeichen "W" bedeutet, daß es sich bei der (folgenden) Information um eine Aussage handelt, die überwiegend wirtschaftlichen Werbezwecken dient.

Das Kennzeichen "G" wird angegeben, wenn nur ein begrenzter Teilnehmerkreis zu der folgenden Information Zugang hat. "G" bedeutet "Geschlossene Benutzergruppe".

Diese Abkürzungen können auf Seiten der Verzeichnisse und auf Seiten der Anbieter vorhanden sein.

# **5. SicherungderDaten**

Der neue Dienst der Deutschen Bundespost unterliegt denselben Sicherheitsvorschriften, wie sie für die bestehenden Fernmeldedienste vorgeschrieben sind:

- $-$  Fernmeldegeheimnis (Art. 10 GG)
- Bundesdatenschutzgesetz
- Vorschriften der Betriebssicherung im Fernmeldewesen

Im Gegensatz zu den traditionellen Fernmeldediensten mußten aufgrund der neuartigen Struktur des Systems neue und erweiterte Maßnahmen zur sicheren Identifizierung des Teilnehmers und zur Sicherung der Rechnungslegung getroffen werden.

Beim Telefon genügen die starre und eindeutige Führung der Anschlußleitung vom Fernsprechapparat bis zur Vermittlungsstelle und die Stimme des Anrufers zur Identifizierung des Teilnehmers.

Beim Bildschirmtext sind die Hardwarekennung der Anschlußbox (oder Softwarekennung) und das persönliche Kennwort zur eindeutigen Identifizierung erforderlich.

Das System setzt diese Daten in Namen und Anschrift des Teilnehmers um,

- fügt diese z.B. in Mitteilungs- oder Antwortseiten ein,
- benutzt sie zur Identifizierung beim Abruf von Seiten, die einer GBG zugeordnet sind,
- oder benötigt sie zur Verrechnung von Seitenvergütungen.

Dieses System aus Hardwarekennung und dem vom Teilnehmer änderbaren Kennwort, verbunden mit einer Sperre nach mehrmaligen Versuchen mit falschem Kennwort, bietet eine ausreichende Sicherheit gegen Mißbrauch und Manipulation zu Lasten eines Teilnehmers. Hierbei ist jedoch vorauszusetzen, daß der Teilnehmer sein persönliches Kennwort nicht preisgibt, es in kurzen Abständen ändert und die volle Länge von acht Zeichen ausnutzt.

Folgende Maßnahmen dienen der Sicherheit des Gesamtsystems:

- Getrennte Netze für Teilnehmerzugang, Teilnehmerverwaltung, Betrieb des Systems. Es bestehen keine Querverbindungen.
- Aufzeichnungen, Ausdruck und Sperre bei mehrfachen Zugangsfehlern
- Neuartiges Archivierungsverfahren für 24-Stunden Betrieb
- Doppelung der wesentlichen Rechner- und Systemmodule
- Zwei-Wegeführung der Leitungen des Infranetzes (Leitzentrale- Bildschirmtext-Vermittlungsstelle)
- Sicherung der Bildschirmtext-Vermittlungsstellen und der Leitzentrale gegen unbefugten Zugang

Zukünftige Möglichkeiten

- Verschlüsselung in Zusammenarbeit mit der aktiven Scheckkarte
- Einsatz von Verschlüsselungsgeräten als Zusatzeinrichtung

Programmtechnische Maßnahmen

Es erfolgt ein automatischer Rückruf der BTX-Vermittlungsstelle bei der Einrichtung des Anschlusses und automatisches Einlesen der Hardwarekennung in das Bildschirmtextsystem (weder der Teilnehmer noch die DBP erfahren die Kennung).

Angabe der letzten Nutzung von Bildschirmtext auf der Begrüßungsseite

Persönliches Kennwort wird bei der Eingabe nicht angezeigt.

Steuerung der "Freizügigkeit" durch den Teilnehmer.

# **6. Bildschirmtext Datenschutz (QueUe: Deutsche Bundespost)**

Wenn Sie in BTX Angebote abrufen, geschieht dies normalerweise anonym. In einigen Fällen sind bei der Nutzung jedoch personenbezogene Daten erforderlich, z. B. wenn Sie Waren bestellen. Zur Einhaltung und zur Gewährleistung des Fernmeldegeheimnisses und der Datenschutzbestimmungen führt die DBP besondere Maßnahmen durch:

# **Löschen von Verbindungsdaten**

Die für das Zurückblättern der letzten fünf Seiten benötigten Verbindungsdaten werden beim Verlassen von BTX automatisch gelöscht.

# **Löschen von Abrechnungsdaten**

Vergütungsdaten für die Abrechnung zwischen Teilnehmern und Anbietern sowie die Gebührendaten für die Erhebung der BTX-Gebühren werden spätestens drei Monate nach der Rechnungslegung gelöscht.

# Beschränktes Weiterleiten von Ver**gütungsdaten**

Den Anbietern werden die Vergütungsdaten nur dann weitergeleitet, wenn ein Teilnehmer eine Forderung auch nach einer Erinnerung nicht beglichen hat. In diesem Falle erhält der Anbieter den Namen, die Anschrift sowie den Gesamtbetrag der aufkommenden Vergütungen während des letzten Abrechnungszeitraums.

# **Weitergeben von Teünehmerdaten nur unter Einwiüigung**

Bei der Abwicklung des BTX-Dienstes mit anderen Teilnehmern werden in einigen Fällen Name, Anschrift und die Teilnehmernummer benötigt. Die Weitergabe dieser personenbezogenen Daten an den Empfänger erfolgt stets nur mit der ausdrücklichen Bestätigung des Absenders durch Wahl der Zahl 19.

Werden derartige personenbezogene Daten von BTX automatisch eingesetzt, wird darauf in Zeile 24 zusätzlich durch ein "P" hingewiesen.

# **7. Sicherheit bei BTX (QueUe: Deutsche Bundespost)**

#### **Möghchkeiten des TeÜnehmers**

Eine größtmögliche Sicherheit kann der Bildschirmtext-Teilnehmer durch Beachtung folgender Regeln erreichen:

- Wahl eines unverfänglichen persönlichen Kennwortes
- Sichere Aufbewahrung des persönlichen Kennwortes
- Verdeckte Eingabe des Kennwortes, wenn mögliche Beobachter in der Nähe sind
- Kennwort nie weitergeben Es gibt für die Deutsche Bundespost keinen Grund, den Teilnehmer nach dem Kennwort zu fragen! Fernmündliche Anfragen sind daher Täuschung. Die Deutsche Bundespost kann das Kennwort nur löschen, nicht ändern!
- Kennwort oft ändern
- Zeit der letzten Nutzung zur Kontrolle merken (Logbuch führen)
- Eingeschaltetes Gerät nicht unbeaufsichtigt lassen
- Mitteilungen nicht länger als unbedingt erforderlich zurücklegen
- Freizügigkeit nach Gebrauch sogleich wieder aufheben
- Bei Verdacht der Fremdbenutzung (des Betruges) DBP informieren, Rechnung kontrollieren, ggf. Einzelnachweis anfordern, Rechnungsbetrag stornieren
- Beim Absenden von Mitteilungs- und Antwortseiten auf den Zusatz "P" (persönliche Daten in der Seite vorhanden) achten und Attributtaste zur Kontrolle drücken

#### **Möghchkeiten des Anbieters**

Für den Anbieter gelten neben den Sicherheitsregeln für Abrufteilnehmer noch weitere Regeln:

- Einrichten von "Geschlossenen Benutzergruppen", wenn die Informationen nicht allen Teilnehmern zugänglich sein sollen oder wenn z. B. Informationen im Abonnement angeboten werden

- Besondere Sorgfalt bei der Aufbewahrung oder Weitergabe des Kennwortes (z.B. an Agenturen, bei Vorführungen, bei Messen)
- Antwortseiten können auch an einen anderen Anbieter (z.B. zur Auswertung) adressiert werden, daher öfters kontrollieren, ob der Verweis noch stimmt.
- Anlegen eines eigenen Seitenarchives zur Datensicherung
- Logbuch für das Datum der letzten Seitenbearbeitung führen! Eindringlinge können Seiten total löschen, aber auch nur leicht verändern.
- Wiederholte Überprüfung der GBG-Liste

#### Bei externen Rechnern

- Prüfen der Teilnehmeridentität mit der Übergabeseite
- Einrichten weiterer persönlicher Kennwörter im eigenen Rechner mit Prüfprozeduren
- Vergabe von nur einmal gültigen Transaktionsnummern

#### **Maßnahmen an den Endgeräten**

Maßnahmen an den Endgeräten und an der Anschlußleitung:

- Siegel an der Anschlußbox zum Erkennen von unberechtigten Eingriffen
- Hardwarekennung in der Anschlußbox
- Sicherung der Anschlußleitung vor unberechtigtem Zugriff durch die allgemeinen Maßnahmen der Betriebssicherung
- Anschaltung des Decoders nach dem Beginn der Identifizierung (Mitlesen bei Doppelverbindungen unterbunden)

# **8. Adressen von Software- und HardwarehersteUem**

#### **8.1. Adressen von SoftwarehersteUem**

Die Adressen sind entnommen der Zeitschrift BTX-Praxis 4/85, in welcher die einzelnen Programme kurz erläutert werden.

AVM Gesellschaft für Computersysteme Ackerstr. 71—76 1000 Berlin 65 TeL: 0 30/46 49 56 mit den Programmpaketen "BTX-Informations-System" und "Profi BTX 1".

BiComp Aegidiendamm 5 3000 Hannover 1 Tel.:05 11/80 24 24 mit dem Programmpaket "Zeibit".

BOD Datensysteme Frankfurter Allee  $45 - 47$ 6236 Eschborn Tel.: 61 96/4 86 98 mit ihrem Programm "BILTEX-BTX".

Cap Gemini Deutschland Grafenberger Allee 30 4000 Düsseldorf 1 Tel: 02 11/67 50 05-09 mit dem Programmpaket "EDITEL/A" für Anbieter und dem Programm "EDITEL/T" für Teilnehmer.

geba Karlsruher Str. 76 - 78 6900 Heidelberg Tel.: 0 62 21/37 33 36 mit den Programmen "BTX-MANAGER" und "EDITOR"

IDO Institut für Datentechnik und Organisation Hirschburgweg 5 4000 Düsseldorf 12 Tel.: 02 11/68 66 31 mit dem Programm "BETEX COMMUNICATOR/lOO". InfoTeSys Informations-Systeme GmbH Glashüttenstr. 57 4000 Düsseldorf 12 Tel.: 02 11/27 90 34 mit dem Programmpaket "InfoTool" und dem Programm "InfoTrans".

mbp Mathematischer Beratungs- und Programmierdienst GmbH Semerteichstr. 47 4600 Dortmund 1 Tel.: 02 31/43 48-0 mit einem Softwaredecoder.

NWZ-Bildschirmtext Peterstr. 28 — 34 2900 Oldenburg Tel.: 04 41/23 91 mit den Programmen "AUTOMAIL" und "MAILBOX" bzw. dem Programmpaket "OFFLINE-BTX".

SSS Special Software Service An der Eisenbahn 9 6392 Neu-Anspach 1 mit den Programmen "SOFTEDTT I" und "SOFTMIX".

Tele-DataSoft Pöseldorfer Weg 20 — 22 2000 Hamburg 13 Tel.: 0 40/41 41 08-0 u. a. mit dem Programm "BTX-MICRO".

Telemetaik Services GmbH am Sandwerder 36 1000 Berlin 36 Tel.: 0 30/3 91 20 01 mit dem System "TELES SYS"

Telesoft GmbH Staudenmoosstr. 2 8132 Tutzing 1 Tel.: 0 81 58/35 50 mit dem Programmpaket "TELESOFT-BTX-PROGRAMM".

#### **8.2. Adressen von HardwarehersteUem**

Die Angaben stützen sich auf Übersichten der Zeitschrift net in ihrem BTXspecial 4/85 sowie der Broschüre BTX-Adress

Blaupunkt-Werke GmbH Robert-Bosch-Str. 200 3200 Hildesheim Tel.: 0 51 21/4 91

Dornier-System GmbH Postfach 1360 7990 Friedrichshafen 1 Tel.: 0 75 45/8 38 36

Digital Equipment GmbH Freischützstr. 91 8000 München 81 TeL: 0 89/95 91-0

GRUNDIG AG Kurgartenstr. 37 8510 Fürth Tel: 09 11/70 31

Hewlett-Packard GmbH Herrenberger Str. 130 7030 Böblingen Tel.: 0 70 31/14-0

IBM Deutschland GmbH Postfach 80 08 80 7000 Stuttgart 80 Tel: 07 11/72 07

Loewe Opta GmbH Postfach 220 8640 Kronach Tel.: 0 92 61/9 94 72

MUPID-Computer GmbH Landsberger Str. 478 8000 München 60 Tel.: 0 89/8 34 80 71

Nixdorf Computer AG Fürstenallee 7 4790 Paderborn TeL: 0 52 51/15-0

NCR GmbH Ulmer Str. 160 8900 Augsburg Tel.: 08 21/40 51

Standard Elektrik Lorenz AG (SEL und ITT) Lorenzstr. 10 7000 Stuttgart 40 Tel.: 07 11/8 21-23 27

Philips Data System GmbH Postfach 21 01 45 5900 Siegen 21 Tel: 02 71/40 41

RAFI GmbH & Co. Postfach 20 60 7980 Ravensburg 1 TeL: 07 51/8 90

Siemens AG Bereich Kommunikationstechnik Hoffmannstr. 51 8000 München 70 TeL: 0 89/72 21

Sperry GmbH Finkenweg 6231 Sulzbach/Taunus Tel.: 0 61 96-7 00-0

Texas Instruments Deutschland GmbH Haggertystr. 1 8050 Freising Tel.: 0 81 61/8 01

Triumph-Adler AG Fürther Str. 212 8500 Nürnberg TeL: 09 11/32 20

BTX-Software der genannten Hersteller ist auch auf vielen anderen MC von hier nicht genannten Hardwareherstellern lauffähig.

Darüber hinaus bieten alle namhaften Fernsehgerätehersteller zumindest BTX-fähige Farbfernsehgeräte an.

# **9. Zugelassene BTX-Decoder, Stand 31.1.86 (QueUe: Deutsche Bundespost)**

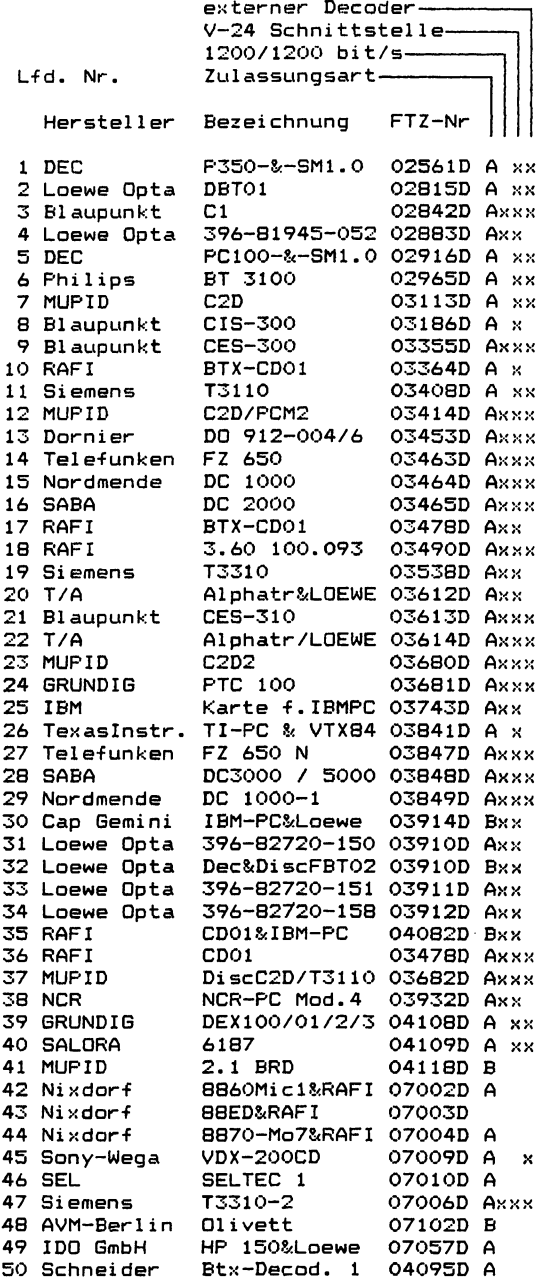

**Zugelassene Btx—Decoder, Stand 31.01.86** externer Decoder-**V-24 Schnittstelle----- 1200/1200 bit/s--------** Lfd. Nr. Zulassungsart-**Herstel1 er Bezeichnung FTZ-Nr Sony-Wega KTX-1420C 07113D Axx Siemens AG Term. T3220 07119D Axxx Blaupunkt SW"SP 1102" 07125D B Blaupunkt Loewe Opta 396-82783.050 07059D Axx Loewe Opta 396-82783.051 07060D A Loewe Opta 396-82783.052 07061D A RAFI Btx-Dec. CD02 04101D Axx Nixdorf PC 8810/25 07139D A x SY5TEC IBM—PC 5150 07138D A x Toshiba PC T300+VTX84 07058D A x InfoTeSys "INF0T00L"(K) 07145D B InfoTeSys "INF0T00L"(K) 07146D B InfoTeSys "INF0T00L"<K) 07147D B InfoTeSys "INF0T00L"(F) 07148D B InfoTeSys M INF0T00L" (F) 07149D B InfoTeSys "INF0T00L"(F) 07150D B InfoTeSys "INF0T00L"(E) 07151D B InfoTeSys "INF0T00L"(E) 07152D B InfoTeSys "INF0T00L"<E) 07153D B Telem.Serv. TELES-SYS-SW 07142D B TR.-ADLER PC 16 & CDA 07143D A x Phi 1ips Dec. HCS 129 07124D A SIEMENS T 3220 <V5.01) 07156D Ax x x Eltec BT2002 07155D Axx 01ympi a ETX II +Box 07185D Axxx ISI Comp. ISIBTX/PC 07169D Axx METZ 684 BT 0005 07197D A Blaupunkt CIS-330 07158D A AVM-Berlin Div.PC+BULK 07194D B S0NY-WEGA Dec.VDX—300 07187D Axxx RAFI Dec.Tast DT01 07198D A x Blaupunkt PC M24+Contr. 07205D Axx Blaupunkt IBM PC+Contr. 07206D Axx DQRNIER DO 912-055 07218D Axxx Blaupunkt BULKSP1202.00 07225D Bxx NCR GmbH Bulk-SW NCR 07186D Bxx RAFI Infotool+IBM 07173D Bxx Siemens AG PC-D+T3310—2 07144D Axxx 01i vetti PCs mit VTX— 1 07231D Ax x Ph i1i p s PC: P 3100 07227D Axx Loewe Opta 396-82782.050 07236D A Loewe Opta 396-82782.051 07237D Axx Loewe Opta 396-82782.053 0723BD Axx Loewe Opta 396-82782.054 07239D Axx MUPID BULK 2.2BRD 07249D B WANG GmbH PC+Vi d .Decod. 07245D Bxxx Ni xdorf 8810/65+VTX-e 07253D Axxx Siemens AG PC16-1X+VTX-i 07213D Axx**

 $\mathcal{L}^{\text{max}}_{\text{max}}$  and  $\mathcal{L}^{\text{max}}_{\text{max}}$  $\mathcal{L}(\mathcal{L}^{\mathcal{L}})$  and  $\mathcal{L}(\mathcal{L}^{\mathcal{L}})$  and  $\mathcal{L}(\mathcal{L}^{\mathcal{L}})$ 

.

J.

# **Stichwortverzeichnis**

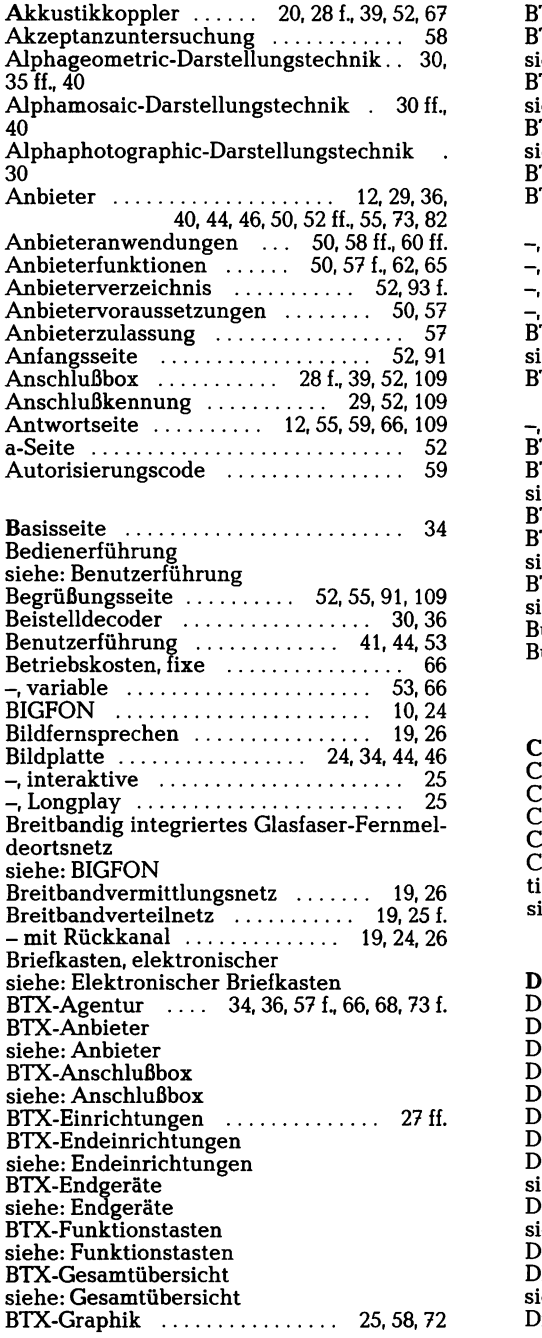

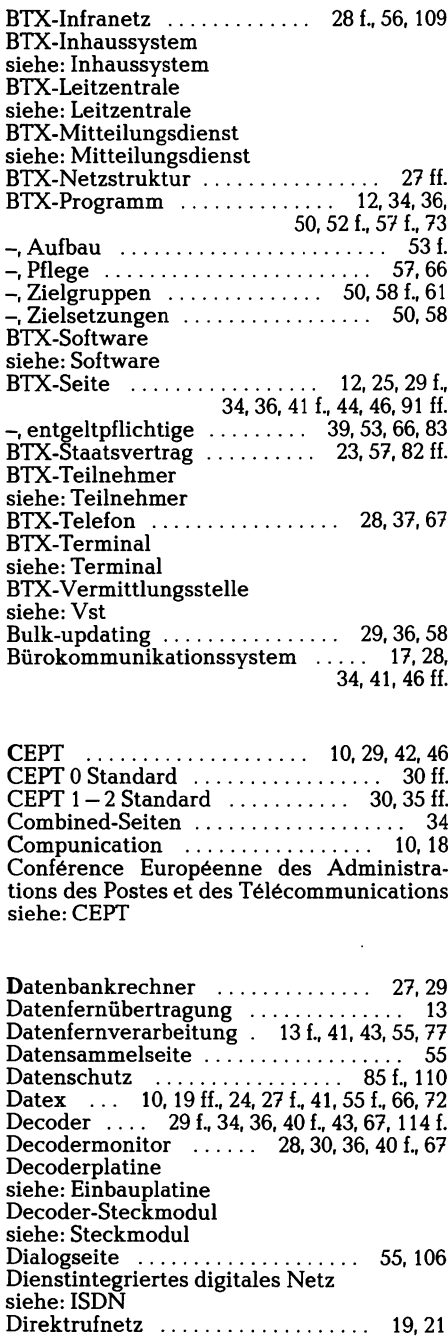

**DRCS siehe: FDZ DREBrr .................................................... 62 Drucker ............................ 28,36,38,41,68 Dual-Mode-Terminal ............................ 35 Dynamically Redifinable Character Sets siehe: FDZ ECS .......................................................... 25 EDITELA........................................ 44f.,68 EDITEL T .......................................... 46,68 Editiertastatur ...................... 28, 36,57, 67 Einbauplatine ............ 23,30, 40, 43, 44, 46 Eingabemaske ........................................ 55 Einschirmbetrieb .................................... 46 Einstiegshilfen .................................... 73 ff. Electronic Mailing siehe: Elektronischer Briefkasten Elektronischer Briefkasten \_\_\_\_ 12, 23, 46, 52 ff., 59,101 Empfangsliste .................................. 55, 102 Endeinrichtungen .......................... 28, 29 ff. Endgeräte .............. 21,23,30,36ff.,52,57 -, intelligente ................................ 25, 28,30, 34,36, 40,55, 59 -, multifunktionale ................ 22,38, 46 ff. ExternerRechner .................. 12,21,27f., 35,38 f., 41, 43, 46, 52, 55, 57,60,66,68, 82 ExterneSpeicher .................. 28,36,41,82 Farbfernsehgerät mit Decoder . 30,36,67 FDZ ................................................ 10,32 ff. Fernbedienung.................................. 28,36 Fernmeldeämter .............................. 52,88 Fernmeldenetz siehe: Fernsprechnetz Fernmeldesatelliten ...................... 22, 25 f. Fernsehtext siehe: Videotext Fernsprechnetz .......... 19 f., 23 f., 26 ff., 72 Folgeblätter ............................................ 34 Formatservice ........................................ 55 Frei definierbares Zeichen siehe: FDZ Freizügig schalten ...................... 52, 55, 109 Funktionstasten ................................ 36,43 Gateway-Funktion ................................ 52 GBG ......................... 10, 59 ff., 66, 69, 83, 109 Gebühren .................... 29,53,56,66,69, 83 [Gesamtübersicht .............................. 52,92](#page-93-0) Geschlossene Benutzergruppe siehe: GBG Glasfaserleitung .................................... 22 Hardware.......................... 16,49,62,66,73 Hardwaredecoder .................................. 30 Hardwarehersteller ............................ 113 Hardwarekennung siehe: Anschlußkennung**

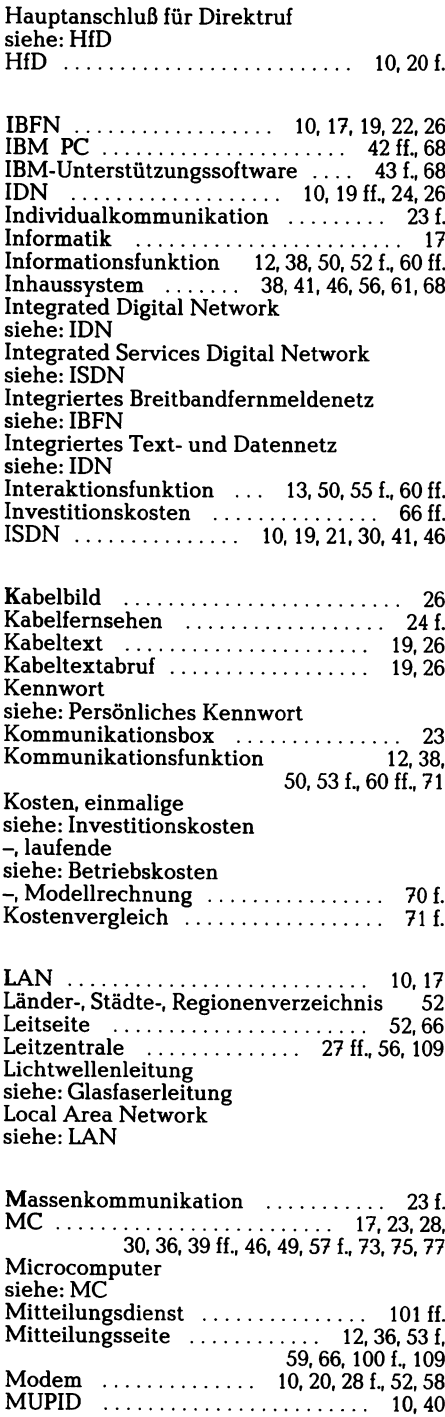

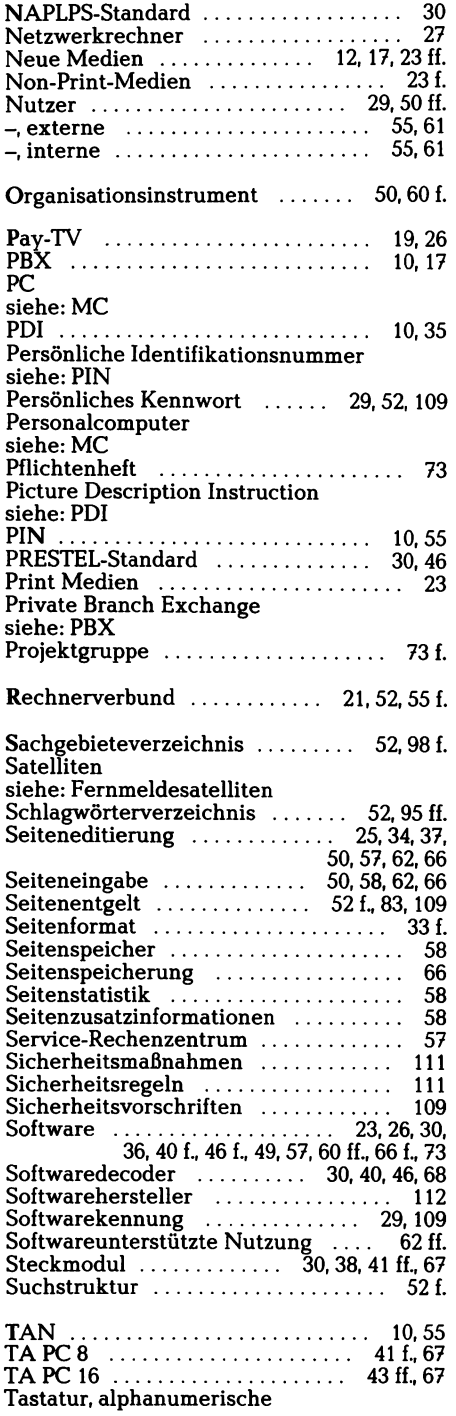

 $\bar{\gamma}$ 

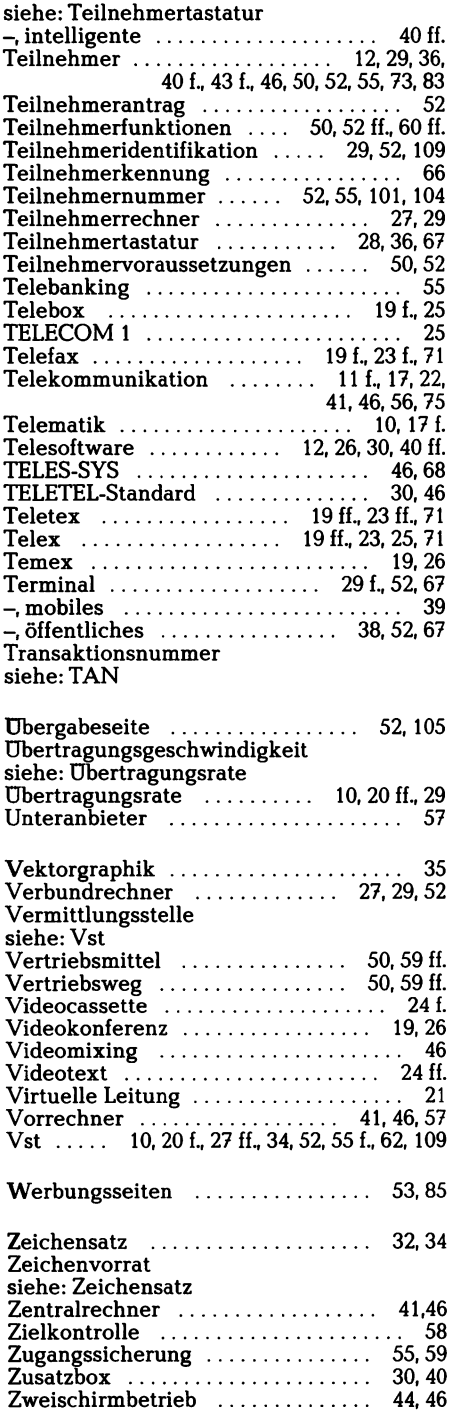